# Foenix/MCP

# A Simple, Portable Operating System for the Foenix Line of Computers version 1.00

Peter Weingartner

May 28, 2022

## <span id="page-0-1"></span>**Overview**

The Foenix/MCP is the new kernel for the Foenix line of retro-style computers. Written in C, primarily for the A2560 series of M680x0 based computers, the kernel is meant to be simple and portable across the entire line of Foenix computers and able to run on any CPU the systems will provide.

The intention of Foenix/MCP is to provide very simple startup and access to the Foenix computers for their owners. It is not intended to be the operating system that solves all problems but is really little more than a glorified loader. Its purpose is to help the user get started with their Foenix and run programs, but as much as possible it should get out of the programmer's way rather than require them to program in a certain way. As such, there are a few key goals in the design, as well as some anti-goals:

## <span id="page-0-0"></span>Foenix/MCP Goals

- Allow the user to access and manage files on hard drive, SD card, or floppy disk (for machines that support floppy drives)
- Allow users to load and run programs
- Provide functions to support user programs in doing tedious or complex low level tasks that may be necessary but hardly interesting to write as part of a game.
- Provide initialization for the built-in devices at boot up

## <span id="page-1-3"></span>Foenix/MCP Anti-goals

- Enforce a certain way of programming a Foenix computer
- Lock any part of the machine down so it cannot be accessed by a user programmer
- Require user programs to incorporate or link multiple libraries of code to do anything

In keeping with these goals and anti-goals, Foenix/MCP is very simple. It is a single tasking kernel with no support for multi-tasking. As much as possible, however, the kernel routines are written in a re-entrant fashion to try to be thread safe if a user program wants to add multi-tasking. There is currently no memory manager included in the system calls, although one may need to be added in the near future. The concept is that once a user program is loaded, it may have access to everything. While drivers are included for many of the devices on the Foenix computers, programs are welcome to take over direct control of those devices or replace the included device drivers, as needed. Doing so may interfere with documented functionality of Foenix/MCP, but this to be encouraged rather than otherwise.

<span id="page-1-0"></span>Your Foenix computer is yours, *absolutely*. [1](#page-1-1)

## <span id="page-1-2"></span>Copyright Information

Foenix/MCP and all code except for the FatFS file system library are published under the BSD 3 Clause License. Please see the source code for the license terms.

The Foenix/MCP file system is provided by the FatFS file system, which is covered under its own license. For information about the author of FatFS and its license terms, please see the Foenix/MCP source code.

<span id="page-1-1"></span>[<sup>1</sup>](#page-1-0) **Warning:** Please do not attempt to install an ENCOM SHV series digitizing laser on any Foenix computer running the Foenix/MCP operating system. Early versions of the MCP displayed erratic behavior when given access to a digitizing laser. The author of Foenix/MCP, ENCOM, and their associated subsidiaries and agents will not be liable for any unexpected behavior experienced by users. END-OF-LINE

## **Table of Contents**

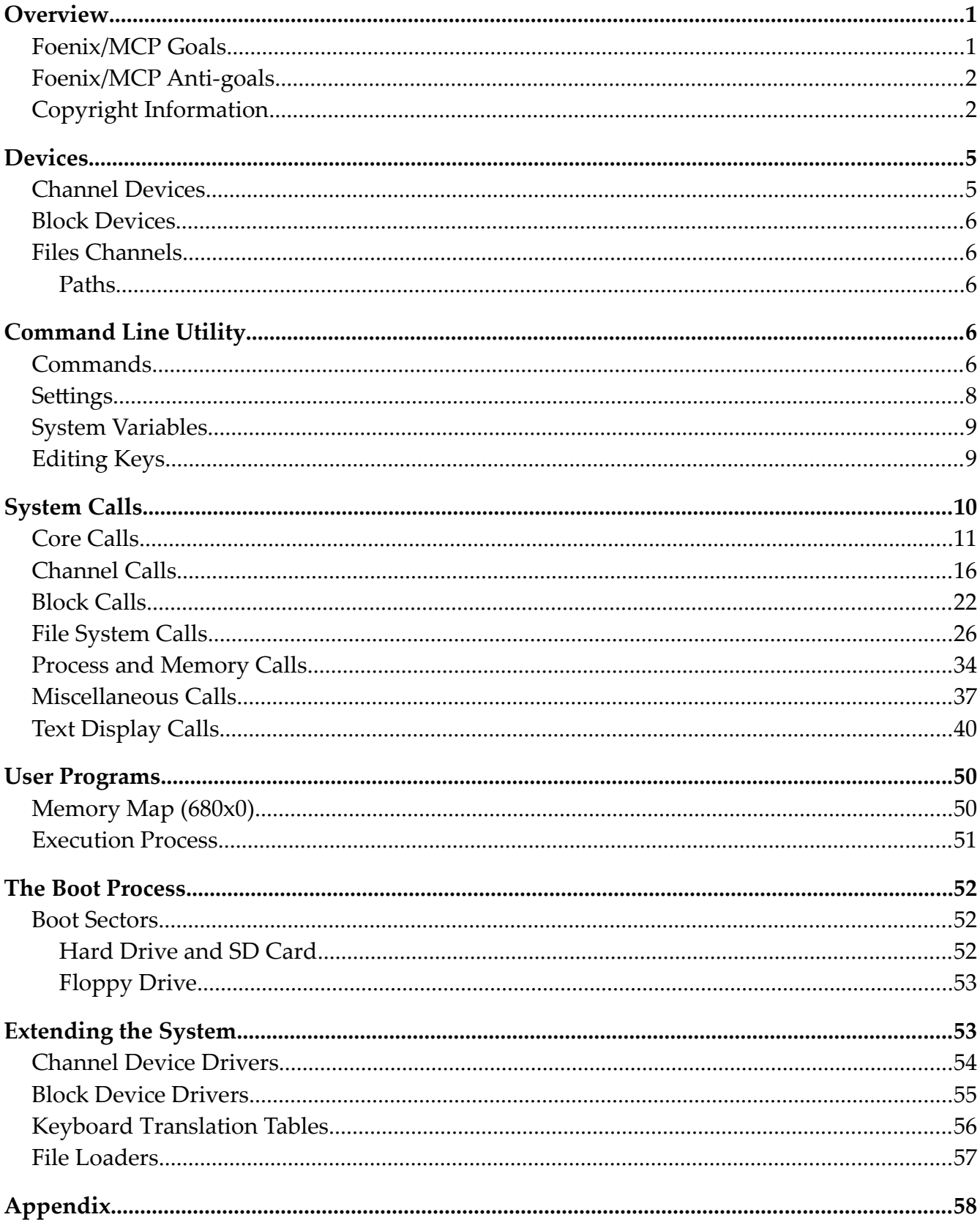

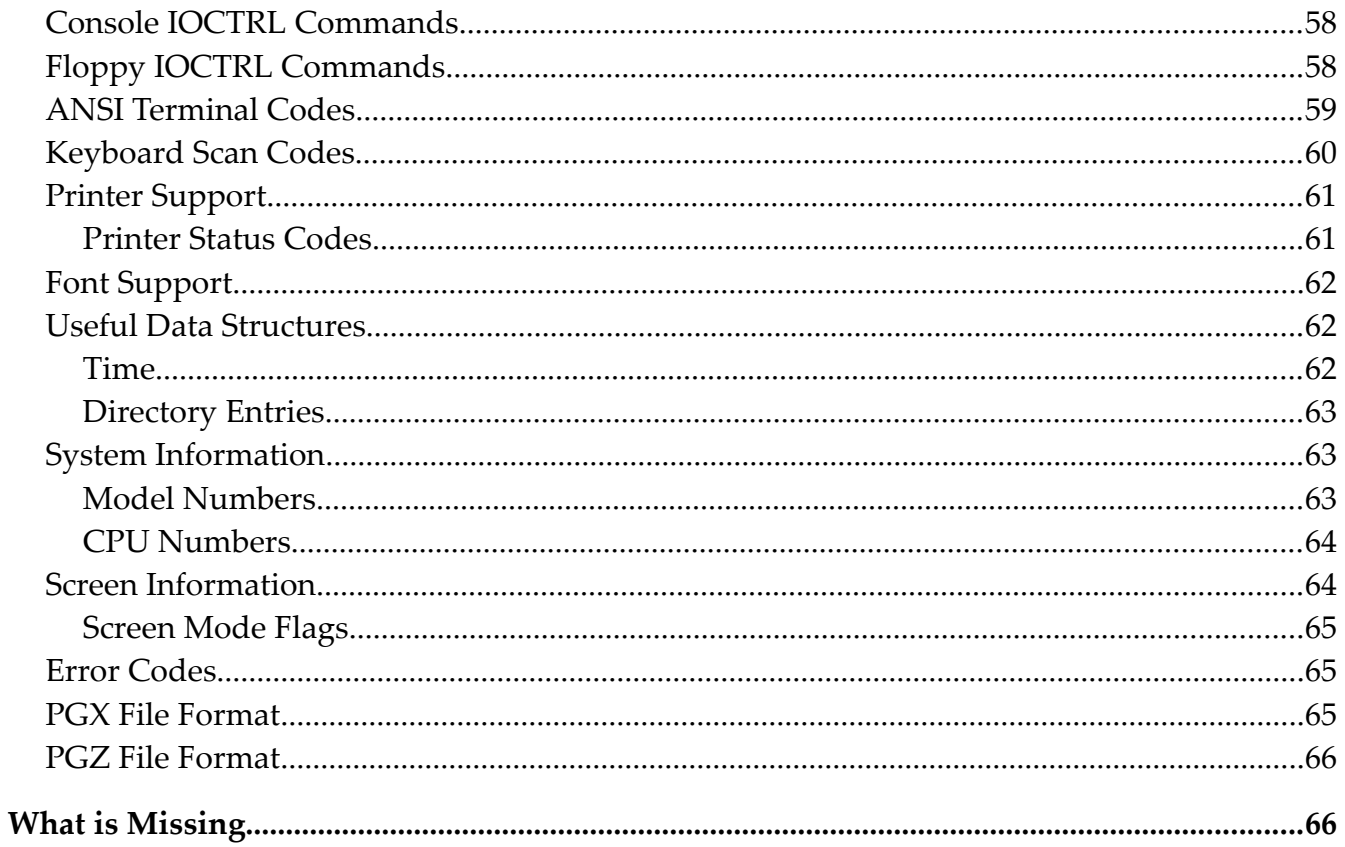

## <span id="page-4-1"></span>**Devices**

Devices on the Foenix computers fall into one of two main categories: channel devices, and block devices.

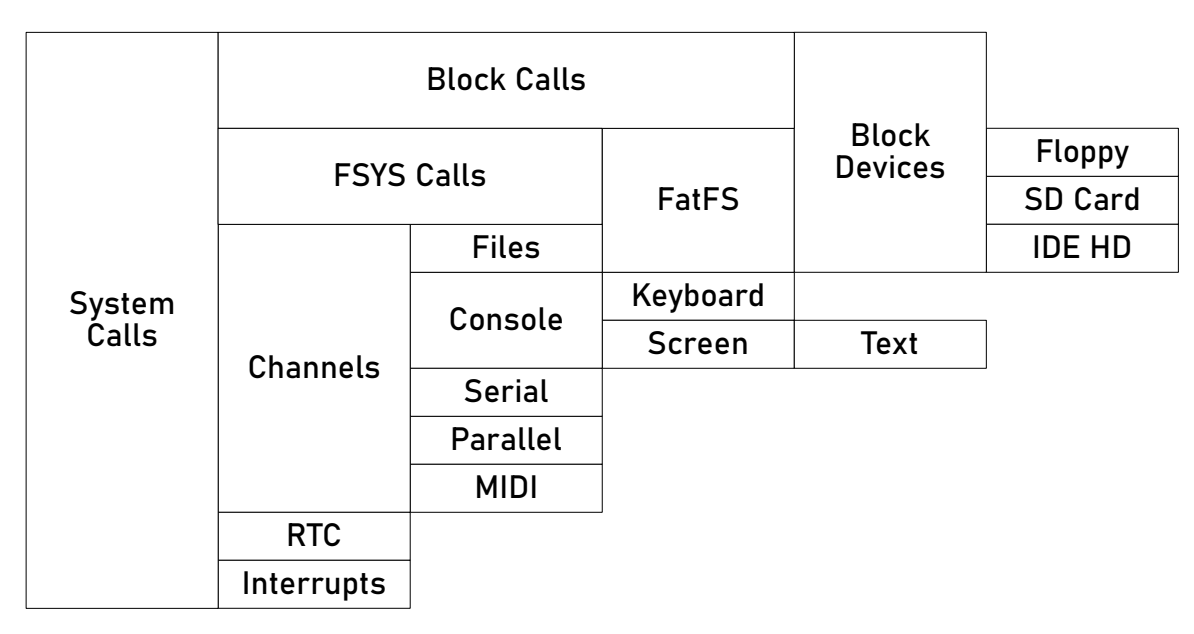

*Figure 1: The components of Foenix/MCP*

### <span id="page-4-0"></span>Channel Devices

Channel devices are predominantly sequential, byte oriented devices. They are essentially byte streams. A program can read or write a series of bytes from or to the device. A channel can have the notion of a "cursor" which represents the point where a read or write will happen. Examples of channel devices include the console, the serial ports, and files.

Currently, the only fully supported channel devices are open files, the keyboard, and the screen. In the future, there should be full support for the serial ports, the parallel port, and the MIDI ports. Channel devices are assigned as follows:

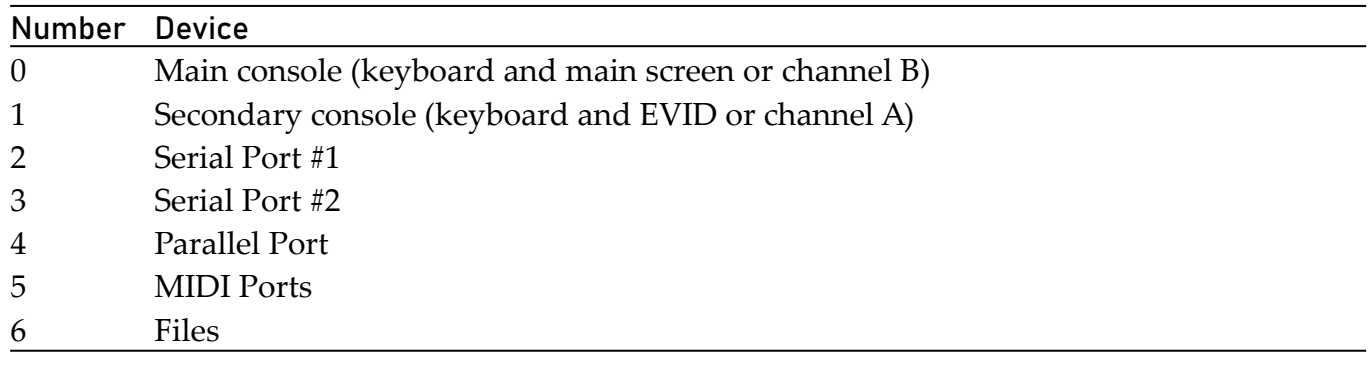

By default, channels 0 and 1 are open automatically to devices 0 and 1 respectively at boot time.

## <span id="page-5-4"></span>Block Devices

Block devices organize their data into blocks of bytes. A block may be read from or written to a block device, and blocks maybe accessed in any order desired. Examples of block devices include the IDE/PATA hard drive, the SD card, and the floppy drive.

Out of the box, there are three block devices supported by Foenix/MCP:

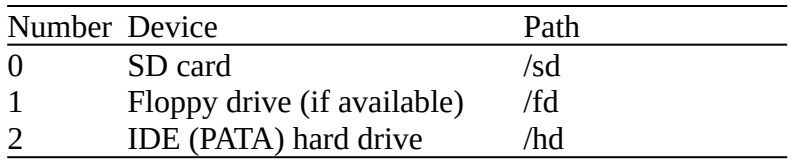

### <span id="page-5-3"></span>Files Channels

Files represent a special channel pseudo-device. Although files are stored on block devices, they may be open as file channels, which may be accessed like a channel device. There is a special file channel driver, which converts channel reads and writes on a file to the appropriate block calls. Access to these file channels is managed in part through the file system calls listed below.

#### <span id="page-5-2"></span>Paths

File and directory names follow the Unix style path conventions. That is, the forward slash (/) is used as a separator, and drives are treated as directories ("/sd", "/hd", *etc*.). FAT32 long file names are supported, but not Unicode characters. Special path names "." and ".." are supported to specify a path relative to the current path. Example paths are:

```
/sd/hello.txt
/hd/system/format.elf
../games/HauntedCastle/start
```
## <span id="page-5-1"></span>Command Line Utility

## <span id="page-5-0"></span>Commands

The command line utility works much like the command line in CP/M or MS-DOS. The first "word" typed on a line is the "command" to be executed. There are several built-in commands, but if a command is not recognized as a built-in command, Foenix/MCP will try to find and run an executable file of that name. In the current version of Foenix/MCP, it will

look for a PGX or PGZ file of that name in the current working directory. In future versions, a more sophisticated search mechanism will be in place, and other file formats may be supported.

The built in commands include:

HELP  $\neq$  ? – Print out a potentially useful help message, summarizing the commands that may be used.

CALL  $\triangleleft$  address  $>$  – Transfers execution (in supervisor mode) to the machine code at the given address. The code is called as if it is a C function taking no arguments and returning no data.

 $CD$  <path> – Change the current working directory.

CLS – Clear the screen

DEL <path> – Delete a file or empty directory, given its path

DISKFILL <drive #> <sector #> <br/> <br/> <br/> <br/>A diagnostic tool to fill a sector on a drive with a byte

DISKREAD <drive #> <sector #> – A diagnostic tool to read and display a sector on a drive

DUMP <address> [<count>] – Display <count> bytes of memory on the screen. If no count is provided, the command will display sixteen bytes.

LABEL  $\langle$  drive #>  $\langle$  label  $\rangle$  – Set the volume label of a drive.

LOAD  $\langle$  path $\rangle$  – Read a file into memory

MKBOOT <br/>block device #> {-r} | {-s <path>} | {-b <path>} – Make the indicated disk bootable. There are three possible options: -r removes the boot code off the drive, -s takes a path to an executable file and makes it the code to run on boot, -b takes the path to a file and uses it as the boot code (except for the parts needed to support partitions). See the chapter on booting for details.

MKDIR <path> – Create a directory, given its path

PEEK8 <address> – Read and display a byte from an address in memory.

PEEK16 <address> – Read and display a 16-bit word from an address in memory.

PEEK32 <address> – Read and display a 32-bit word from an address in memory.

POKE8 <address> <value> – Store a byte at an address in memory

POKE16 <address> <value> – Store a 16-bit word at an address in memory POKE32 <address> <value> – Store a 32-bit word at an address in memory PWD – Display the current working directory REN <old path> < $new$  path> – Rename a file SET  $\langle$  name $\rangle$   $\langle$  value $\rangle$  – Assign a value to a setting (see below) GET  $\langle$  name $\rangle$  – Display the current value of a setting SYSINFO – Display potentially useful information about the Foenix computers

TYPE  $\langle$  path $\rangle$  – Read and print out a file

## <span id="page-7-0"></span>**Settings**

In addition to commands, the command line utility provides a number of "settings." Settings may be changed with the SET command and viewed with the GET command (if they are readable). Settings will, in general, have some sort of side-effect by being set. They can turn on or off particular functions, change colors, *etc*. Settings currently in the command line include:

DATE yyyy-mm-dd – The current date in the real time clock

**TIME** hh:mm:  $ss$  – The current time in the real time clock

FONT  $\epsilon$  path > – For machines with a single screen, the font to use on the screen. (See "Font Support" below for more information about the fonts supported.)

FONT@0 <path> – For machines with multiple screen, the font to use on screen #0 (See "Font" Support" below for more information about the fonts supported.)

FONT@1 <path> – For machines with multiple screen, the font to use on screen #1 (See "Font" Support" below for more information about the fonts supported.)

KEYBOARD <path> – The keyboard layout. The path provided must go to a binary file 1024 bytes long. These 1024 bytes provide all eight translation tables needed by the sys kbd layout system call (see below for details).

KEYCOLOR <color> – Sets the color of the keyboard LED matrix on the A2560K. Color is specified as a 16-bit number of the format 0x00RRGGBB. This setting will not be present on other machines.

SCREEN  $\prec$  screen number  $>$  – For machines with multiple screens, sets the screen to use as the main interaction screen (0 for Channel B or the graphics and text screen, 1 for the text-only Channel A or EVID screens). NOTE: this screen will be the console screen (channel ID 0) for all text mode programs, unless they change the console device themselves. Channel #1 will go to the other screen.

SHELL <path> - Replace the built-in CLI with a different command processor shell. The path provided is the path to the executable file. This executable will be loaded and started instead of the CLI at boot time, and it will be re-executed whenever a program calls sys\_exit. A "path" of "CLI" will restore the original CLI, although this should not be needed in ordinary use.

## <span id="page-8-1"></span>System Variables

The SET and GET command also support system variables. If you attempt to SET a name that is not a built-in setting, the SET command will set the value of the system variable named, creating it if it does not already exist. Likewise, GET will return the value of that system variable, returning an error if it does not have a value.

SET LIGHTCYCLE BLUE

Defines a system variable "LIGHTCYCLE" and gives it the value "BLUE".

GET LIGHTCYCLE

Prints the value of the system variable "LIGHTCYCLE".

## <span id="page-8-0"></span>Editing Keys

Simple line editing is supported in the CLI. The following keys have special functions in the CLI line editor:

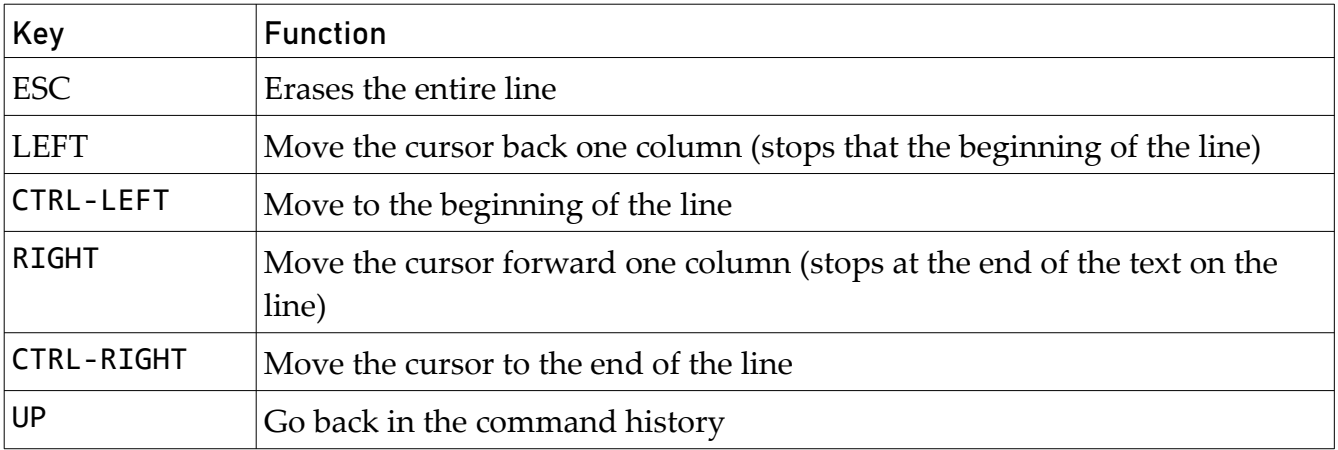

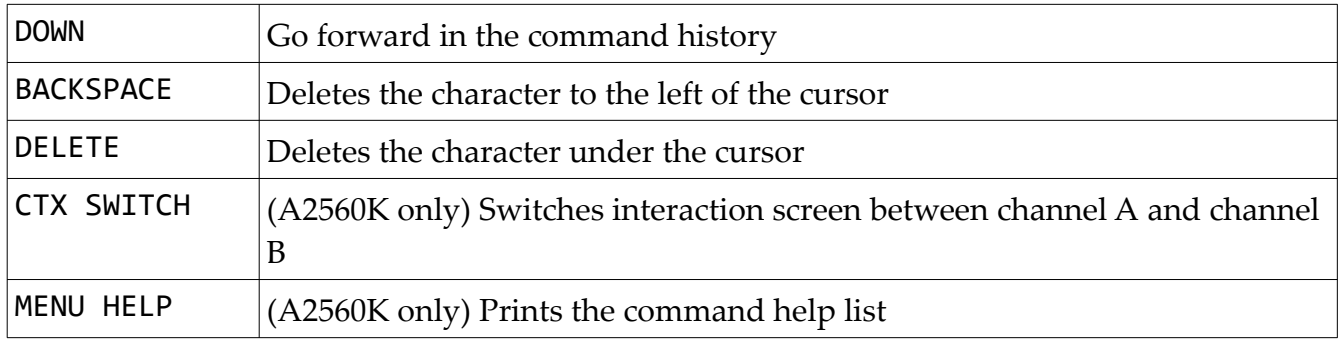

## <span id="page-9-0"></span>System Calls

On the Motorola 68000 series computers, system calls are made through the TRAP #15 instruction. The function number (which determines which call to make) is passed in the D0 register. Parameters are passed in the data registers: D1 for the first parameter, D2 for the second, and so on. Results are returned in the D0 register, and may be 8-bits, 16-bits, or 32-bits in length.

NOTE: Foenix/MCP expects registers to be saved using a "callee saves" scheme. The system call framework will save registers D1-D7 and A0-A6 and restore them upon returning to the caller. Future versions may trim that down a bit to save only the registers used by the particular system call, but in general the caller should expect that its register values will not be affected except for D0.

Note that even pointers are passed using the data registers, when address registers might make more sense. This was done to keep the bindings of the system calls more straightforward. If this turns out to be a problem, later versions of the FoenixMCP may use the stack instead.

For many system calls, the return value is simply a status indicator: 0 represents success, and a negative number indicates an error condition, with the value specifying what error. For those functions that return a value (*e.g.* sys\_chan\_read), the data returned will be 0 or positive for success, and a negative number for an error condition. An exception would be sys\_int\_register, which must return a pointer and has no error condition.

The system calls are broken out into six major blocks:

- Core: these are the most essential calls for the operating system. Mostly, this is where interrupts are managed.
- Channel: these are the calls for working with channels and channel devices.
- Block: these are the calls for accessing block devices at a low level. Most user programs will not need these calls
- File System: these are the calls for accessing files at a higher level
- Process and Memory: There's only one here at the moment, but this block will support running programs and managing memory.
- Miscellaneous: these are calls I could not figure out a better place for
- Text Device Calls: these are low-level operations for the text mode displays

### <span id="page-10-0"></span>Core Calls

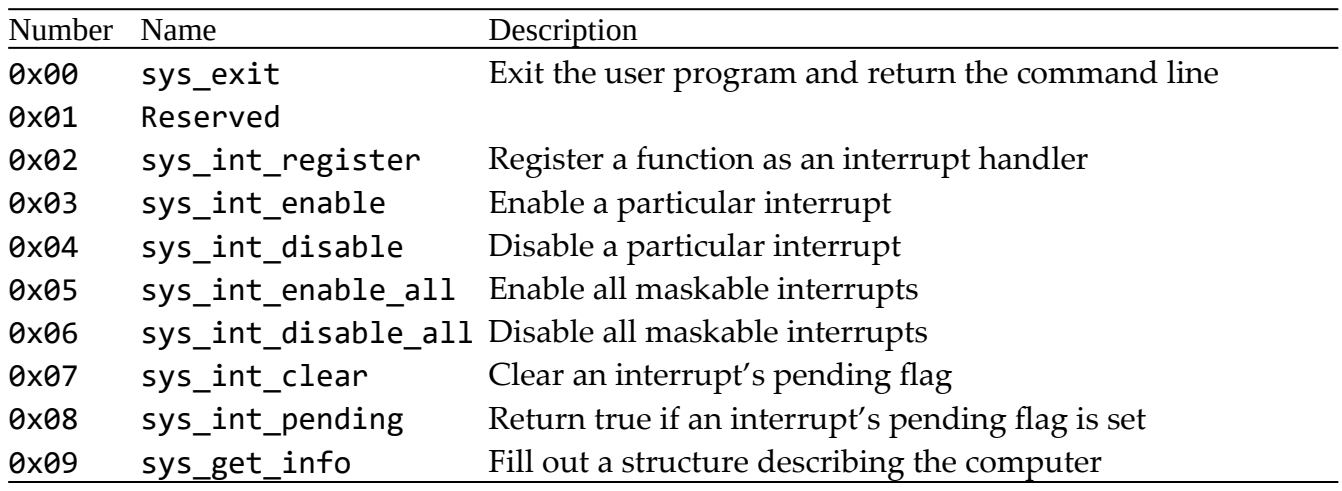

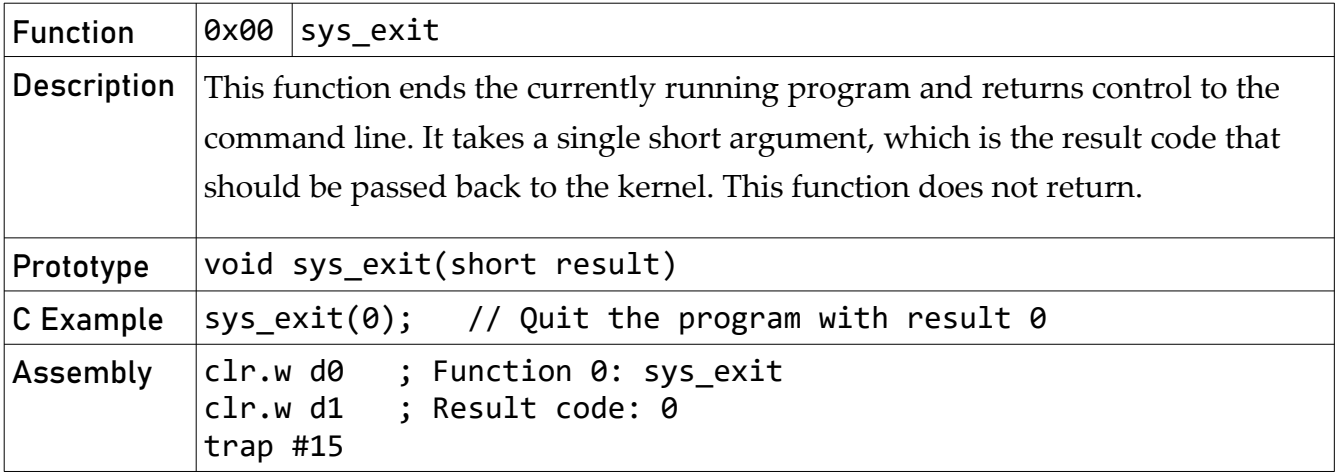

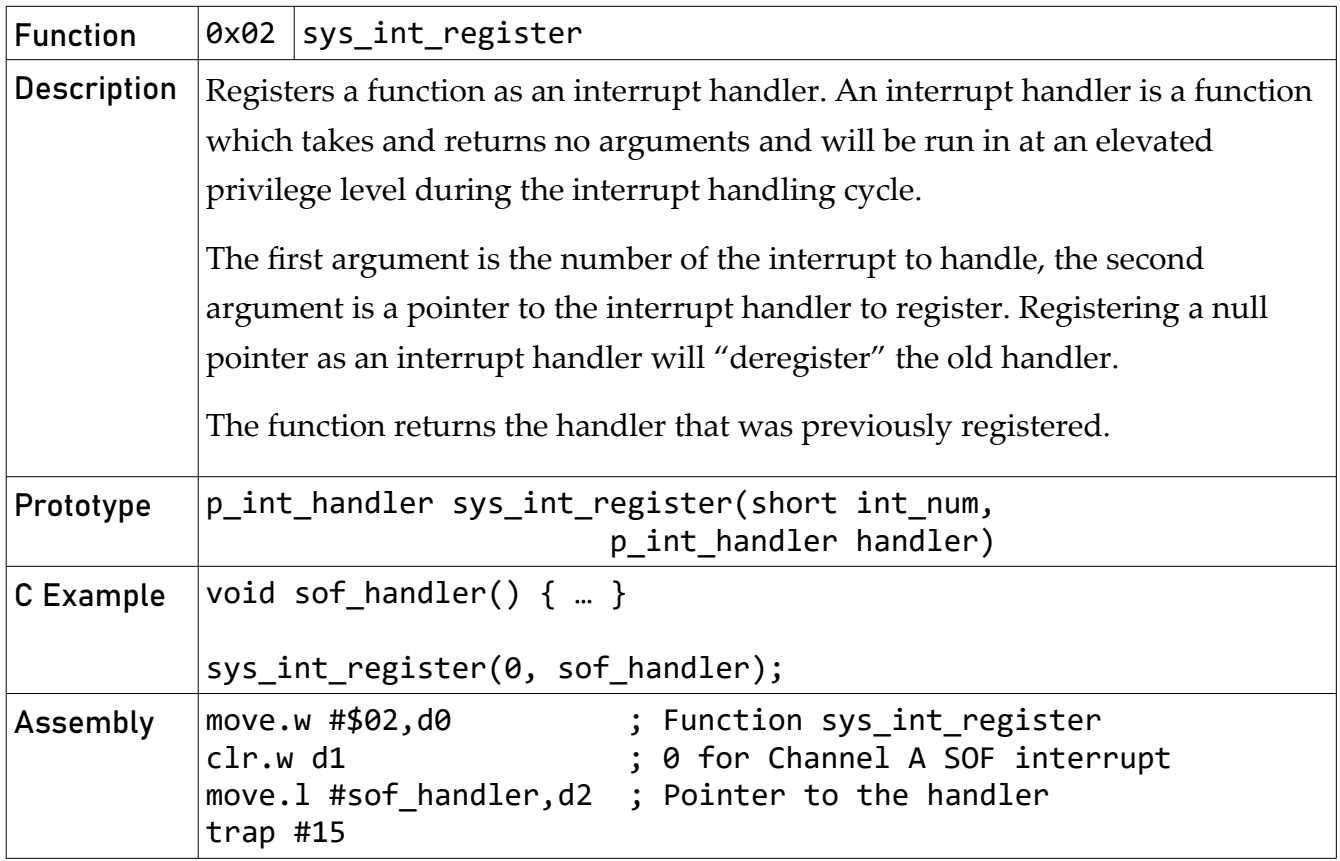

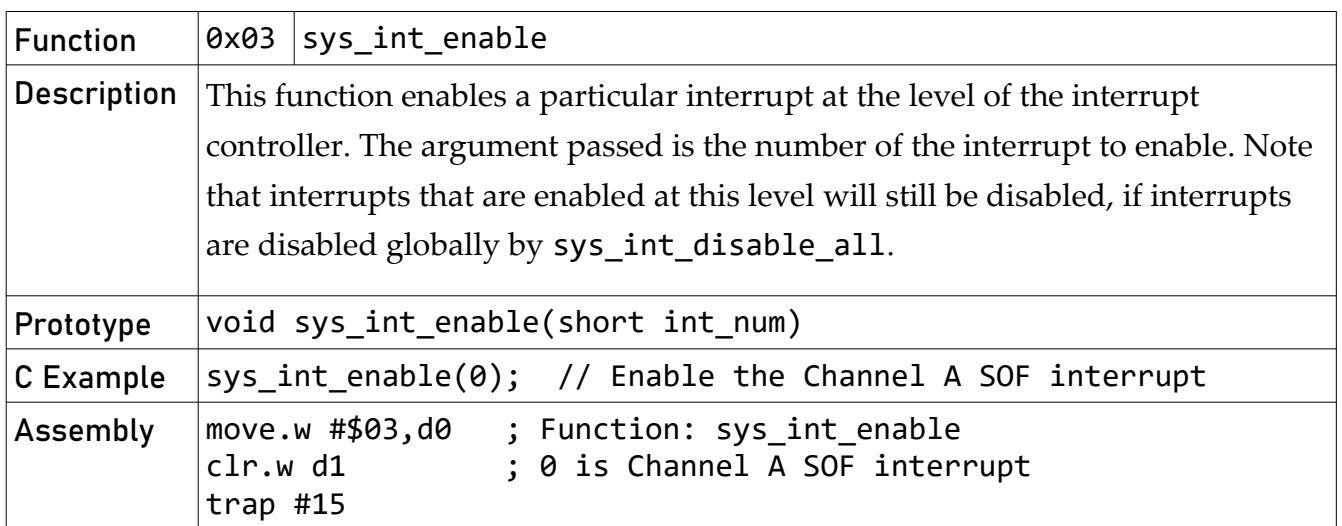

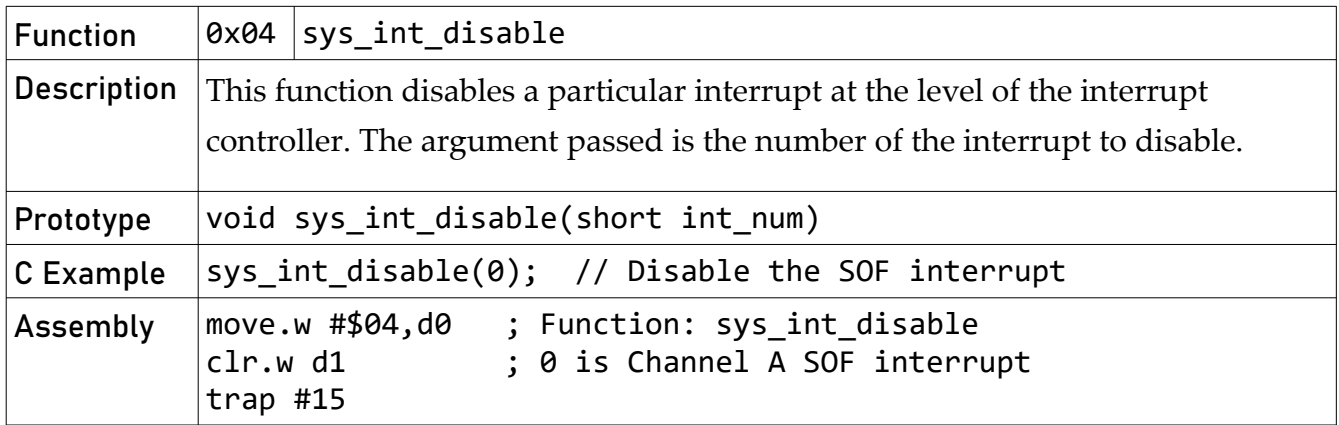

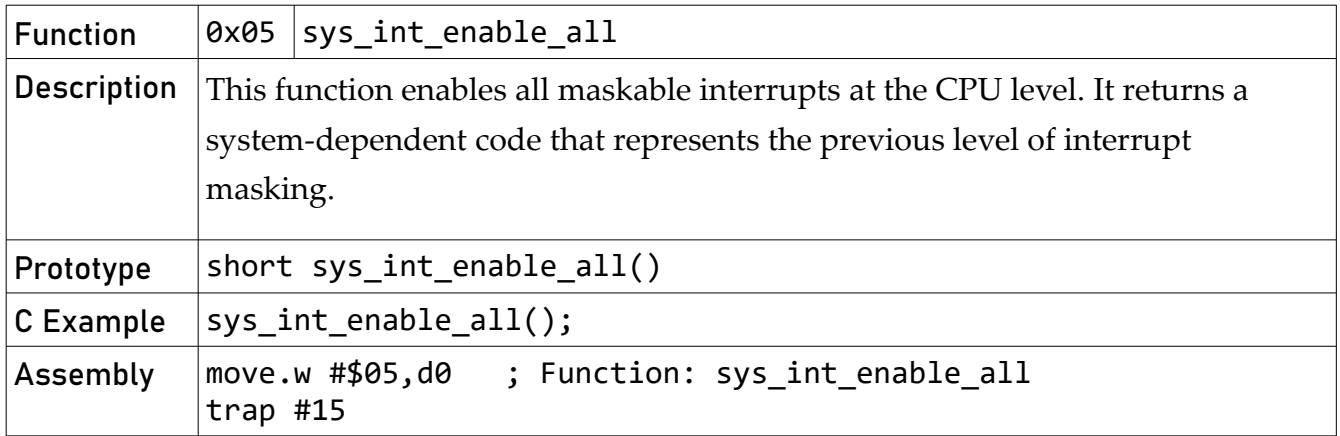

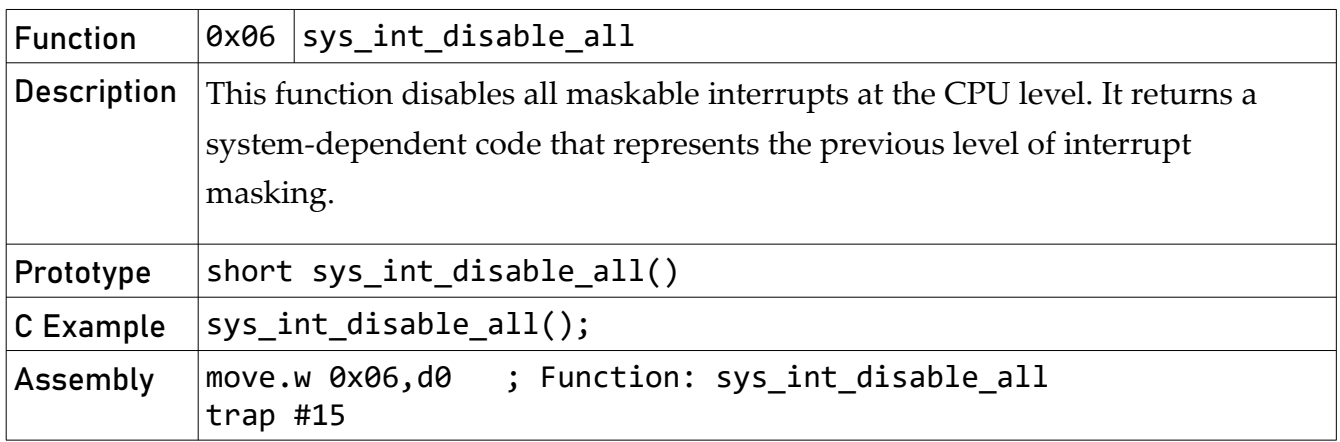

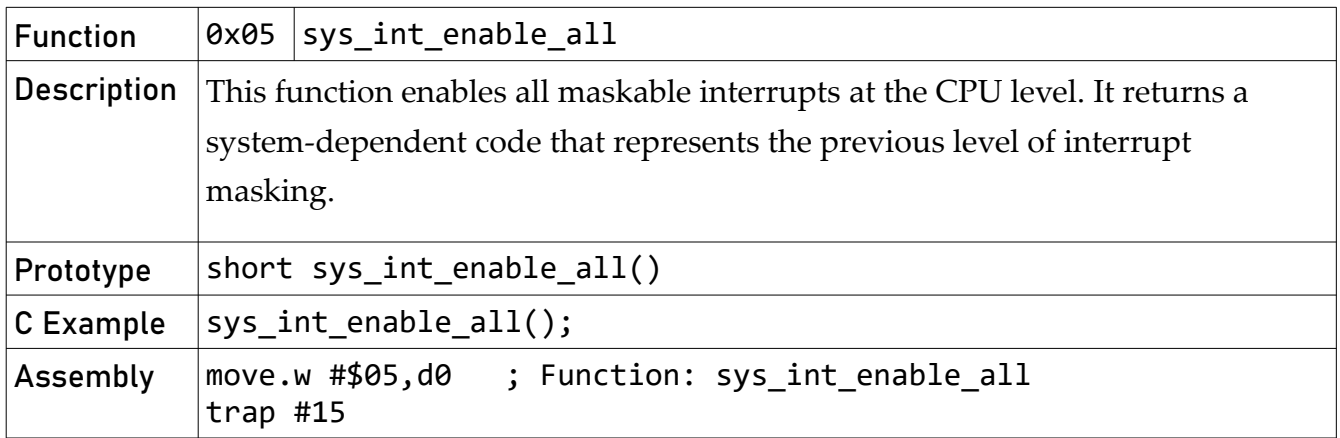

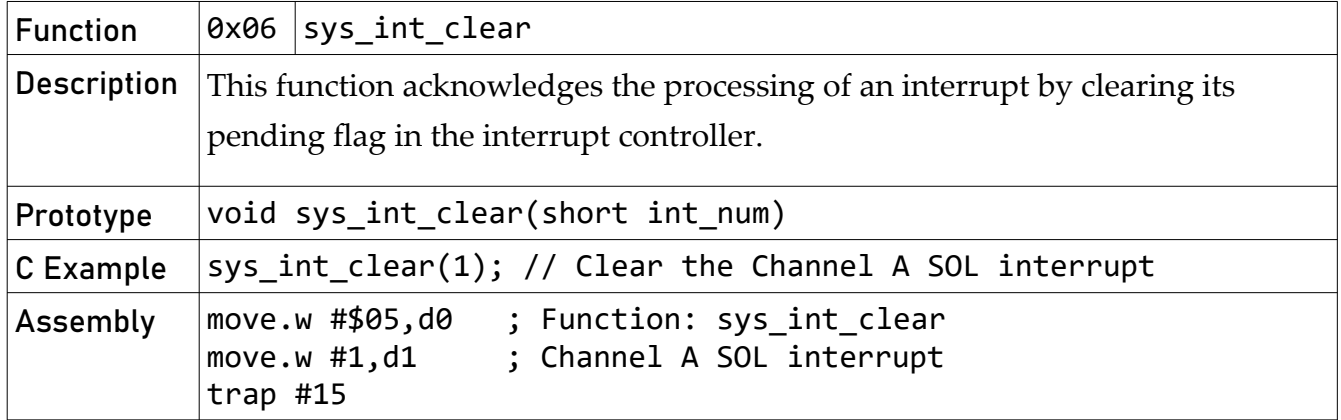

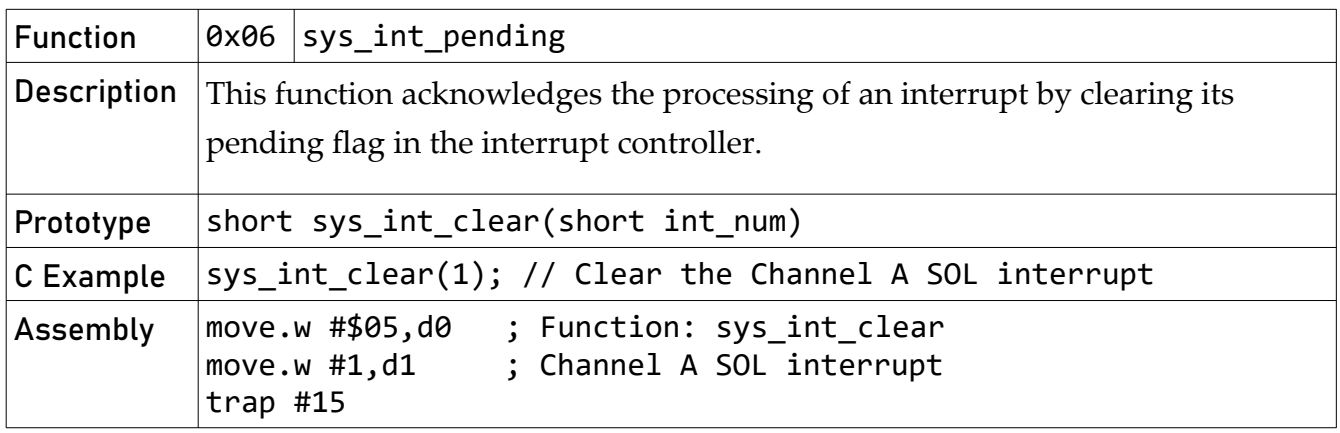

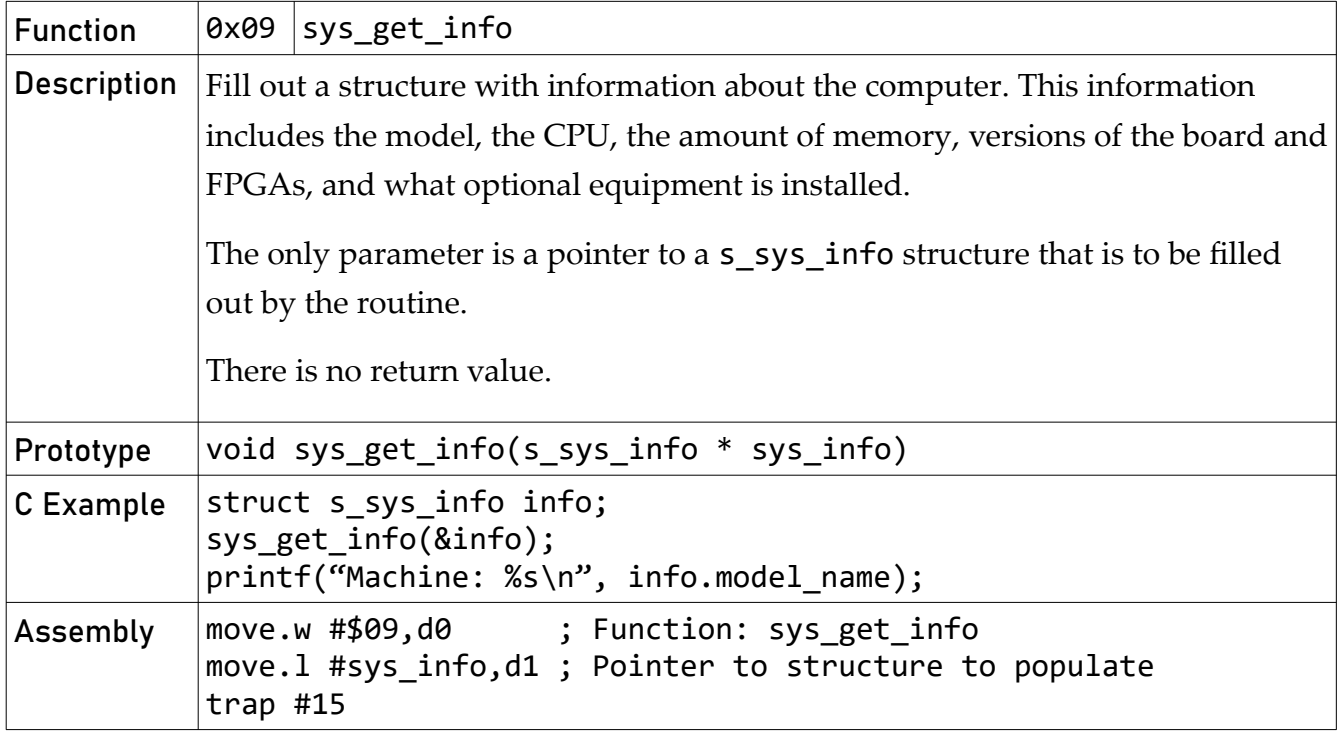

## <span id="page-15-0"></span>Channel Calls

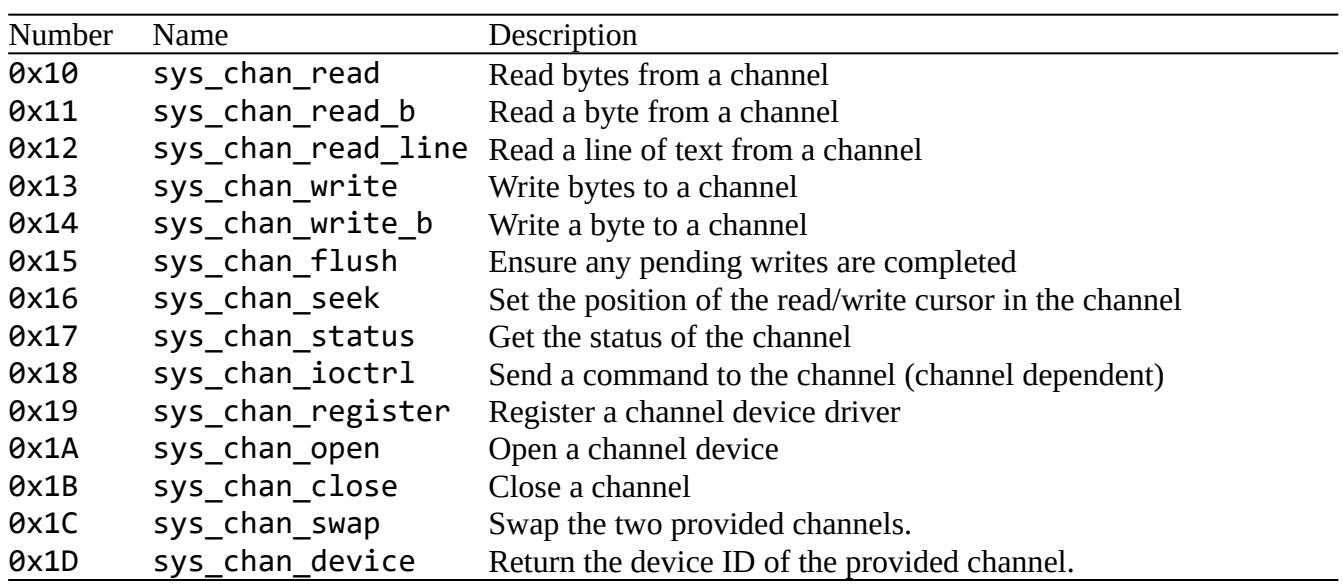

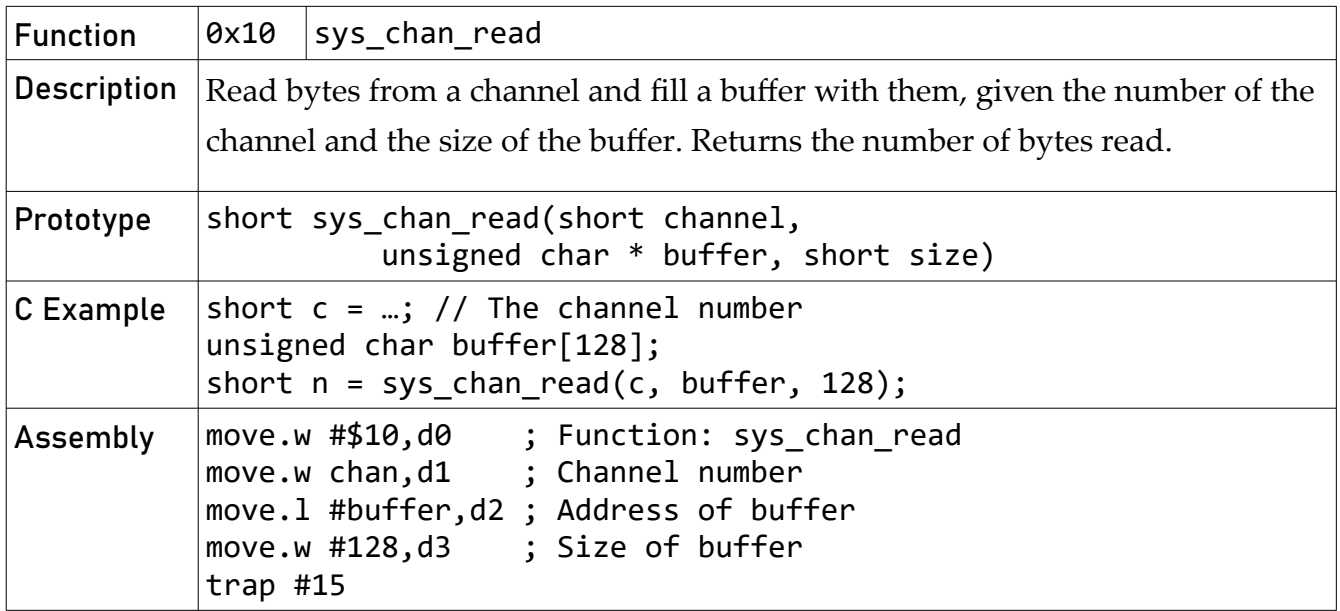

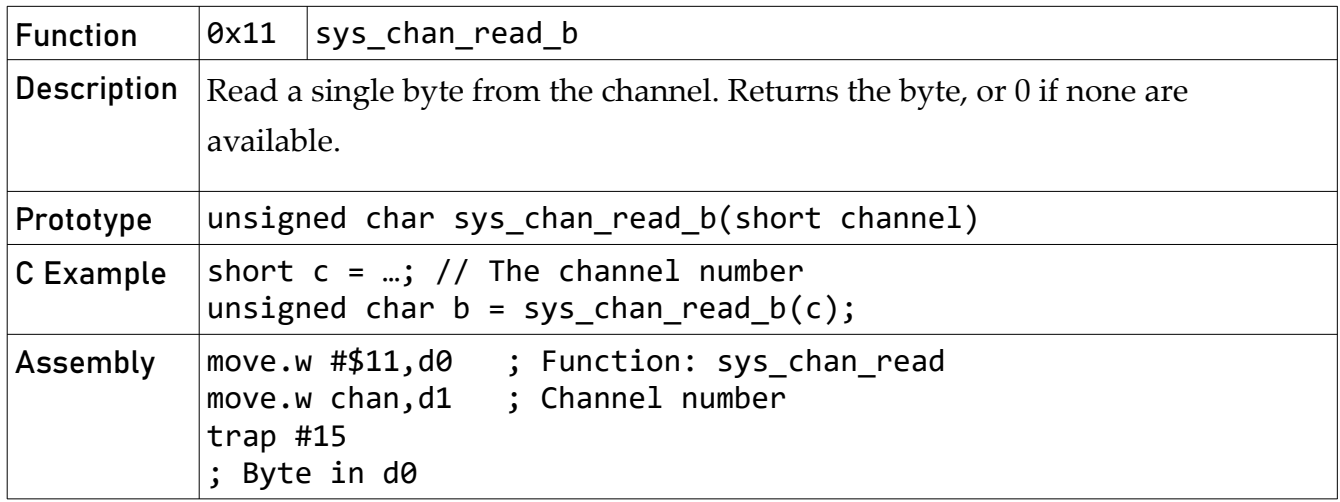

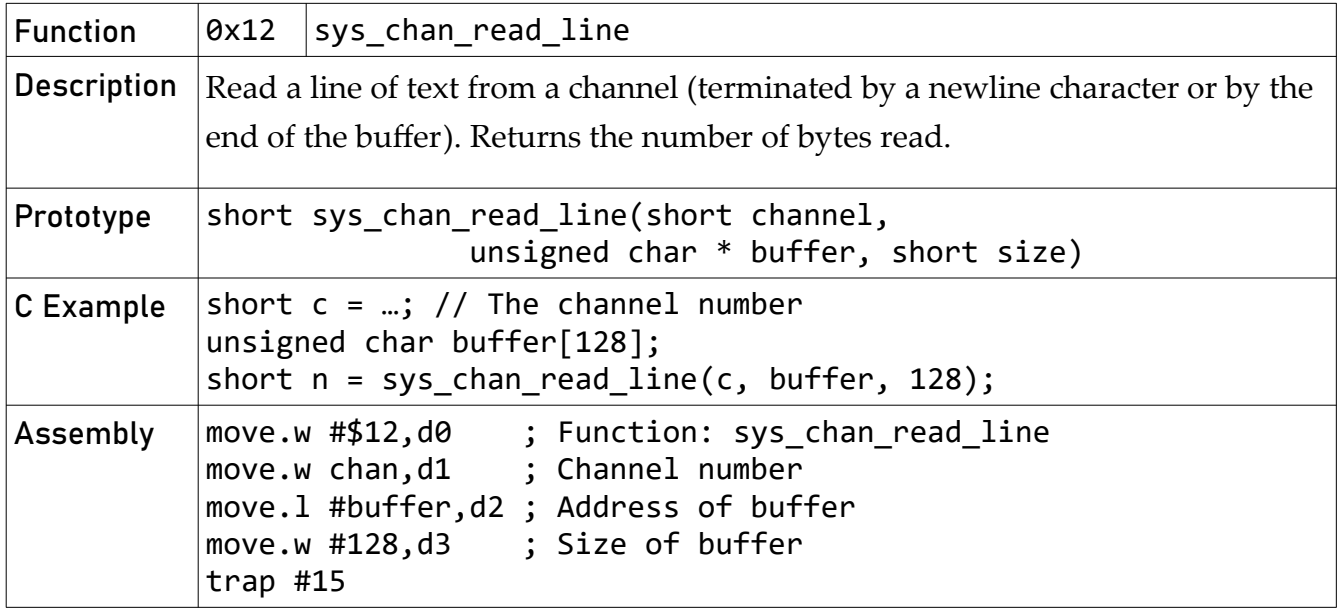

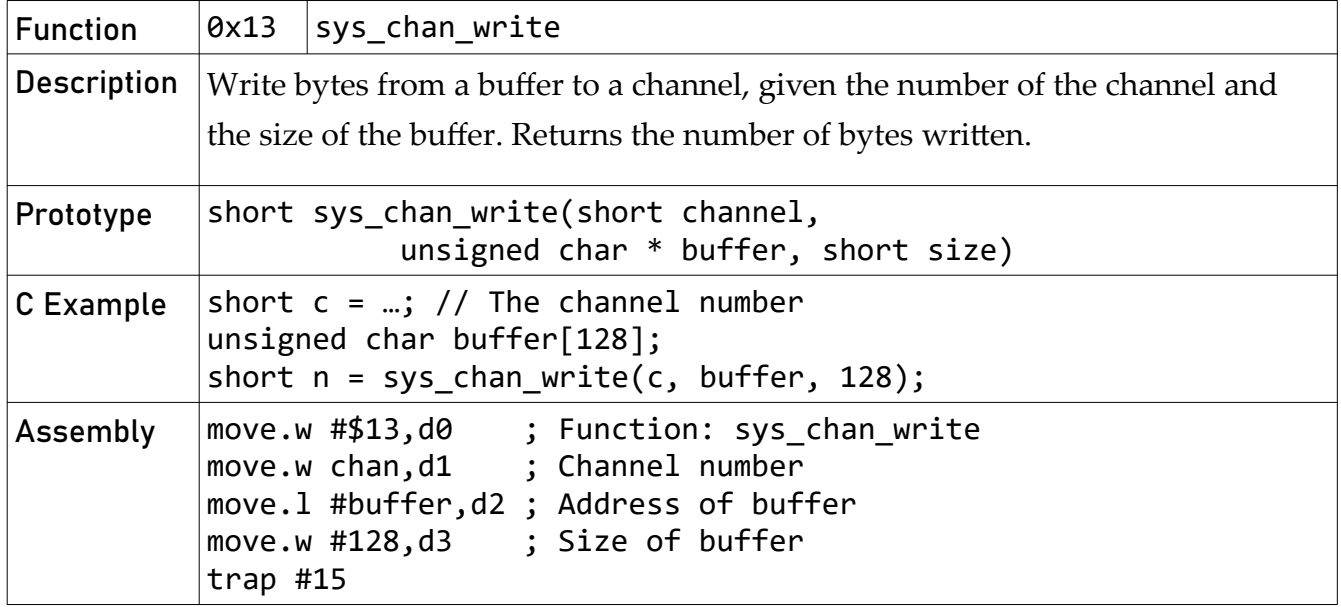

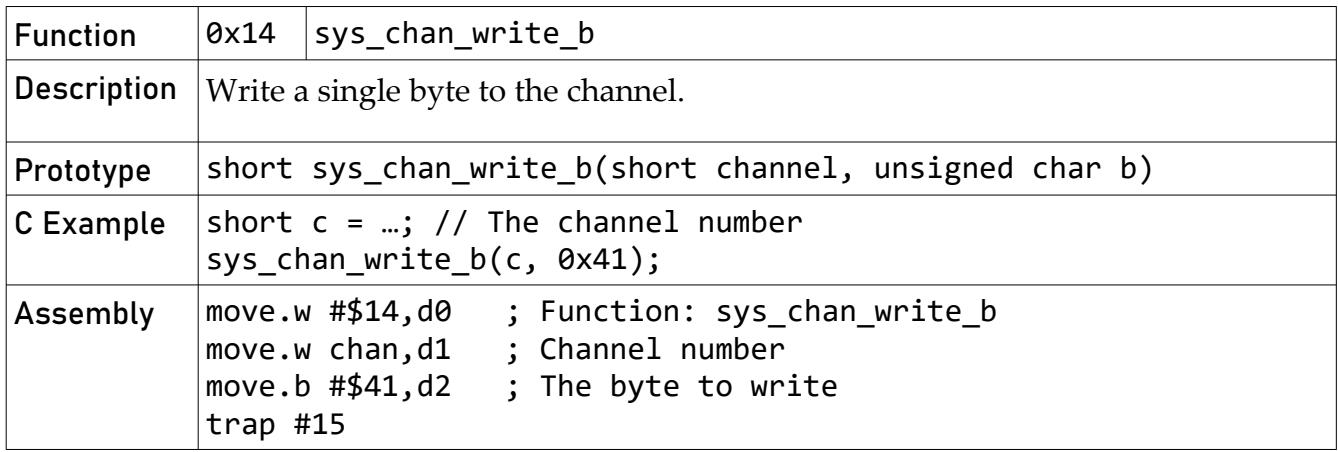

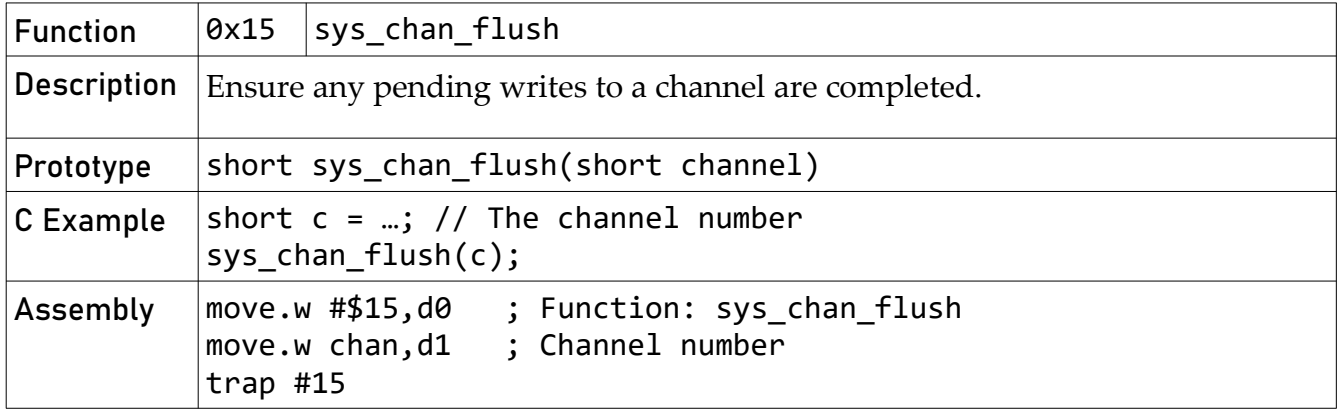

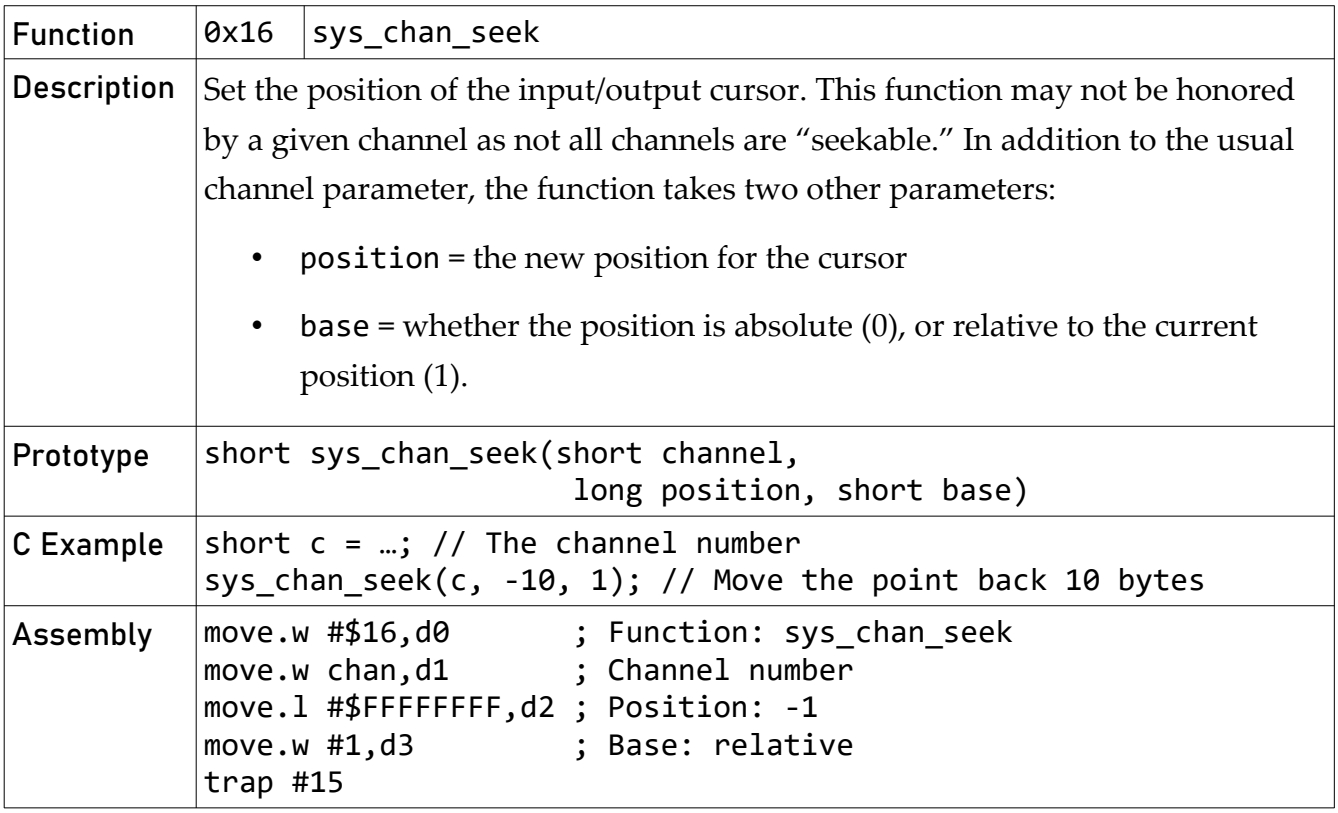

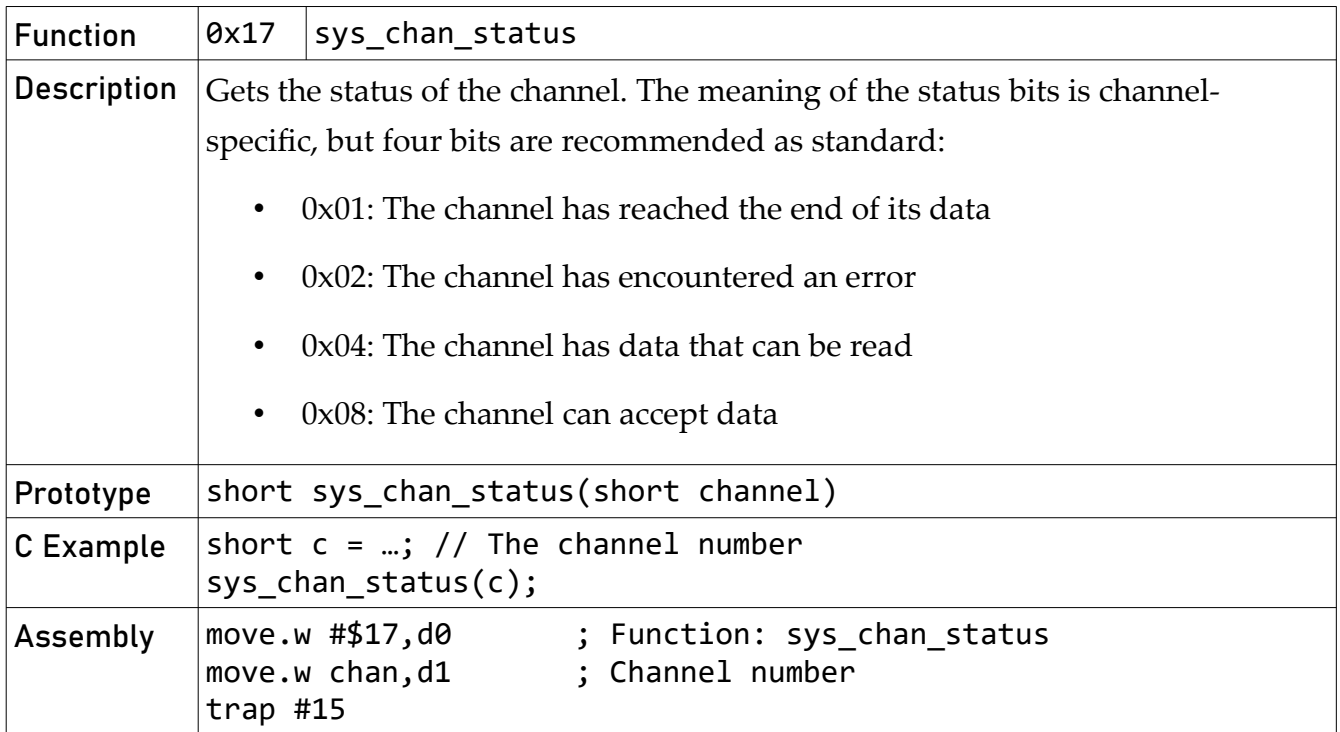

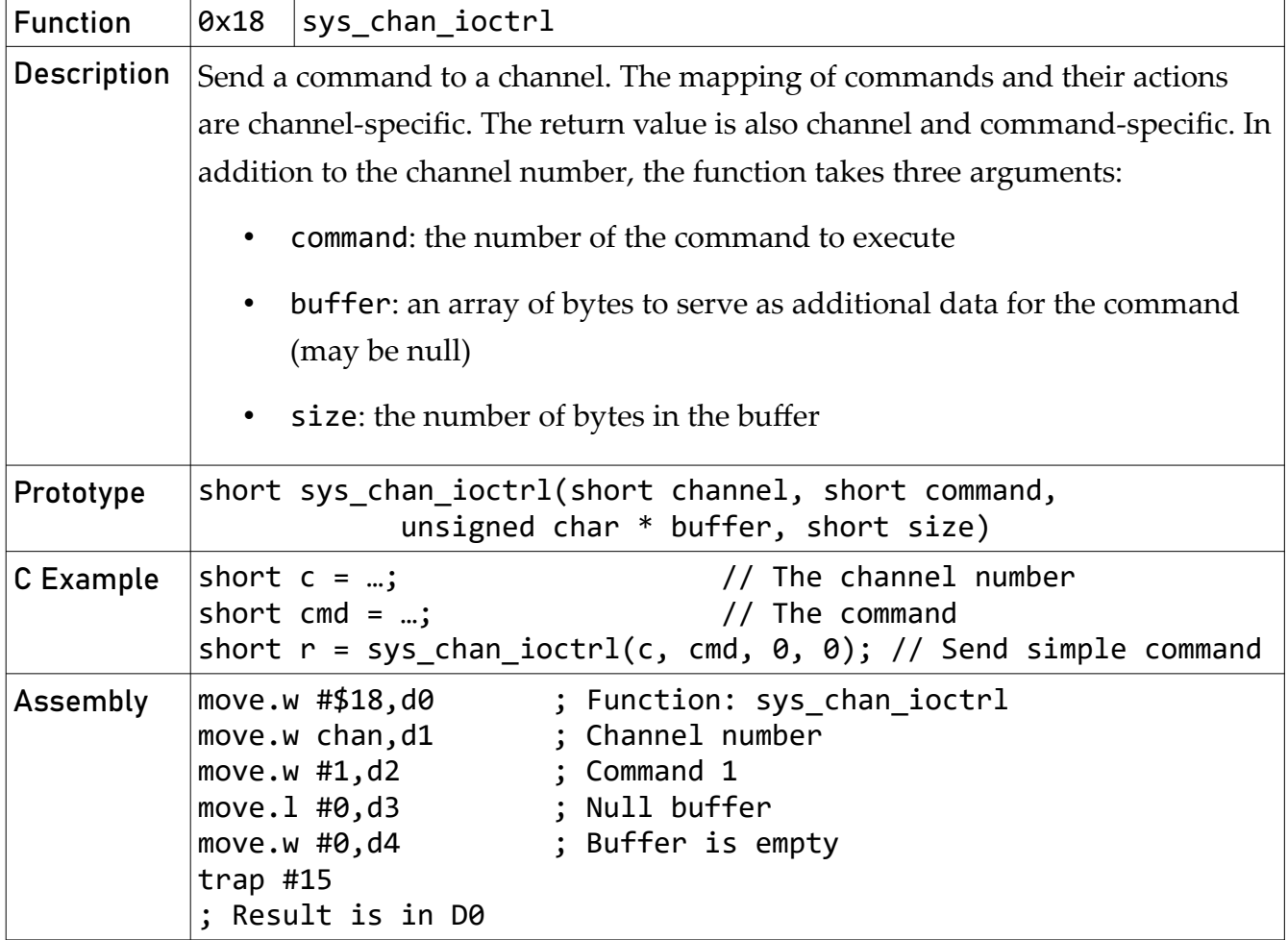

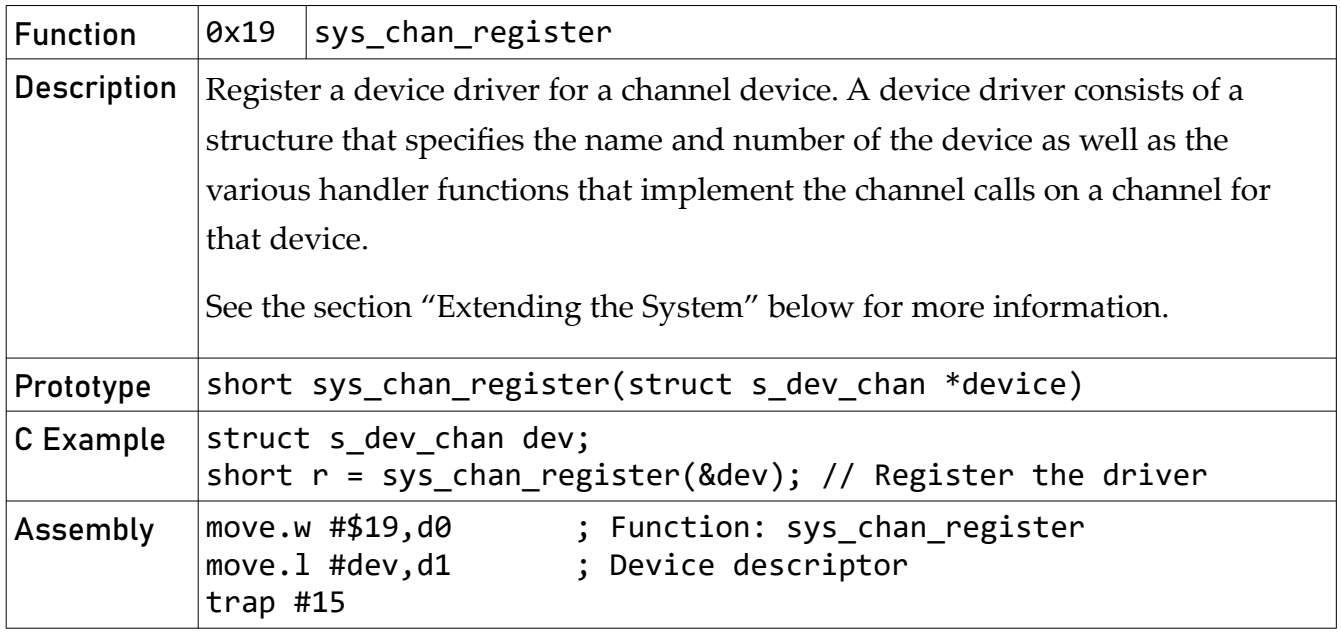

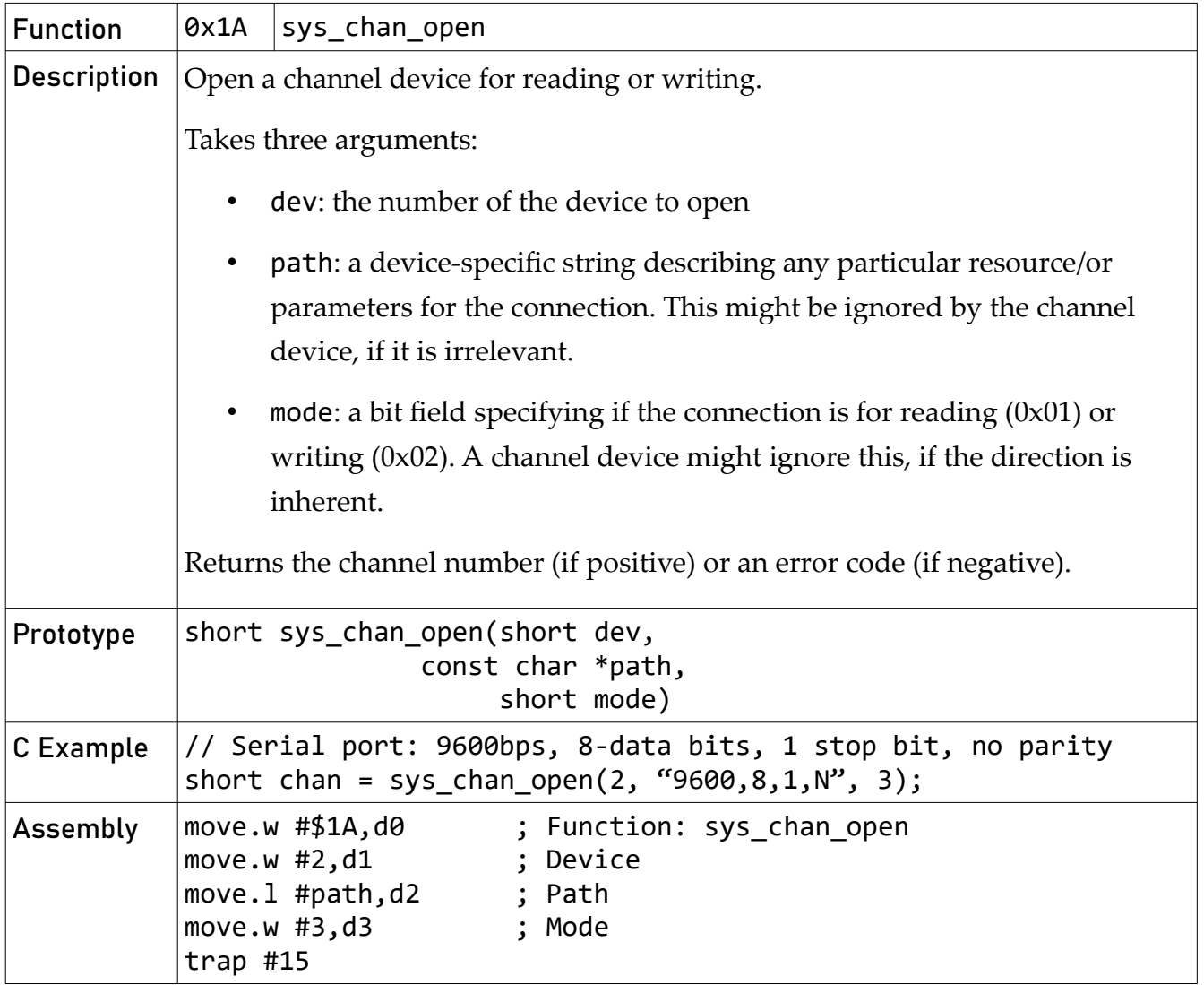

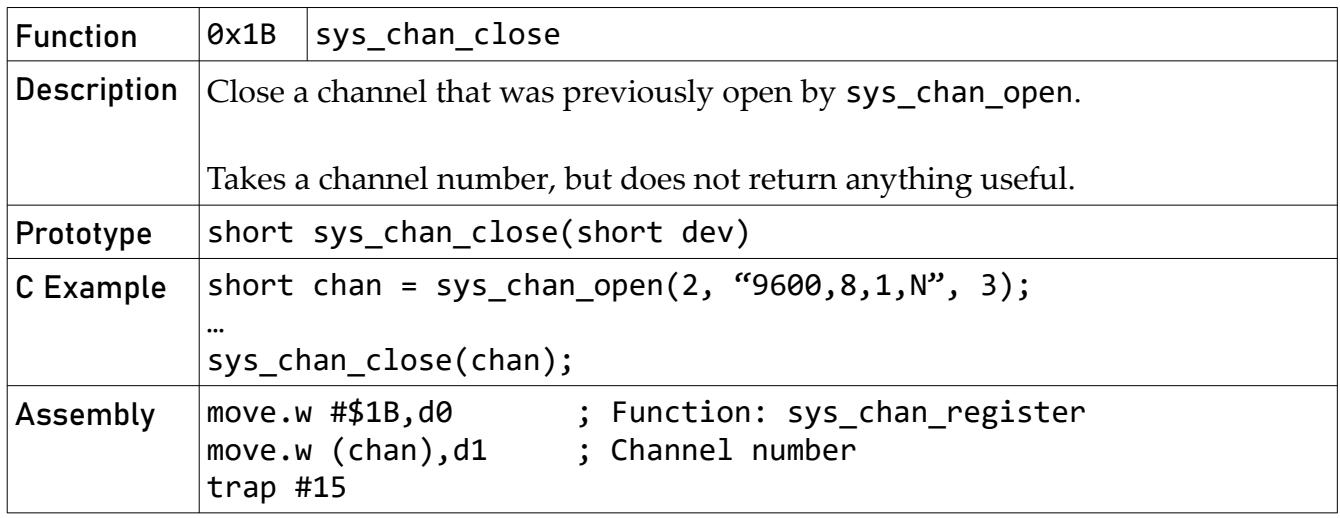

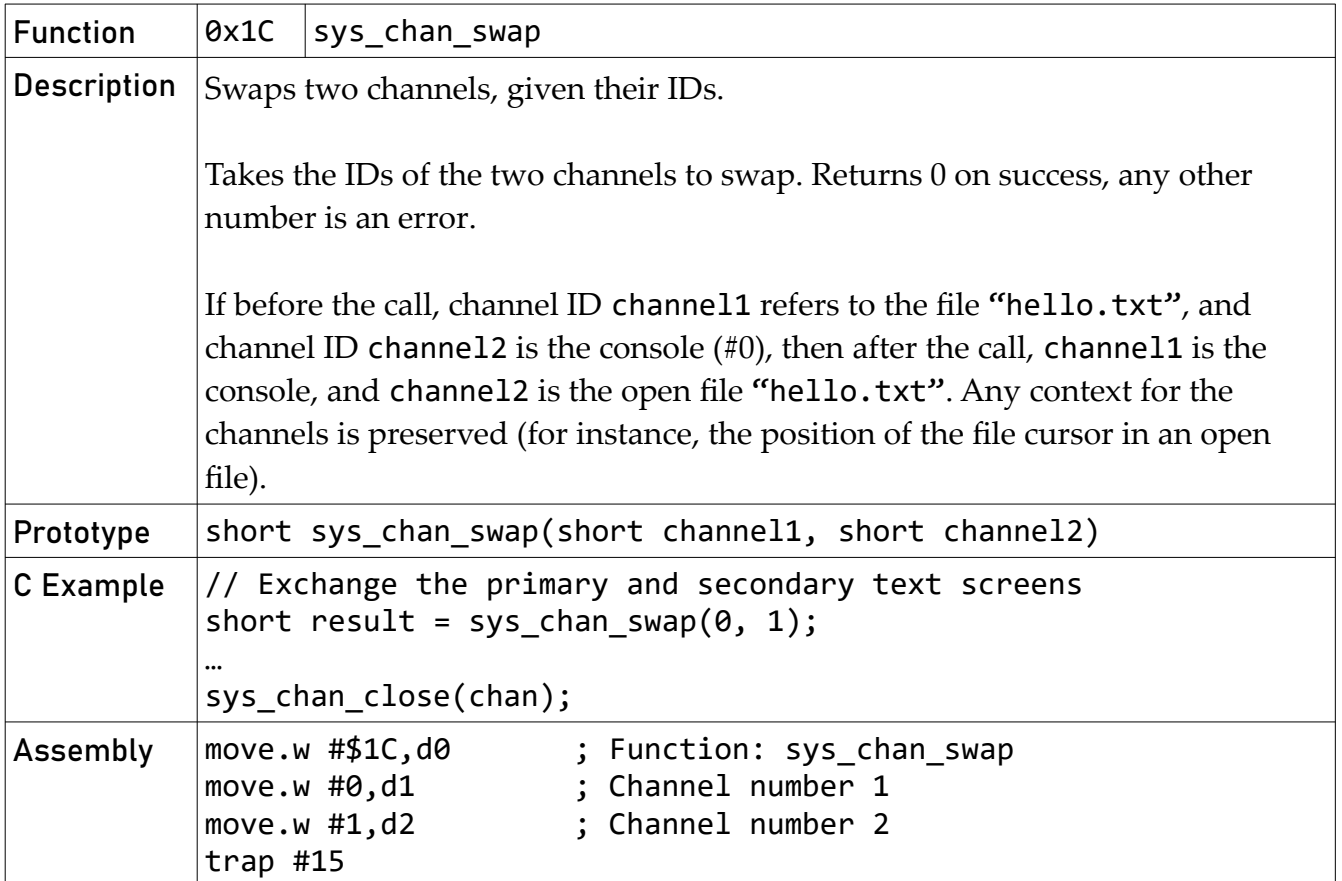

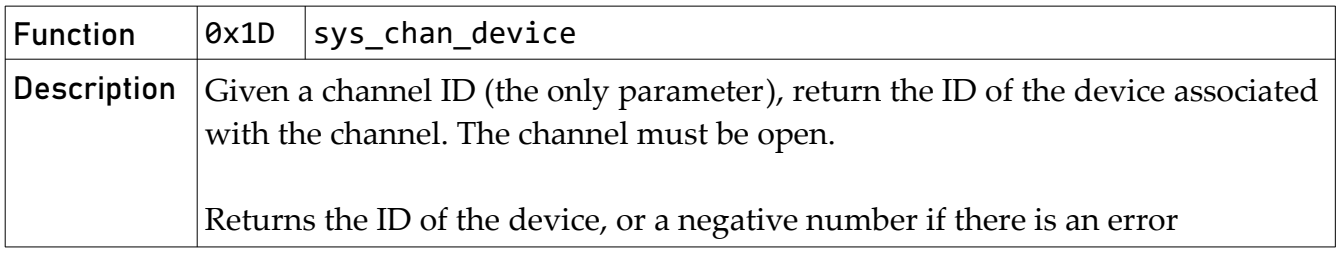

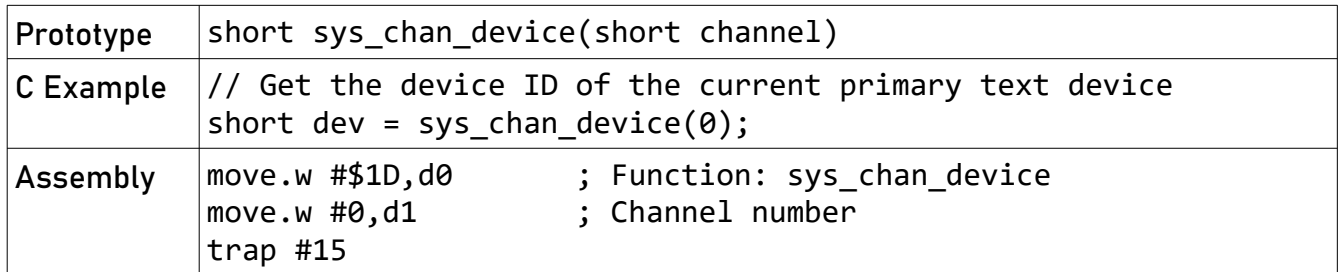

## <span id="page-21-0"></span>Block Calls

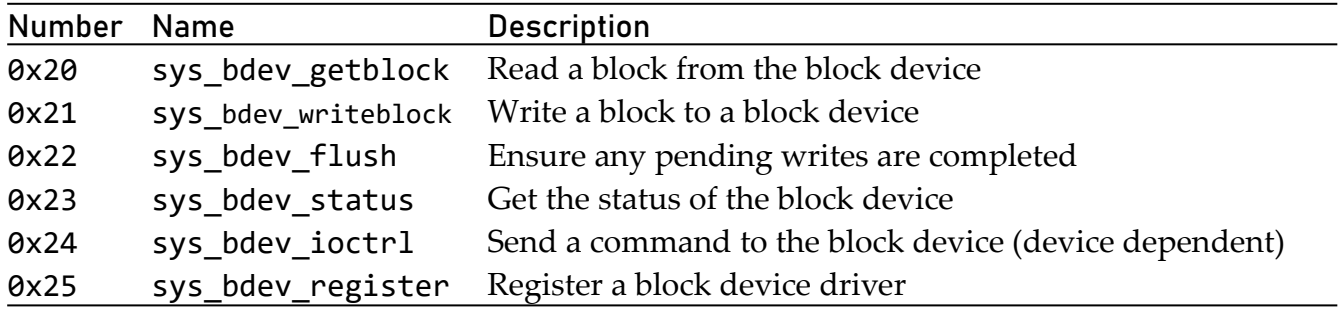

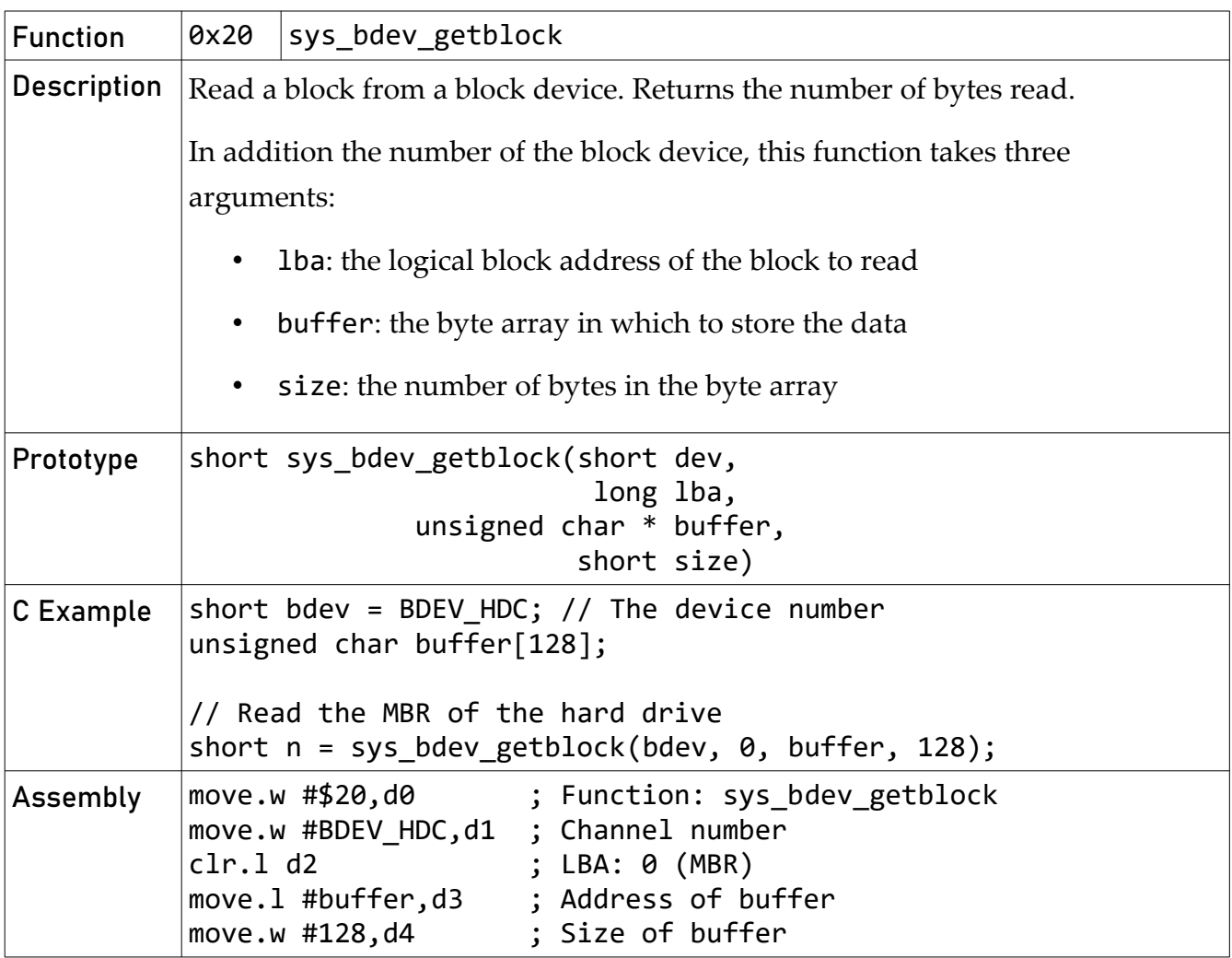

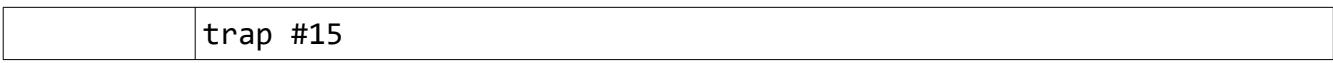

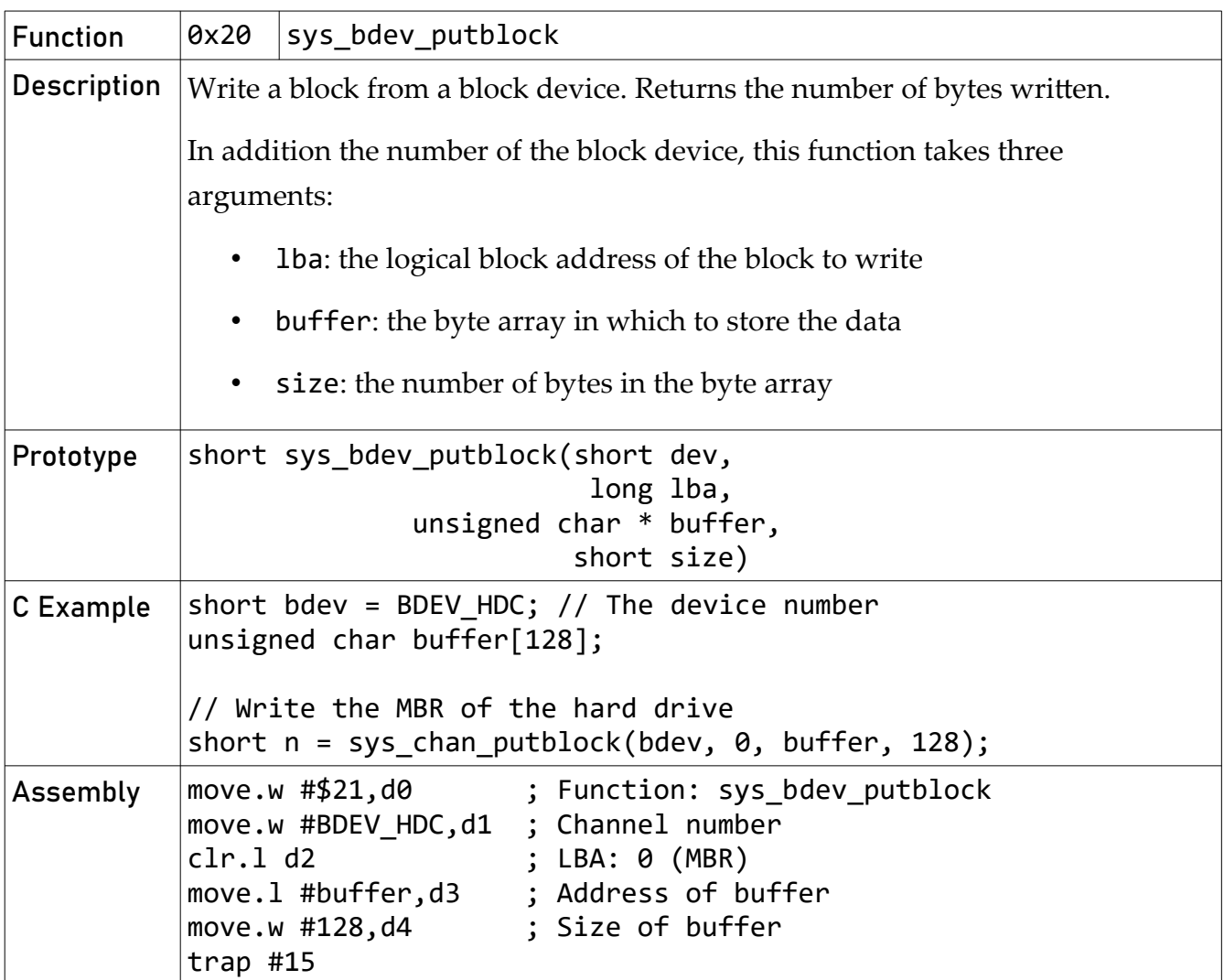

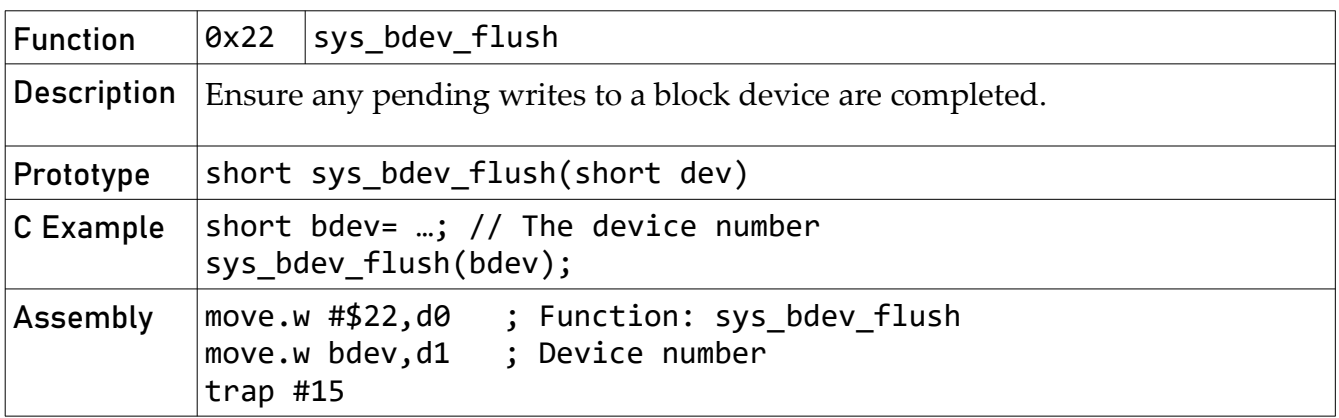

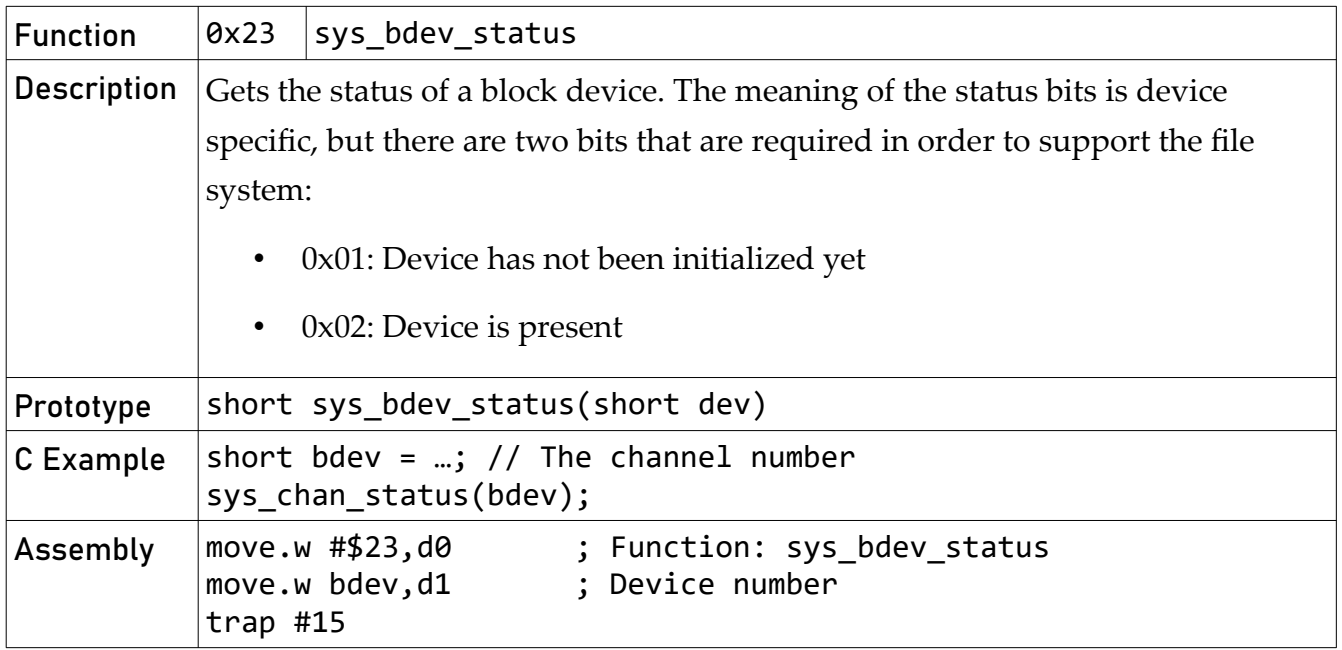

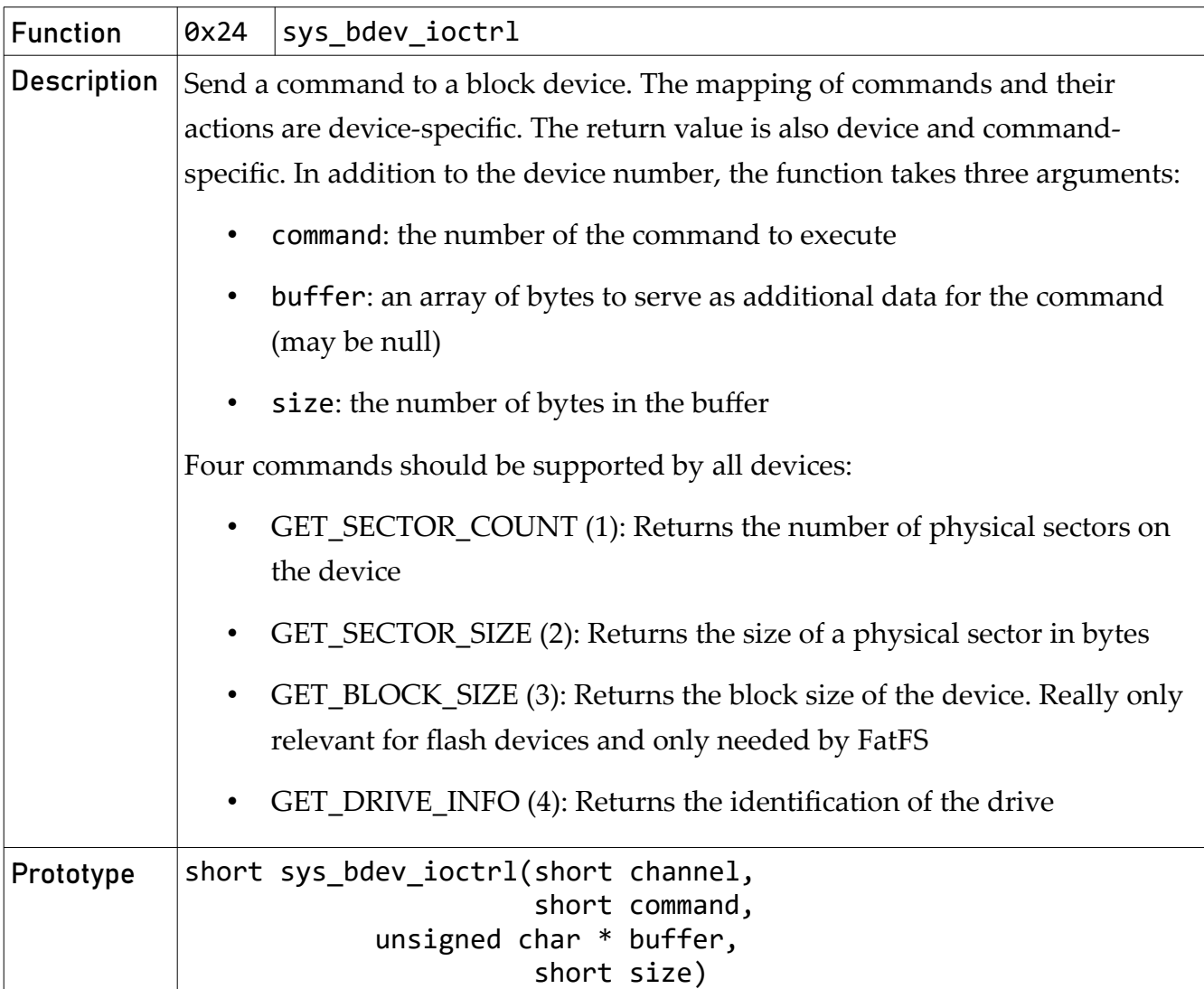

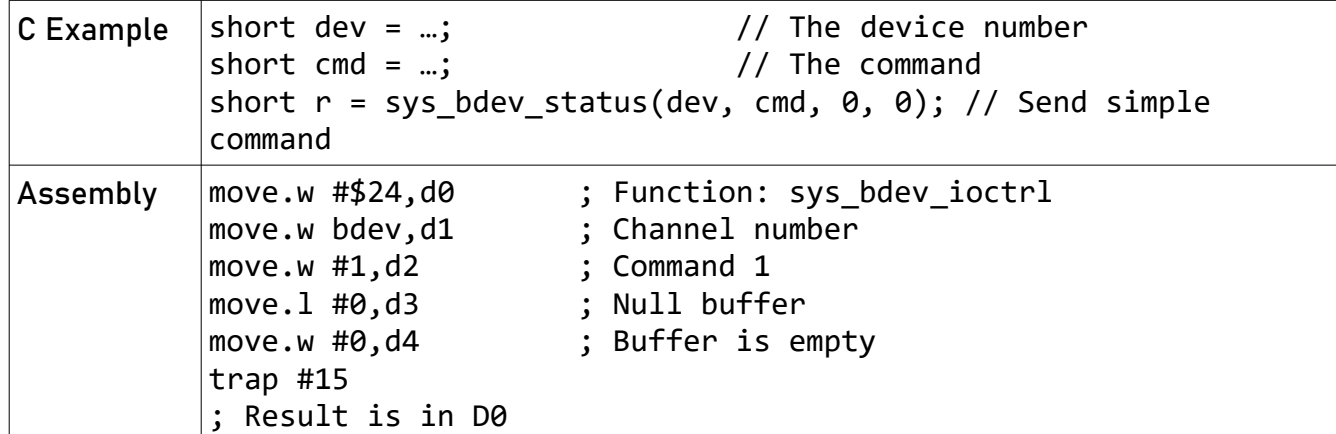

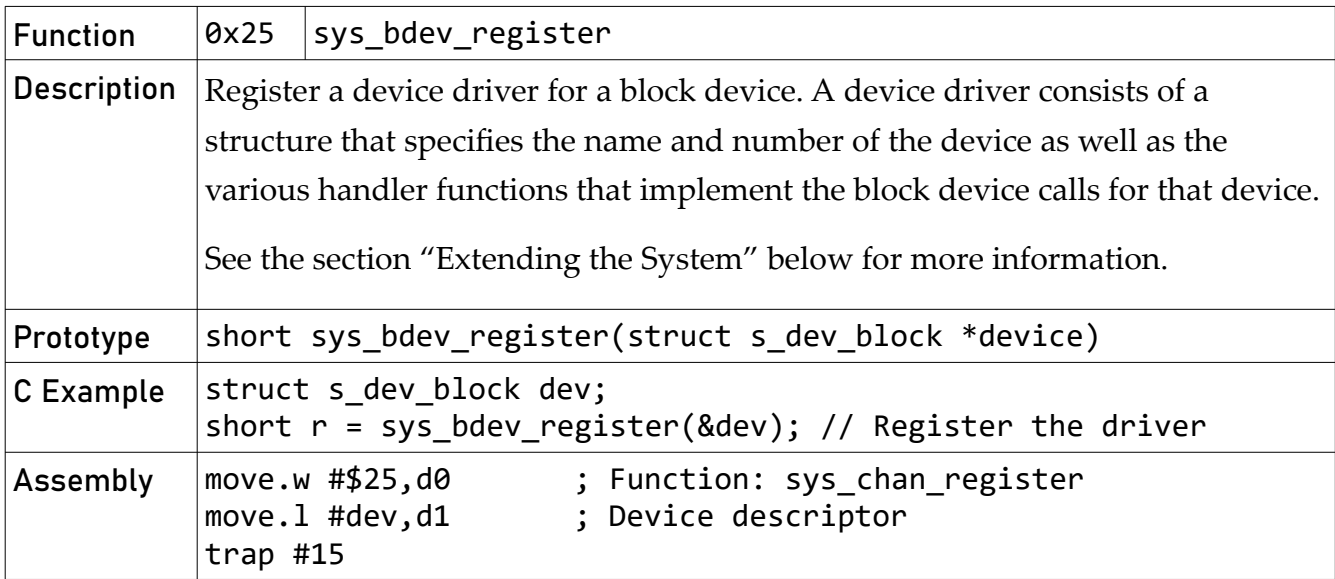

## <span id="page-25-0"></span>File System Calls

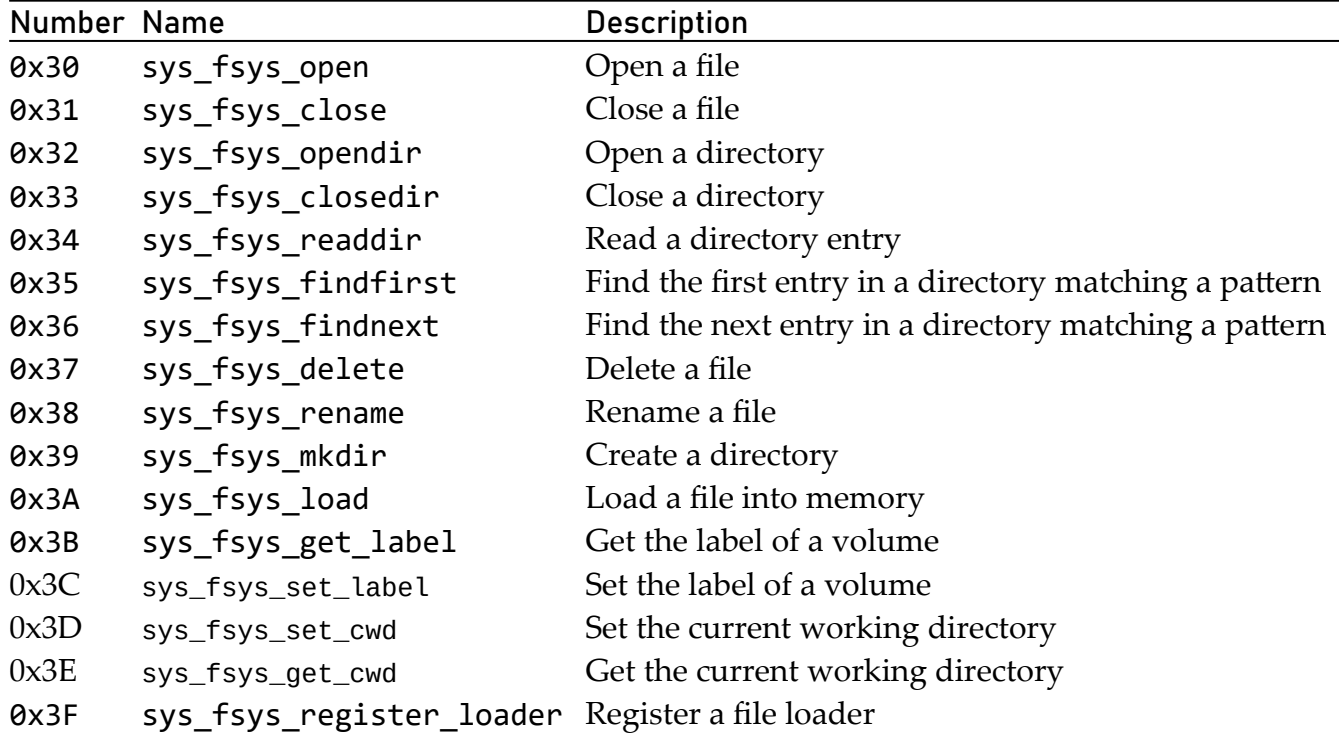

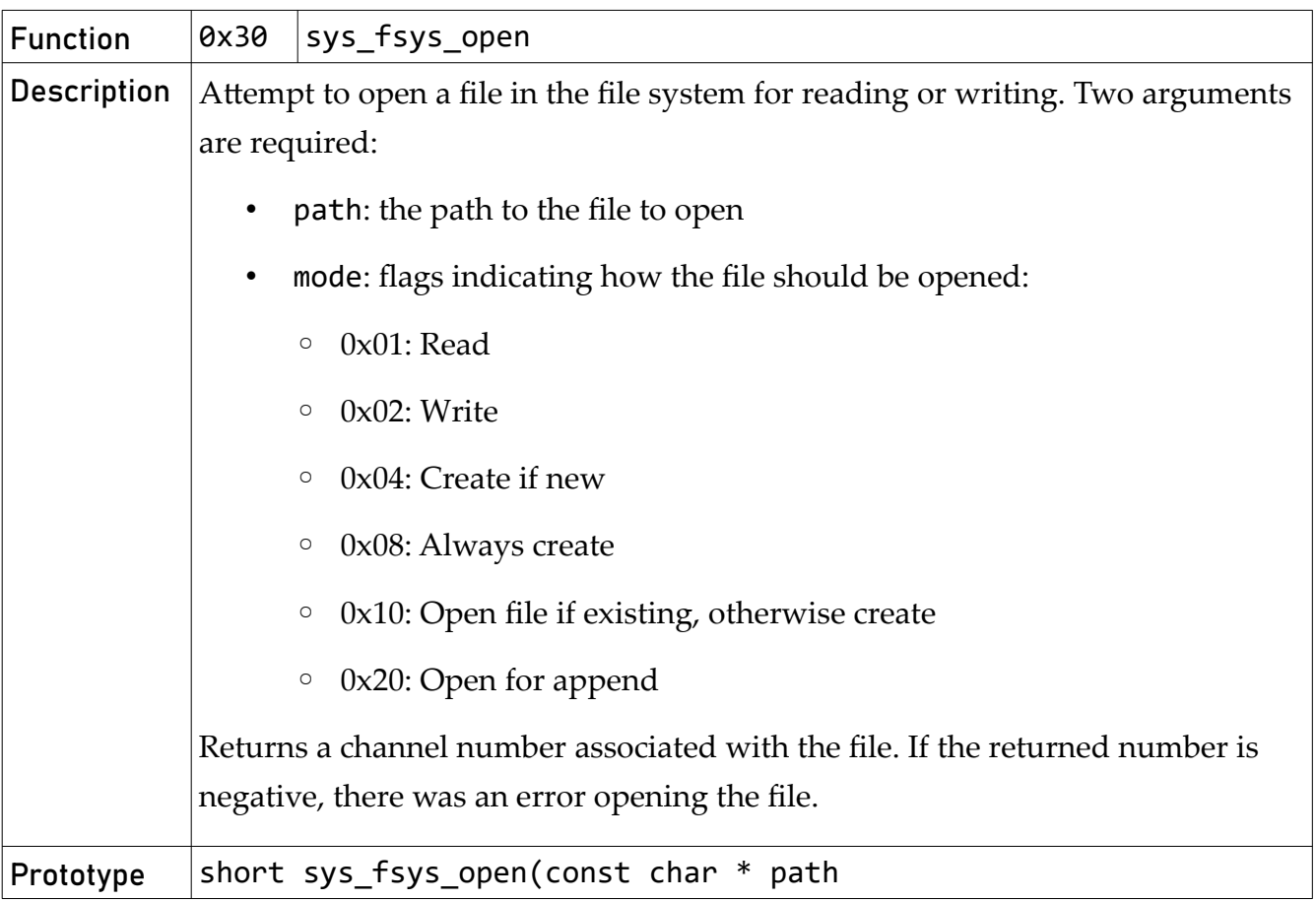

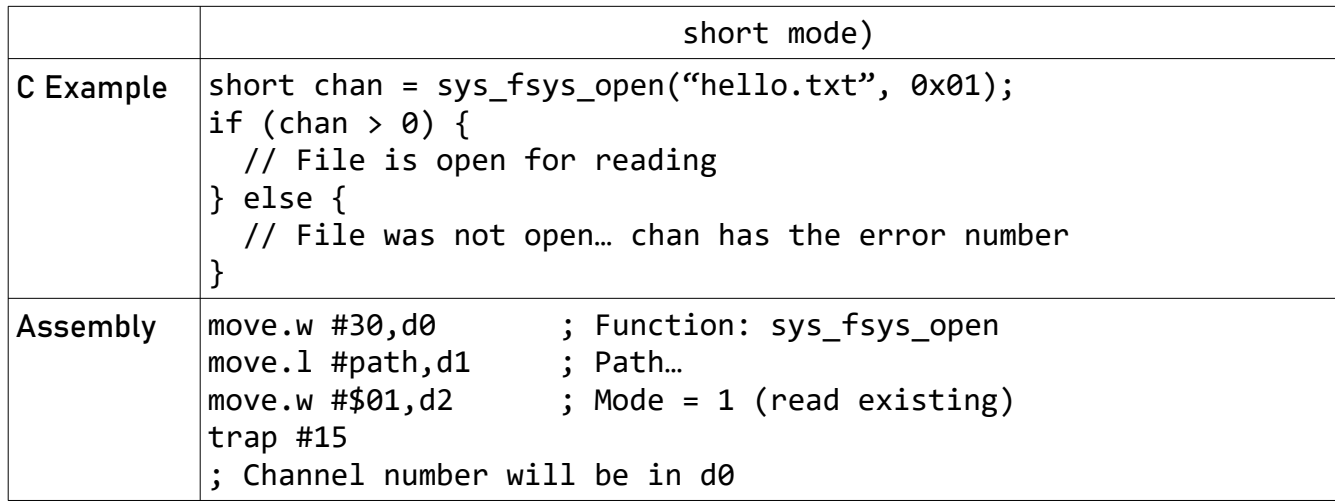

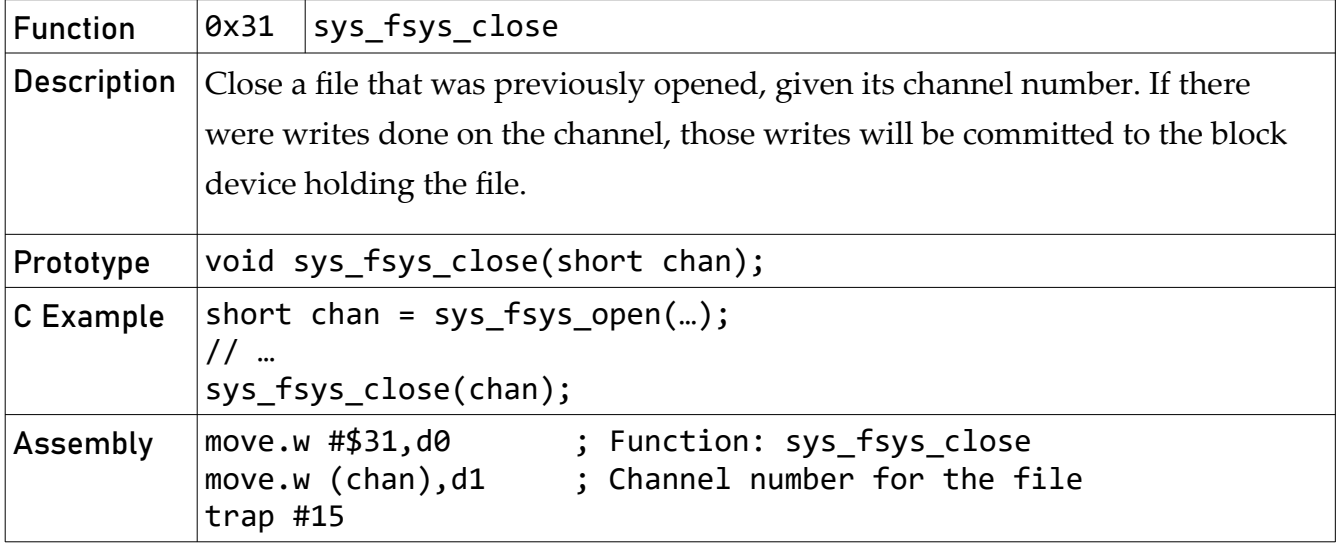

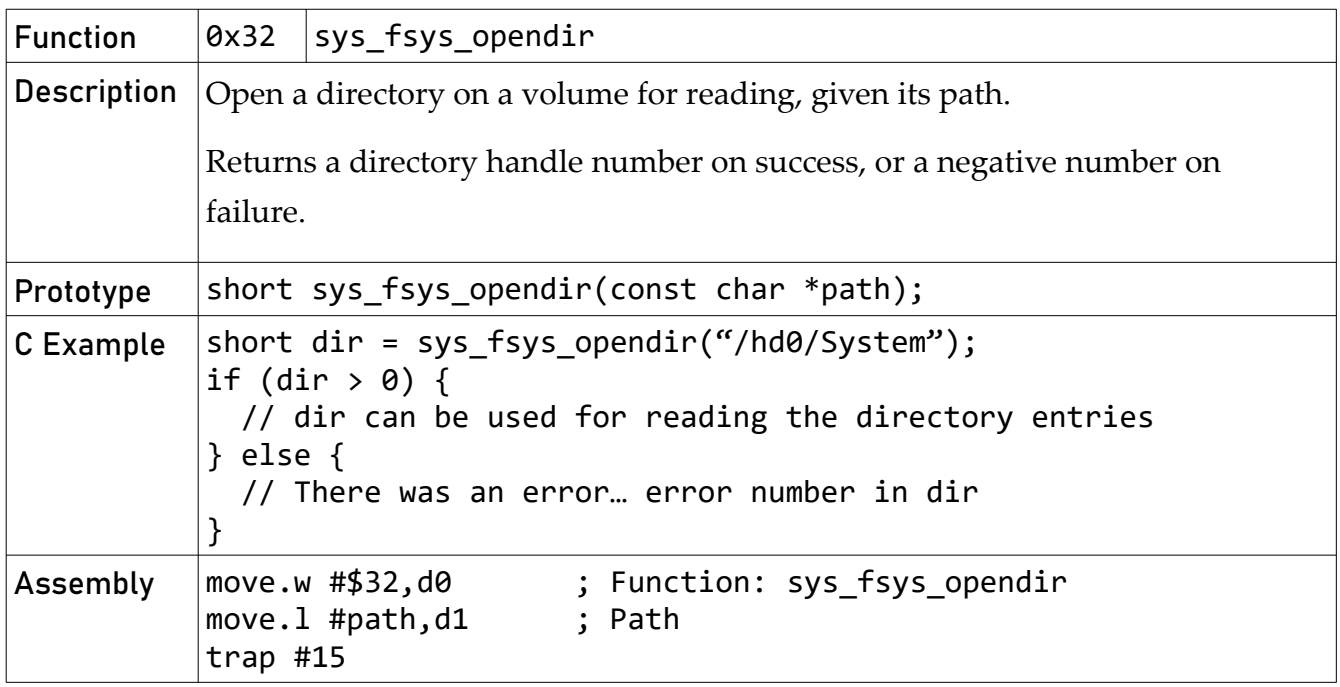

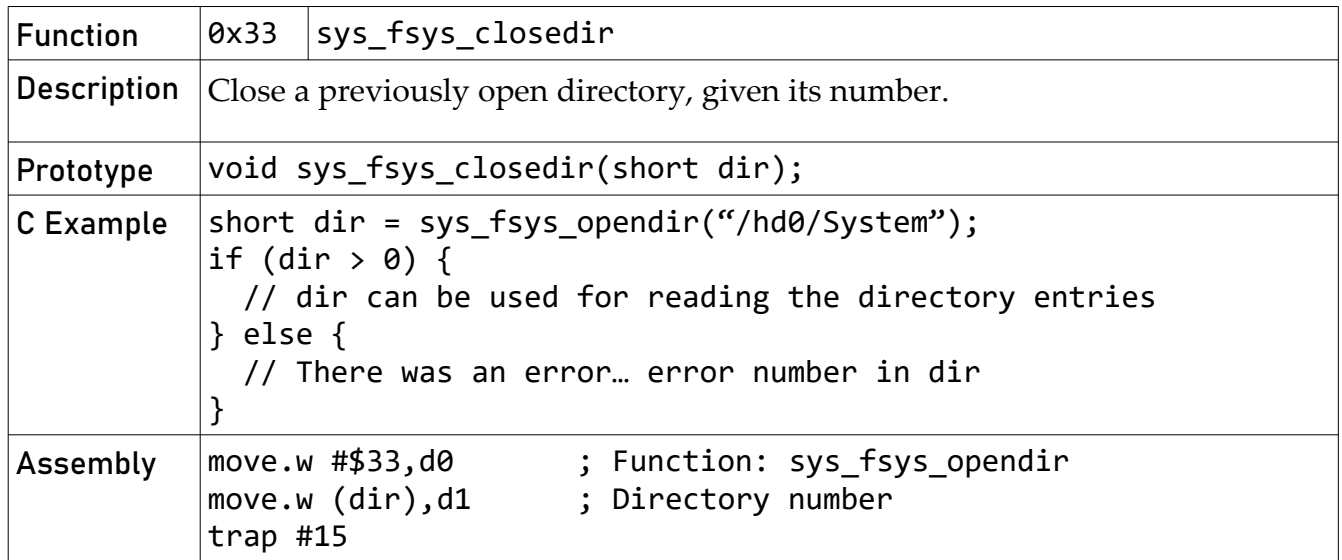

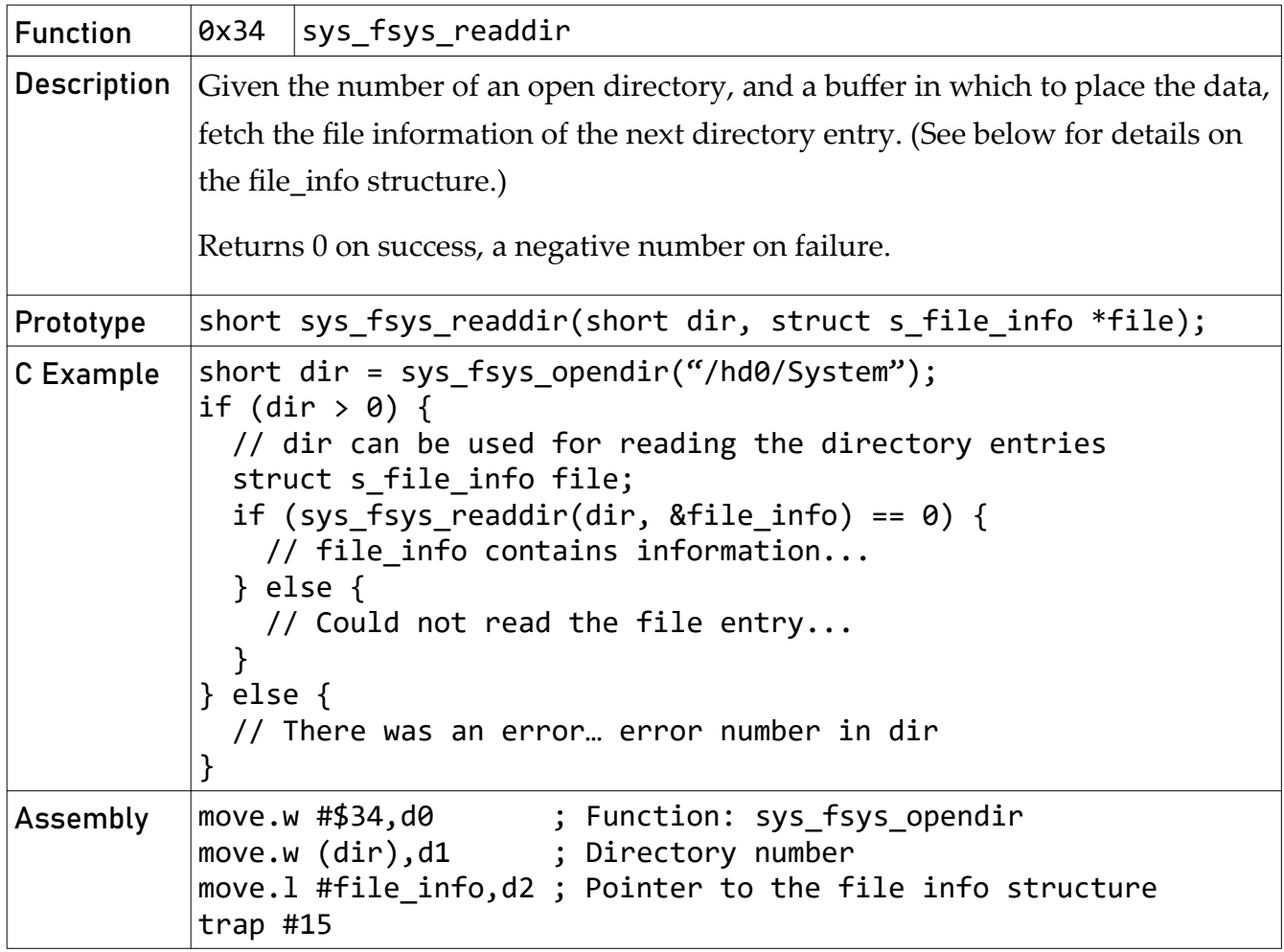

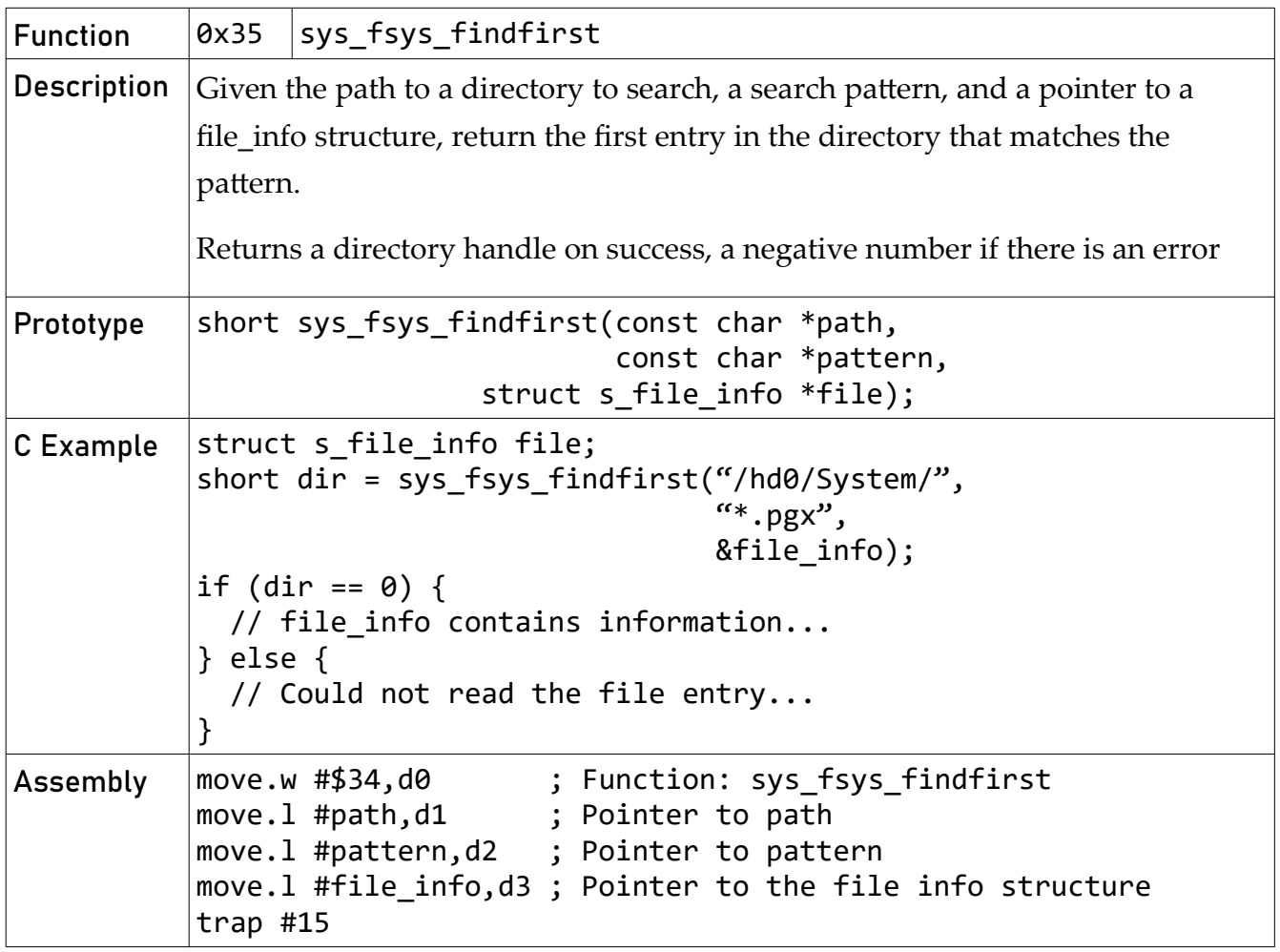

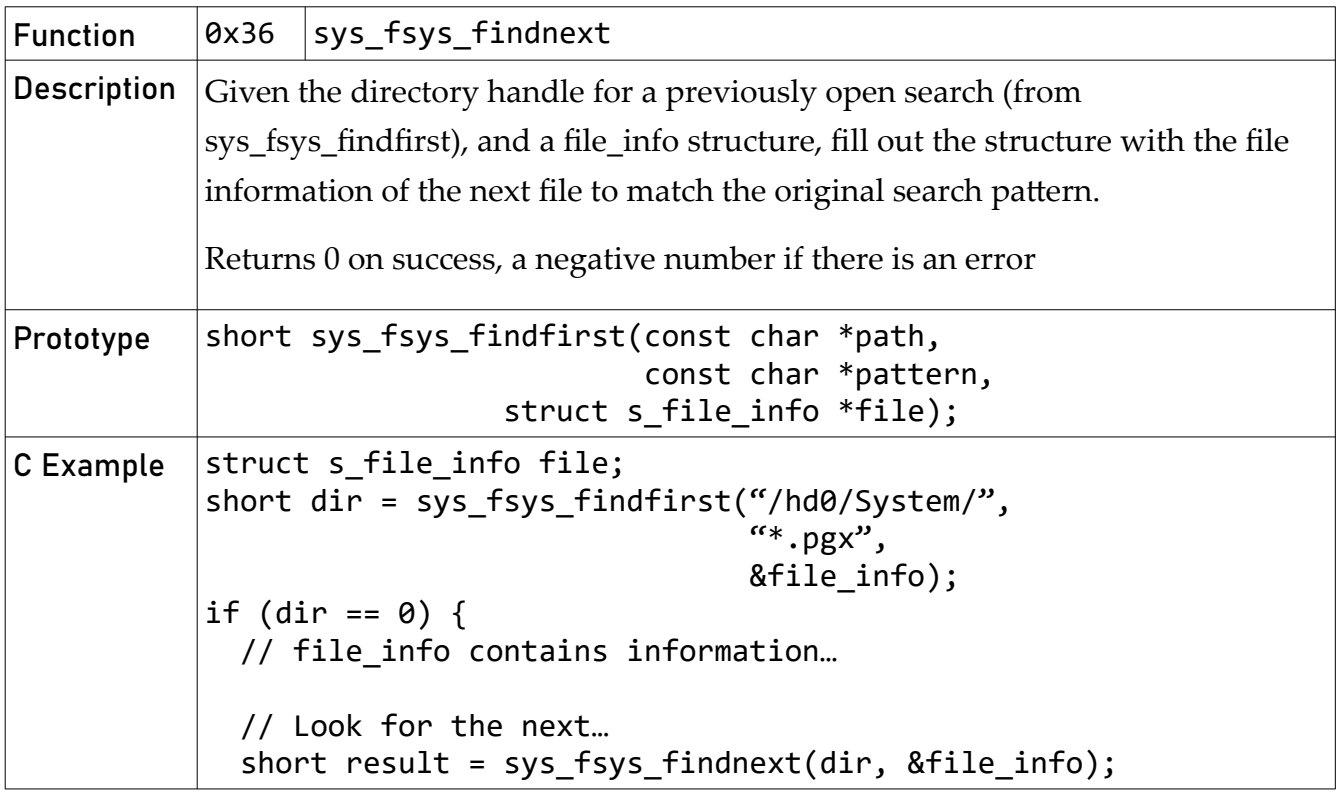

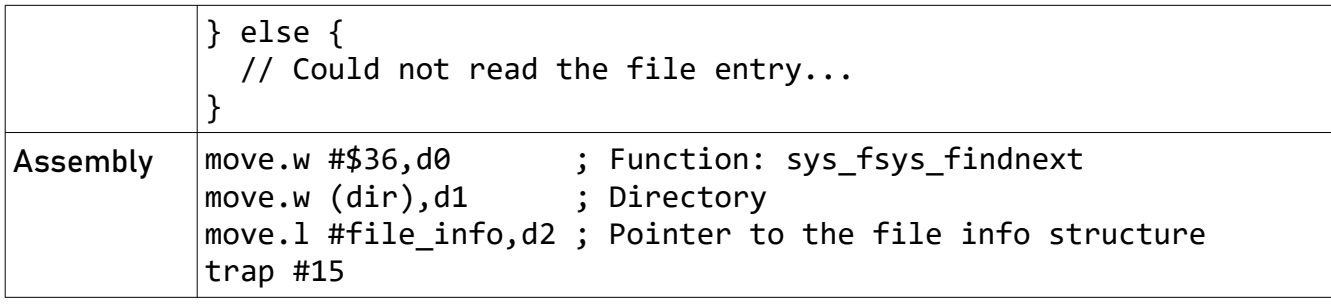

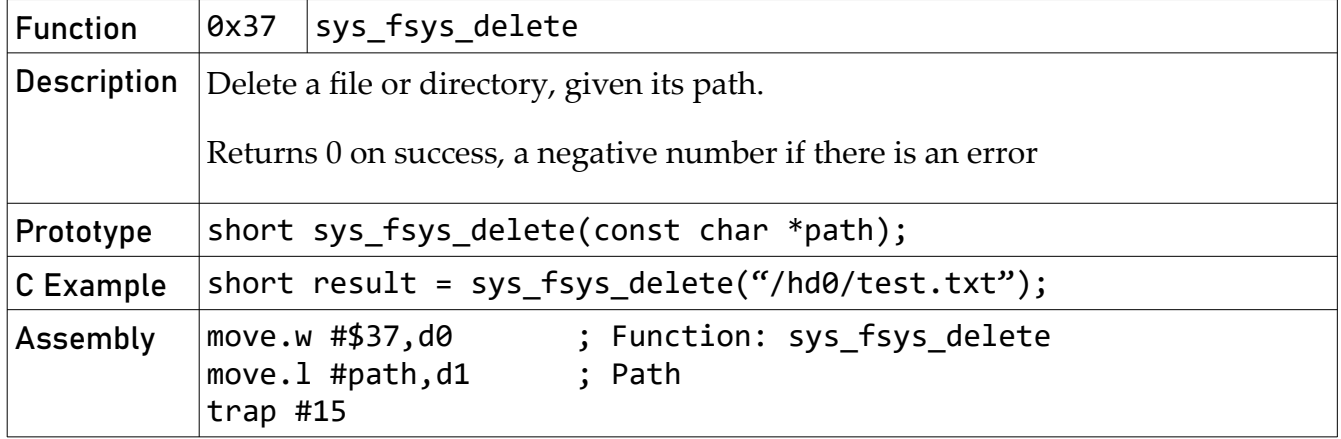

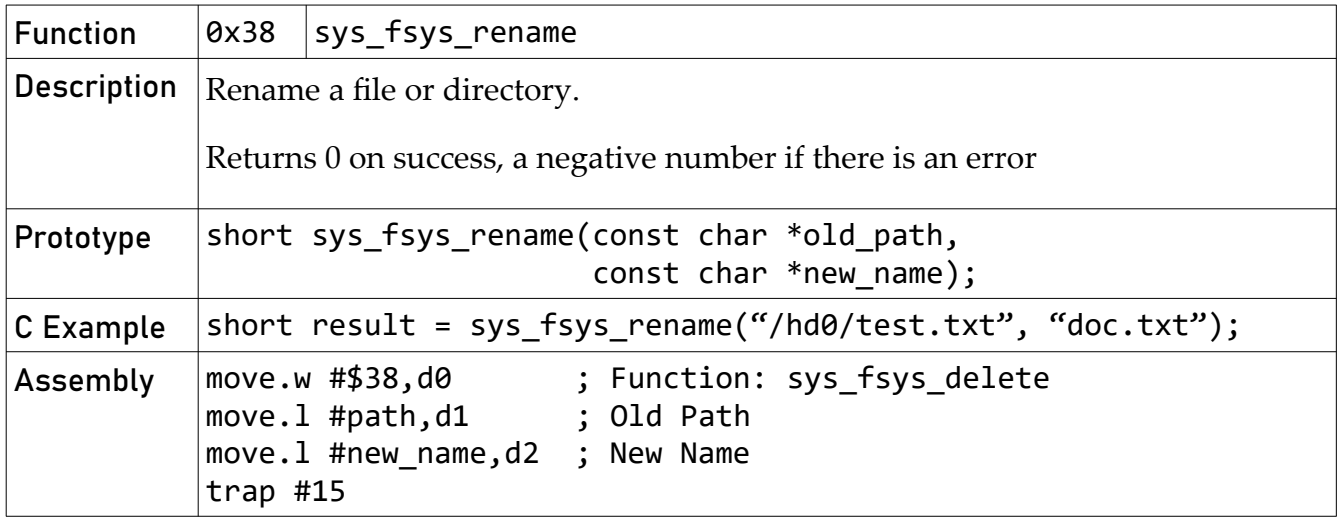

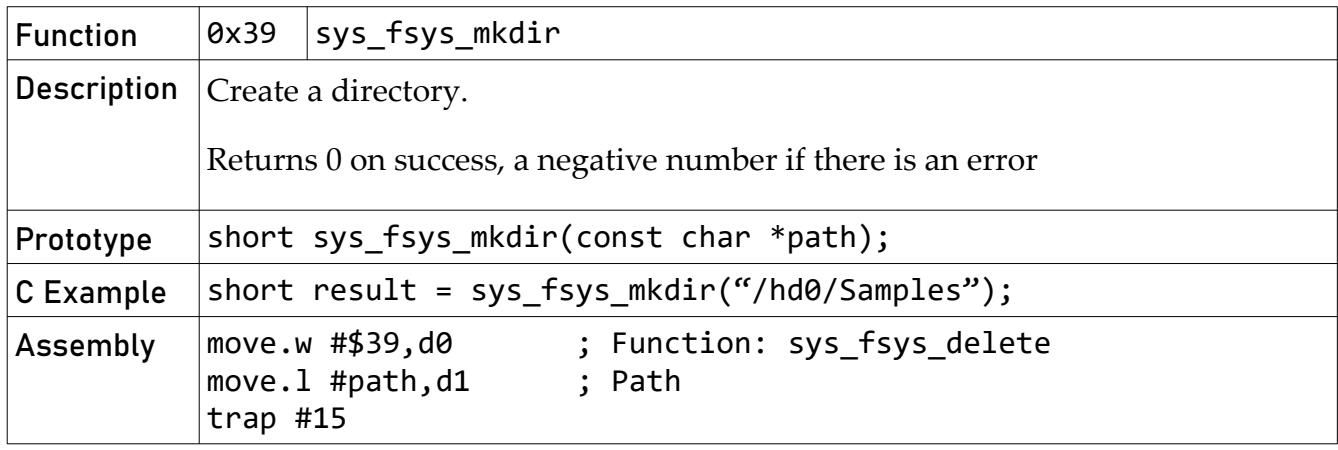

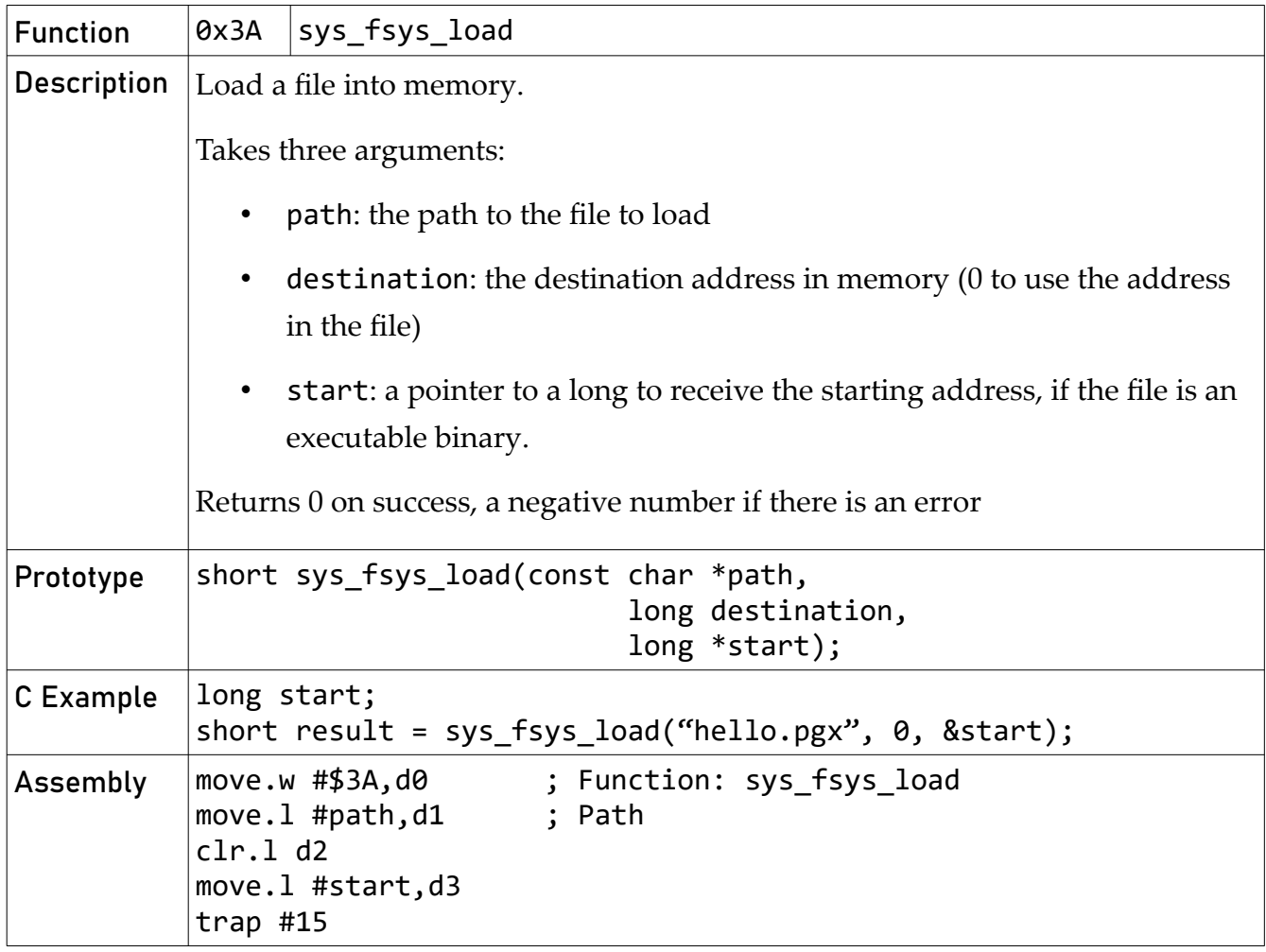

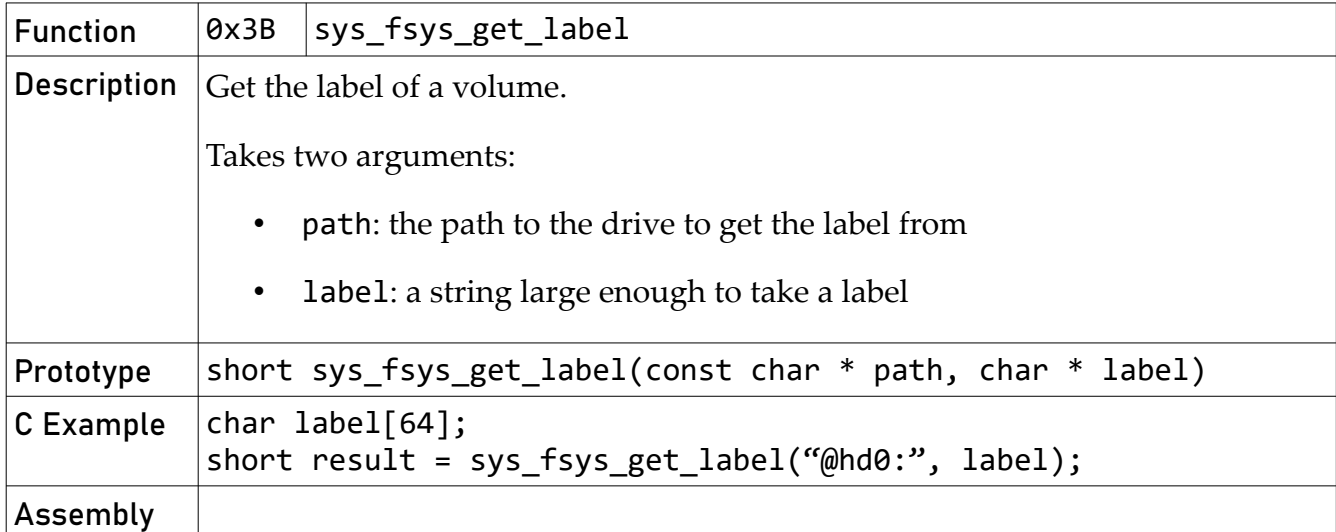

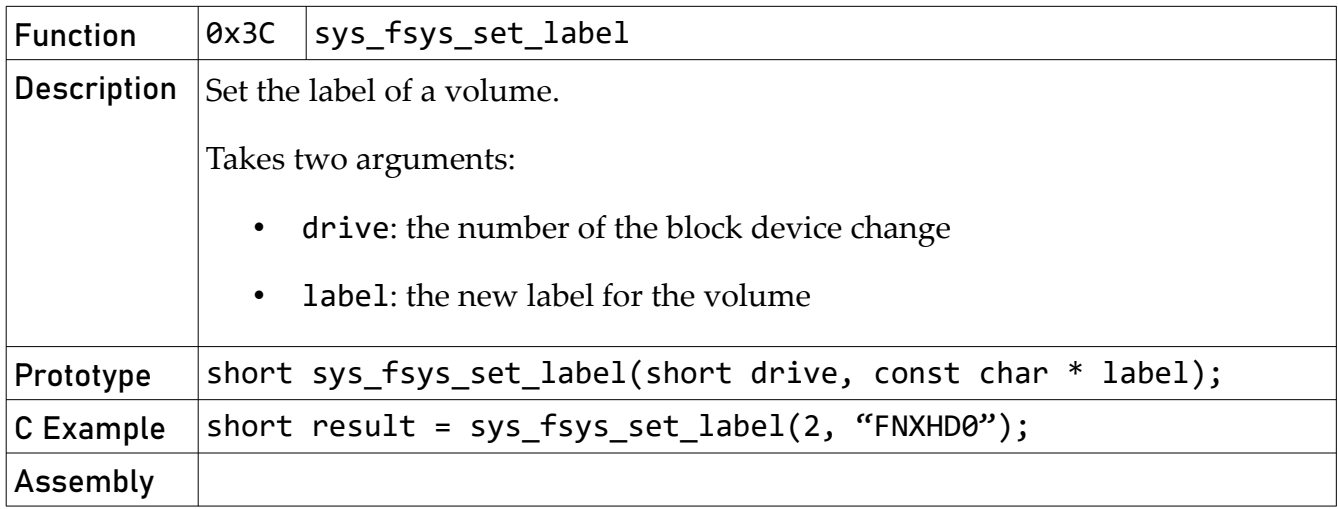

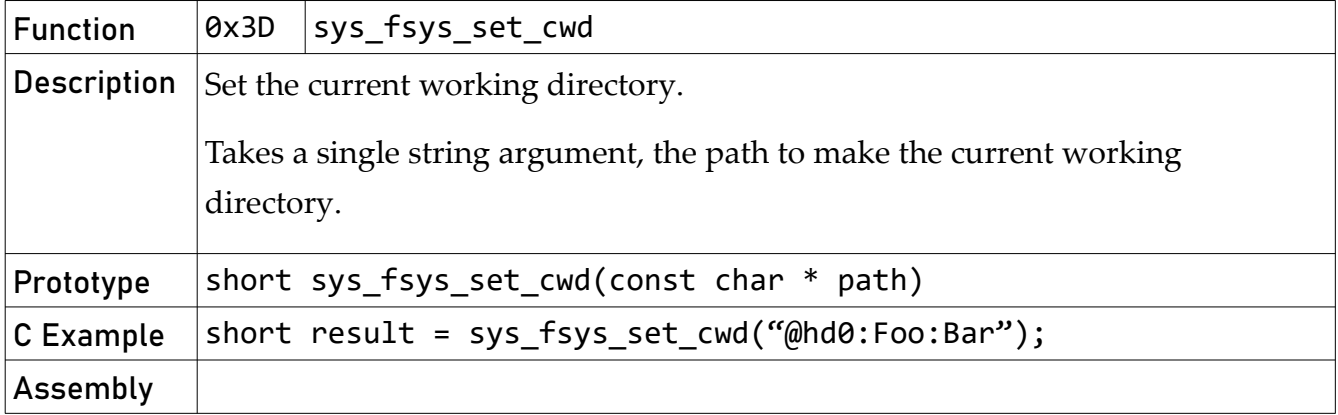

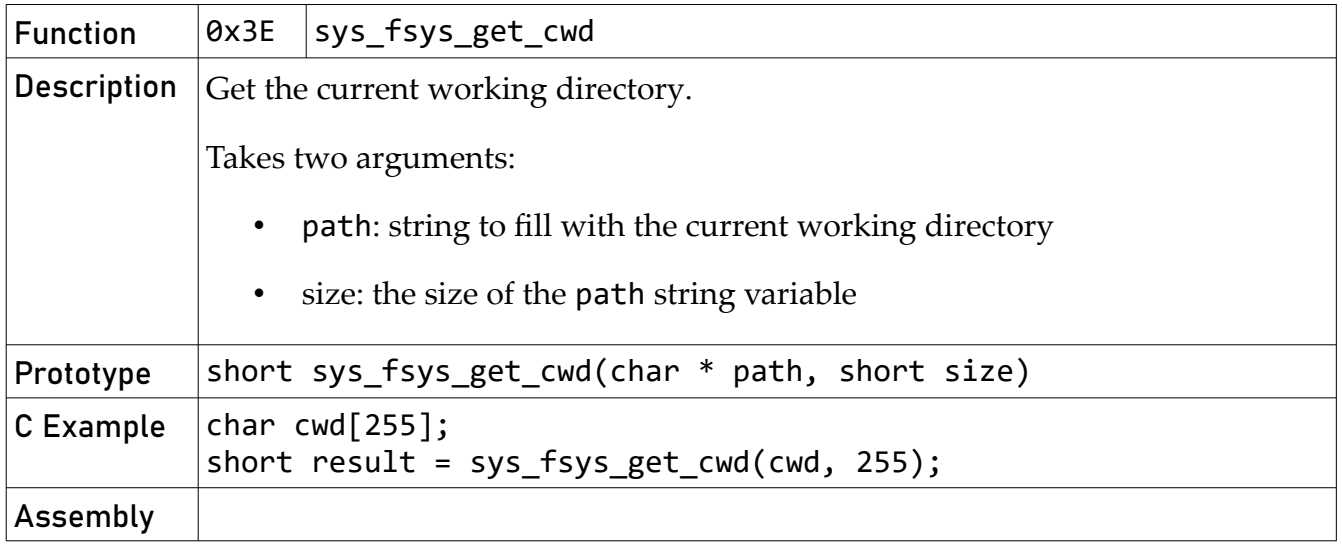

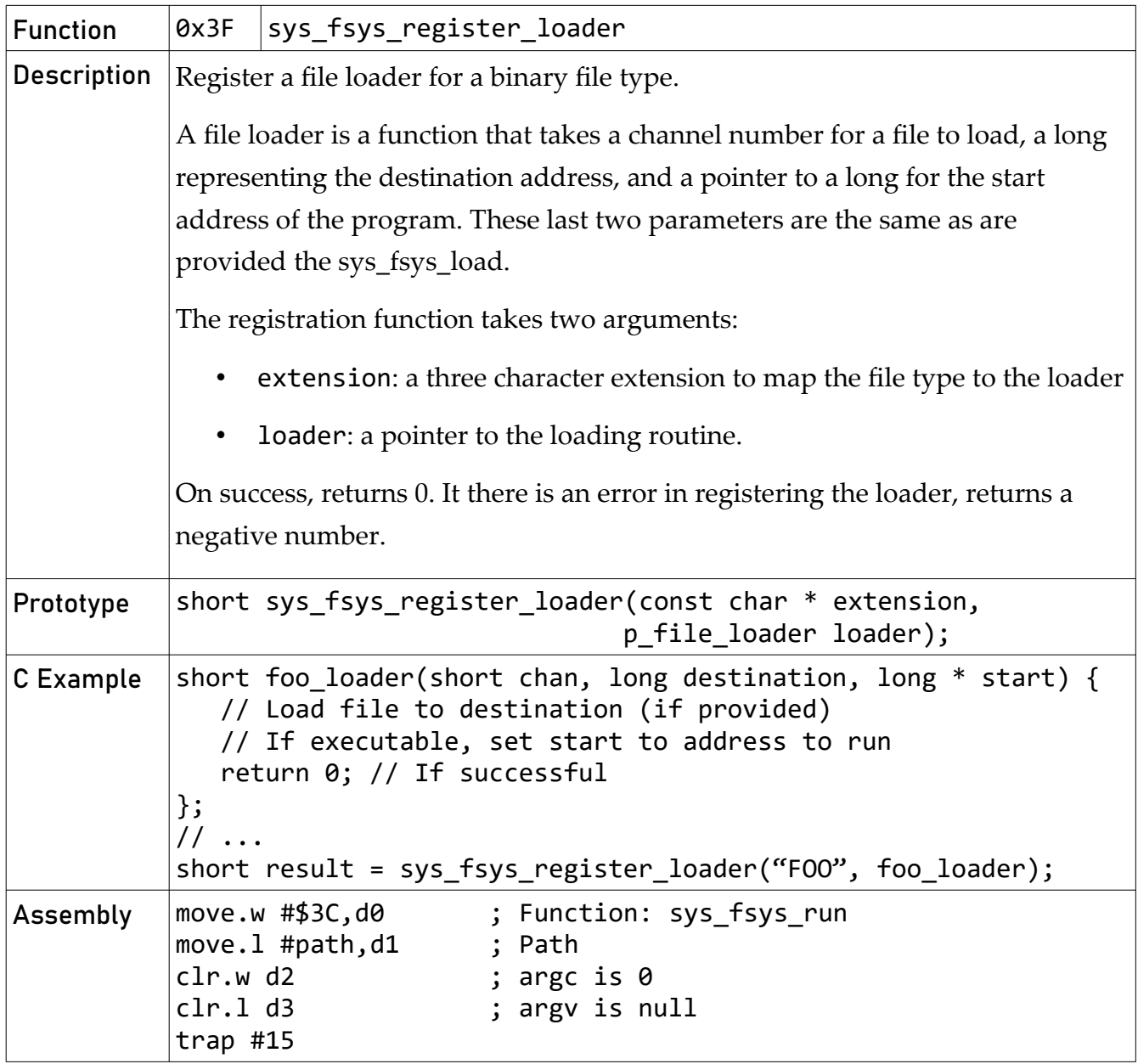

## <span id="page-33-0"></span>Process and Memory Calls

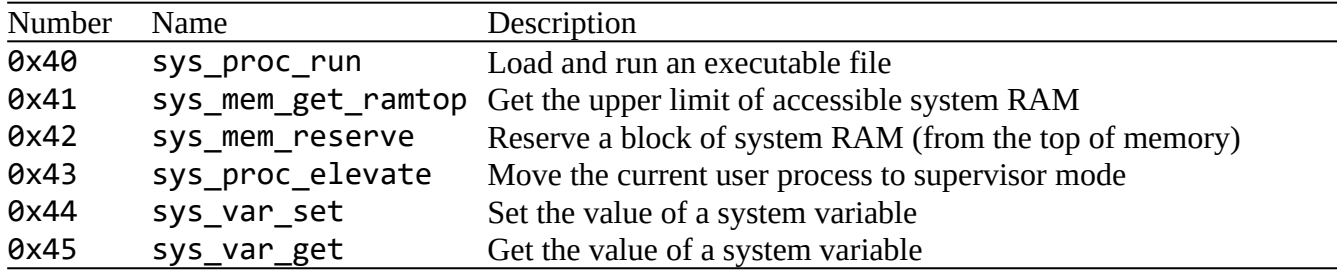

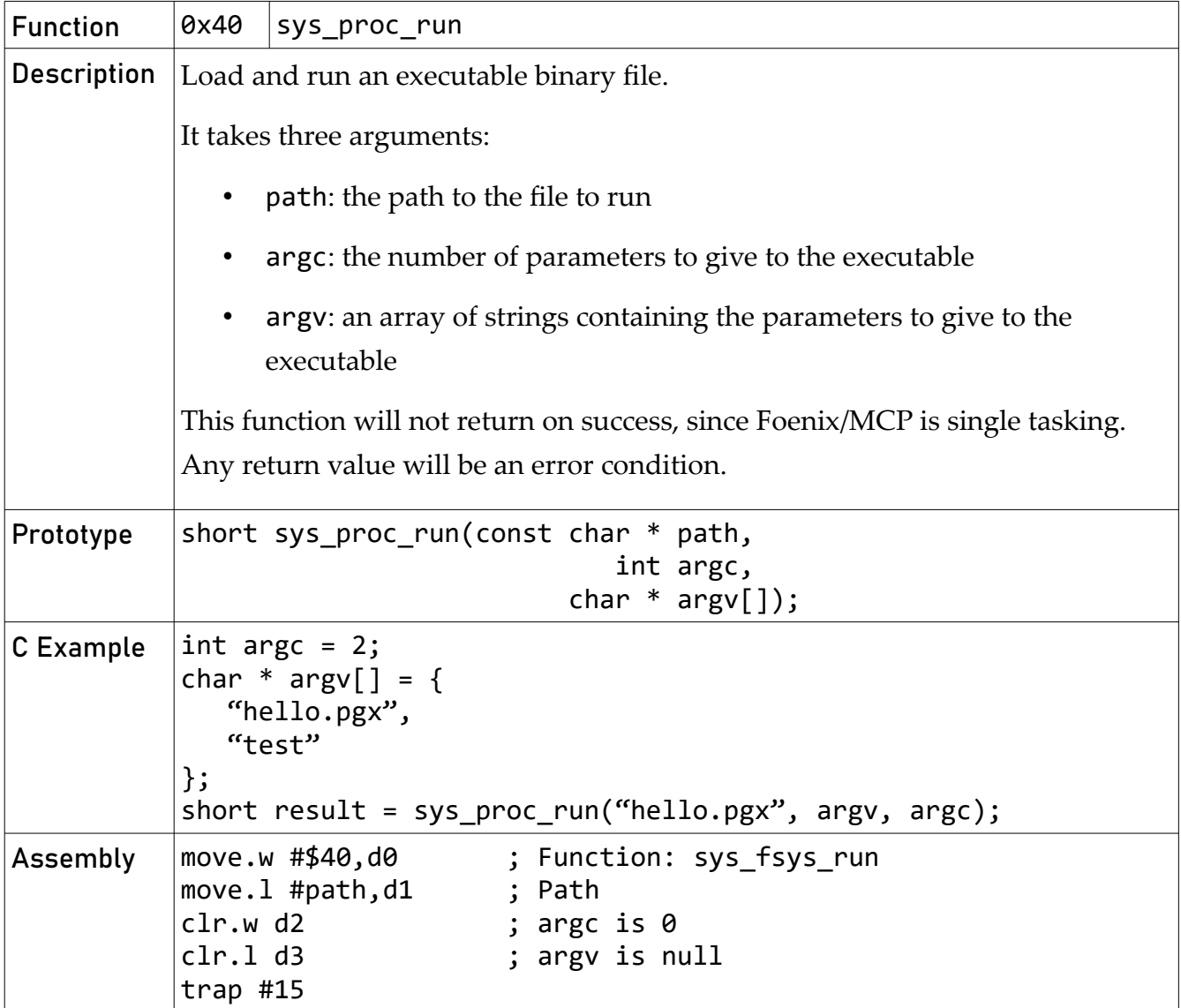

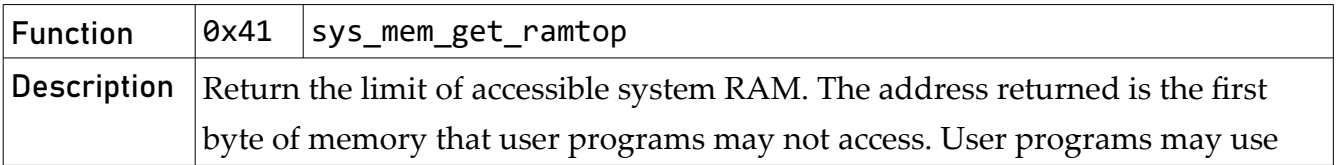

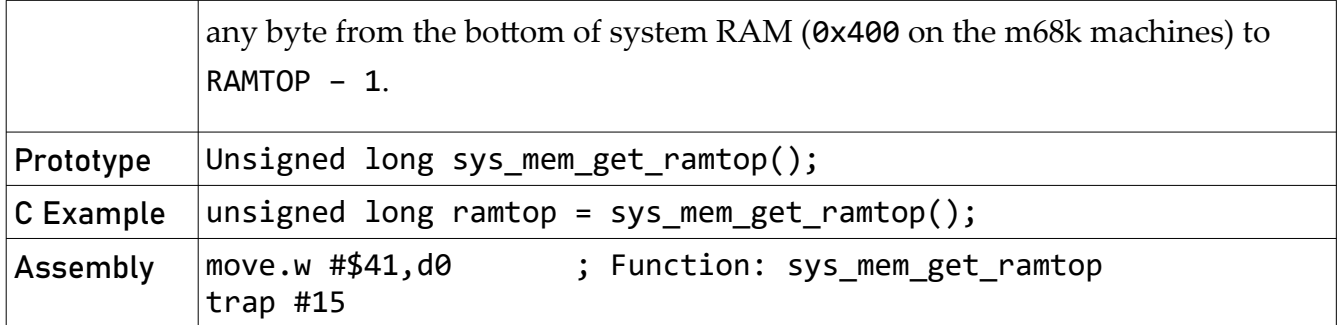

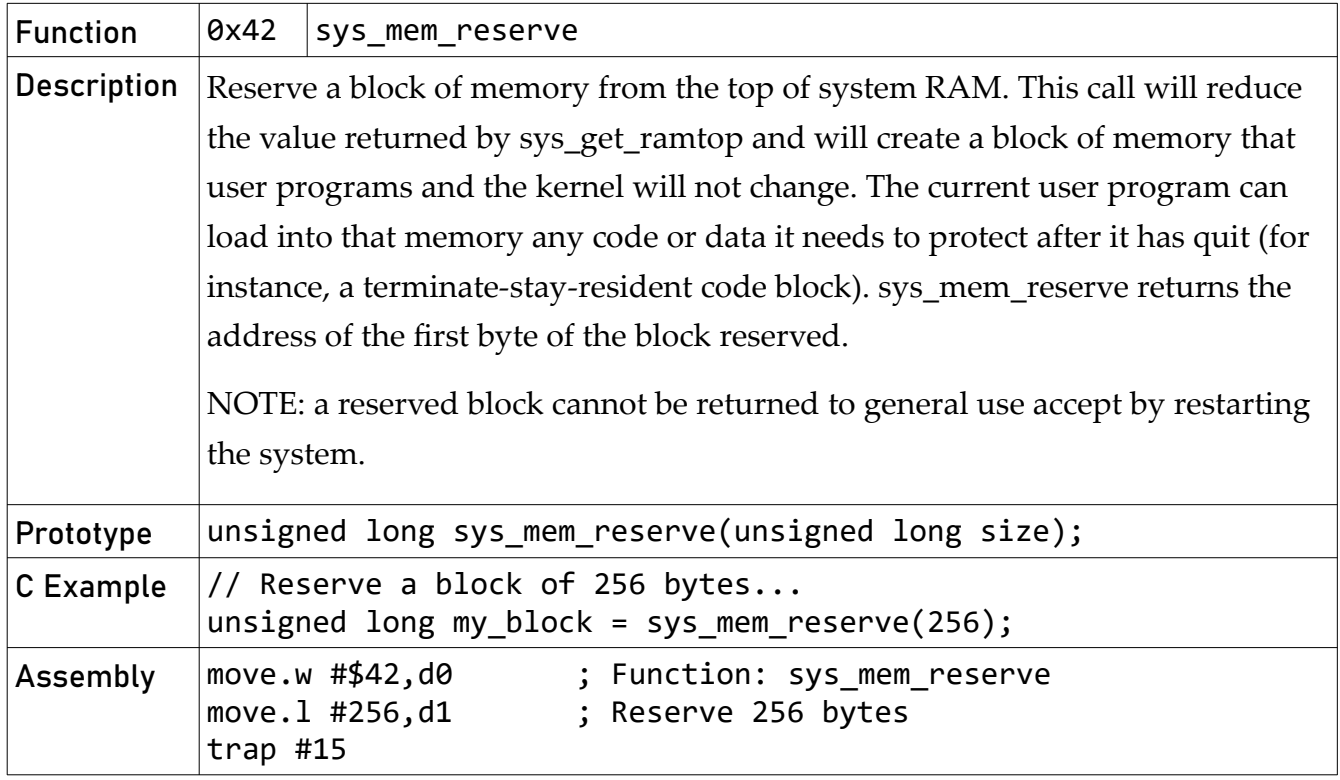

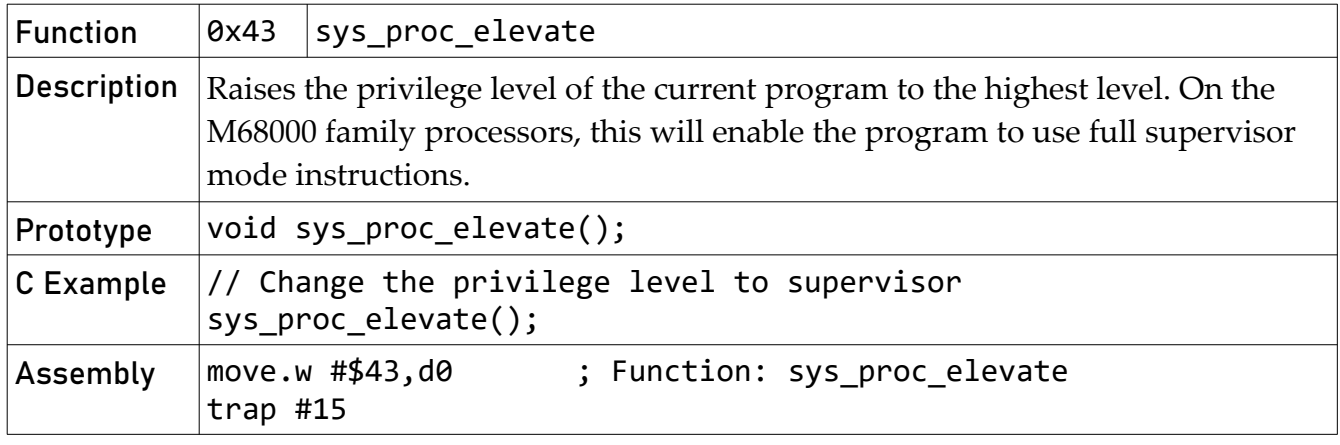

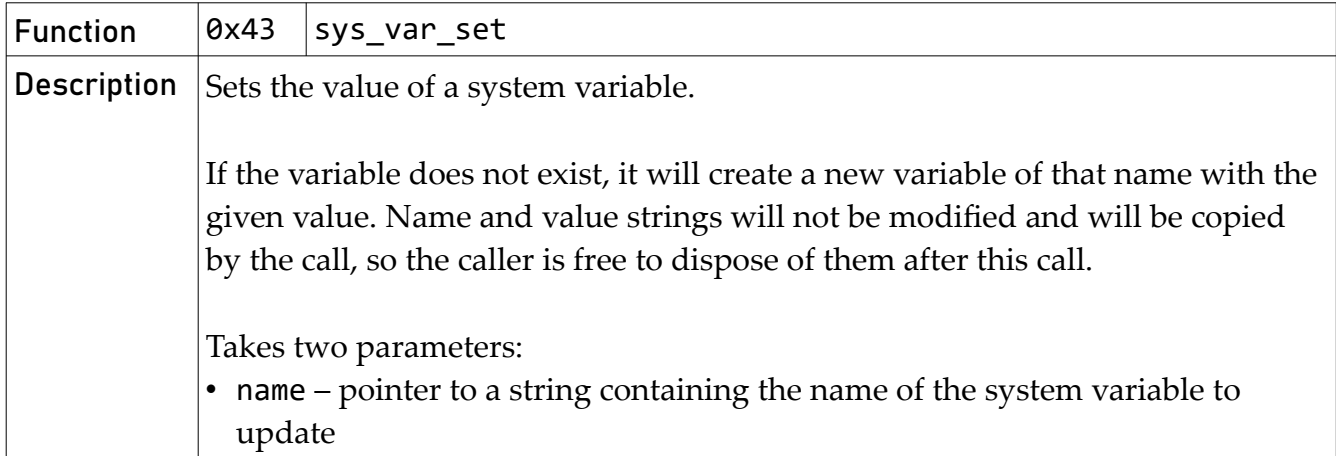

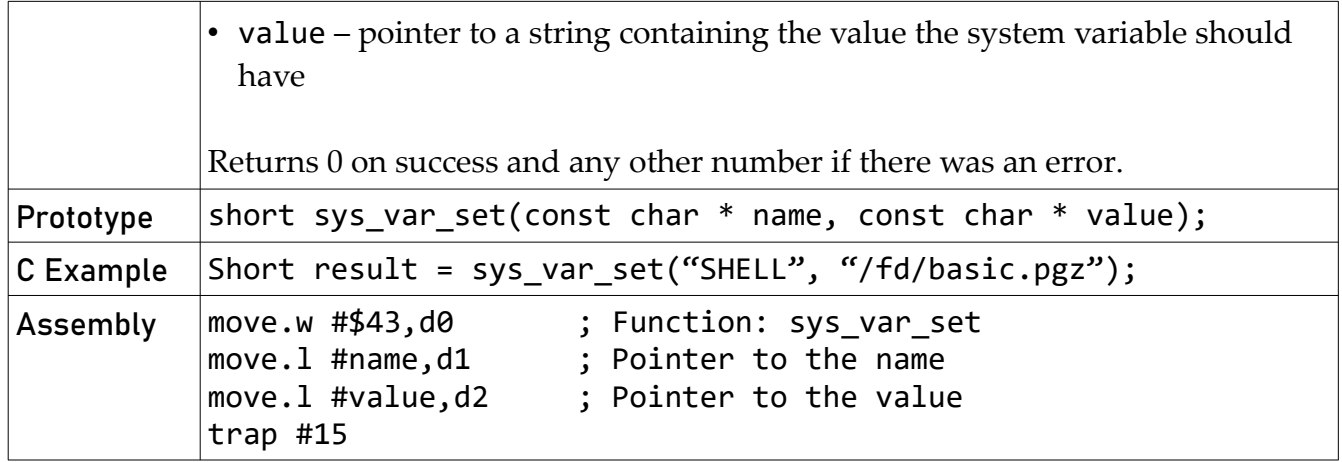

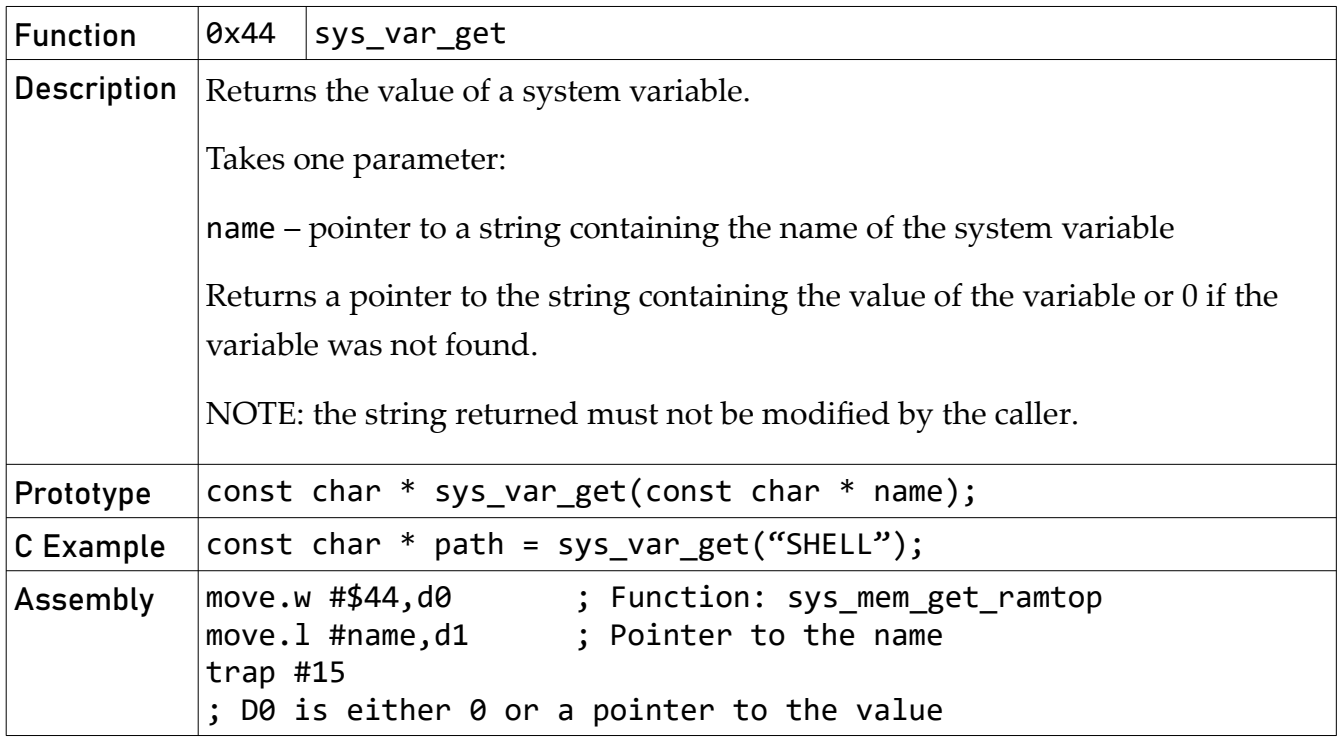

## <span id="page-36-0"></span>Miscellaneous Calls

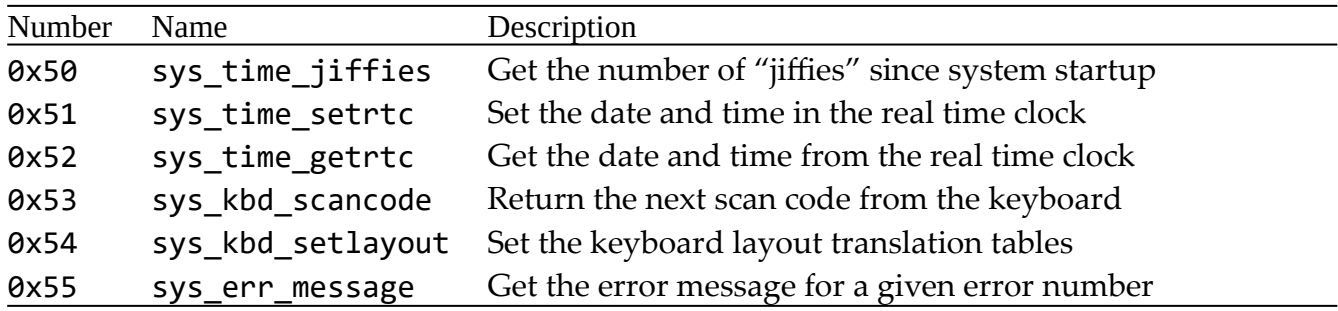

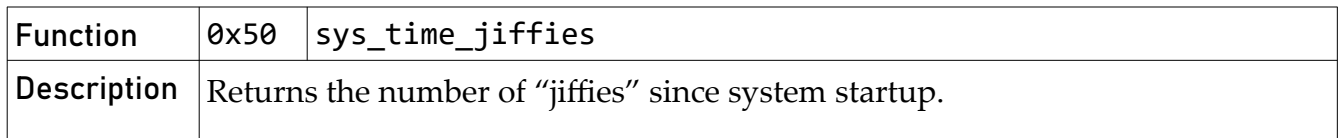

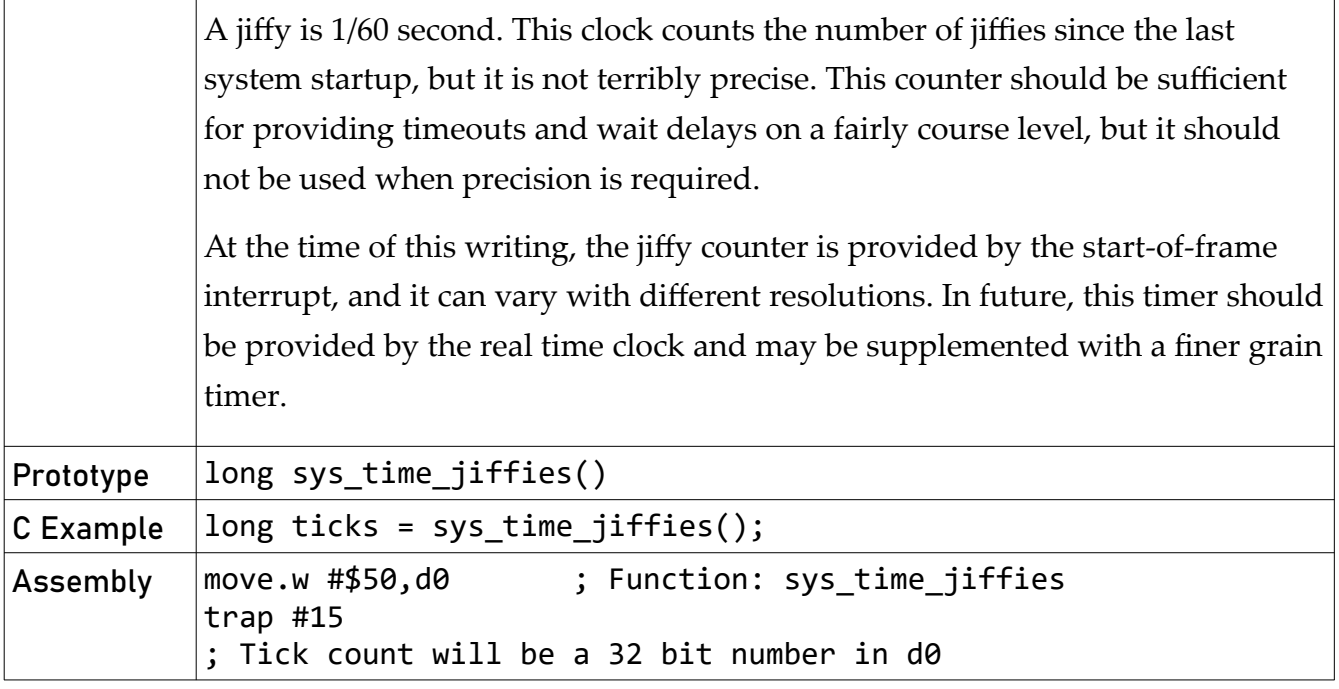

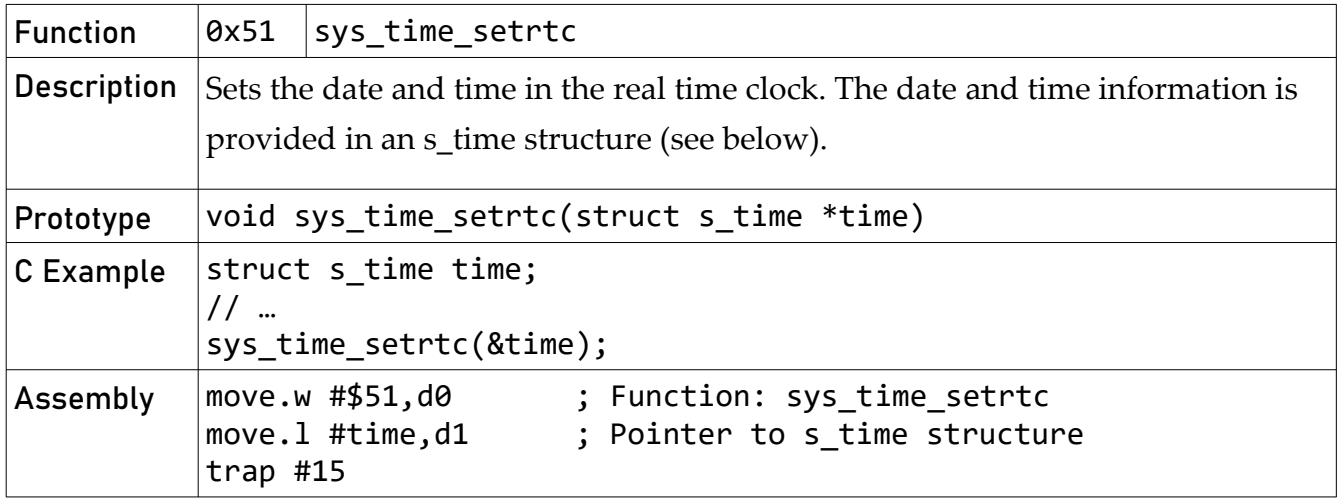

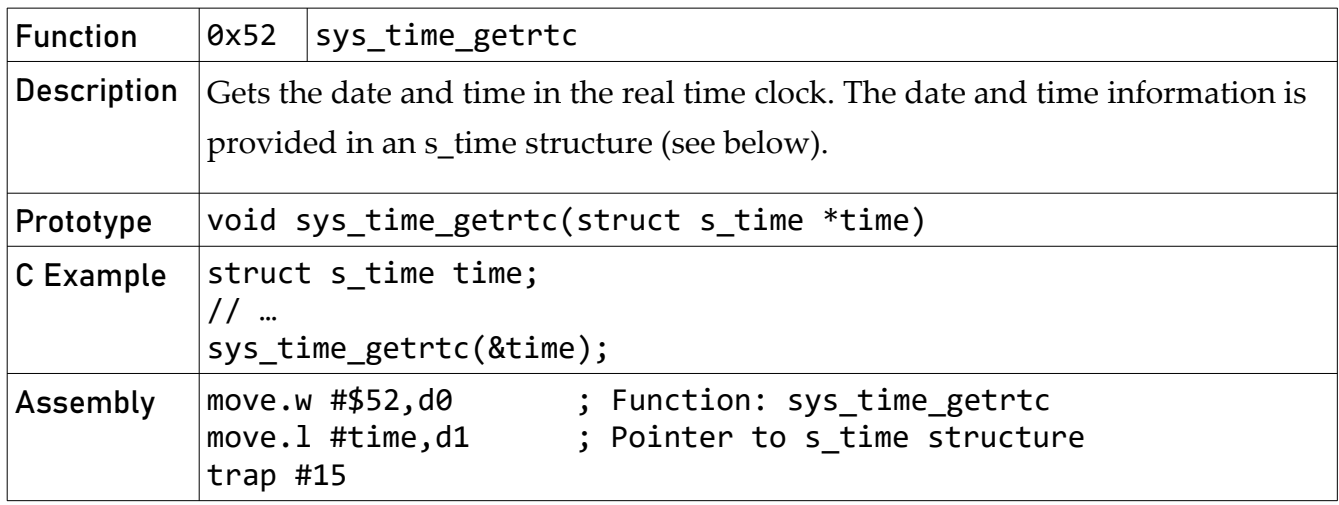

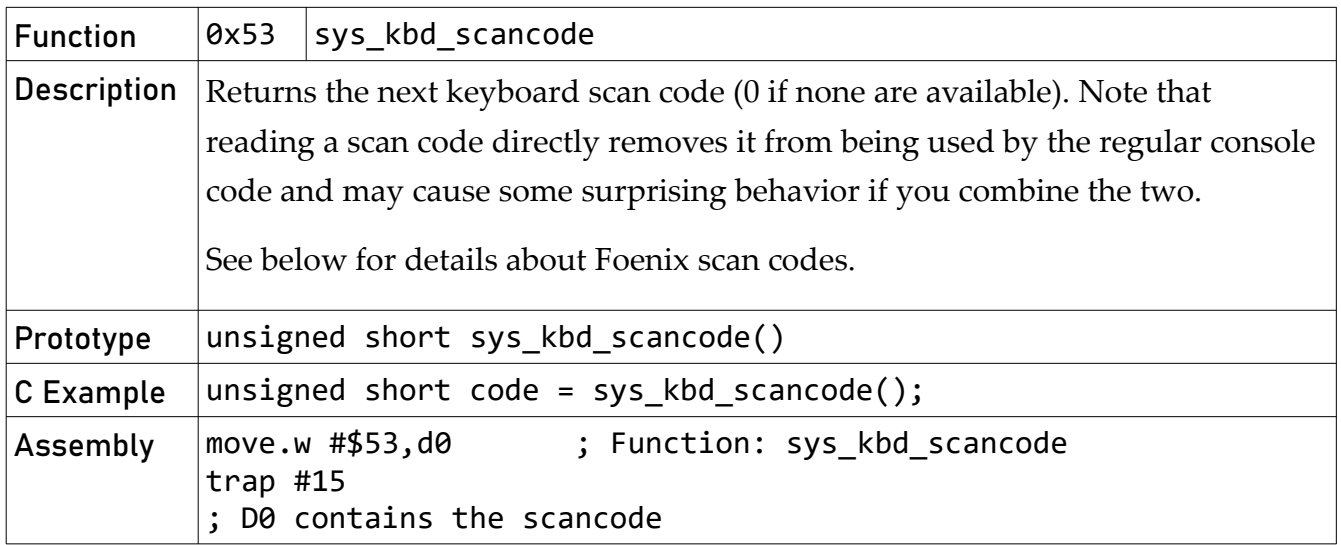

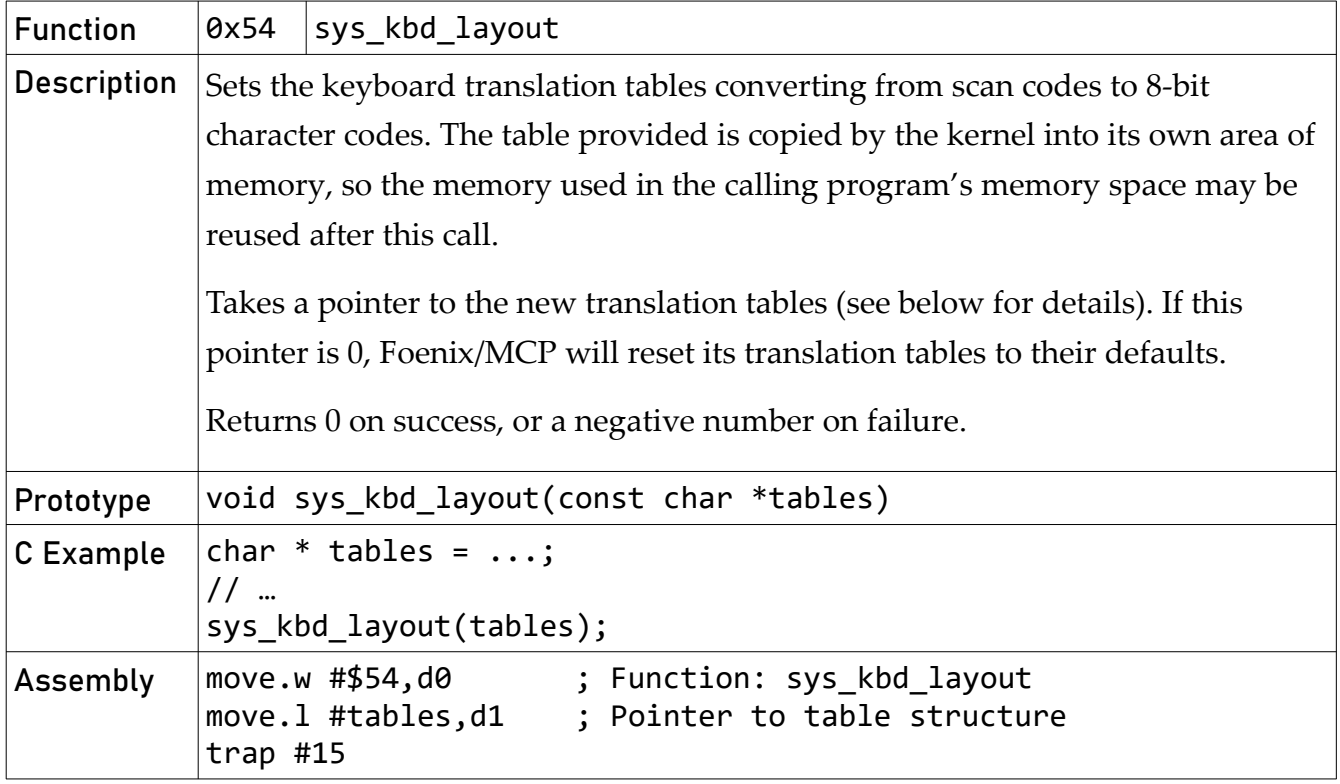

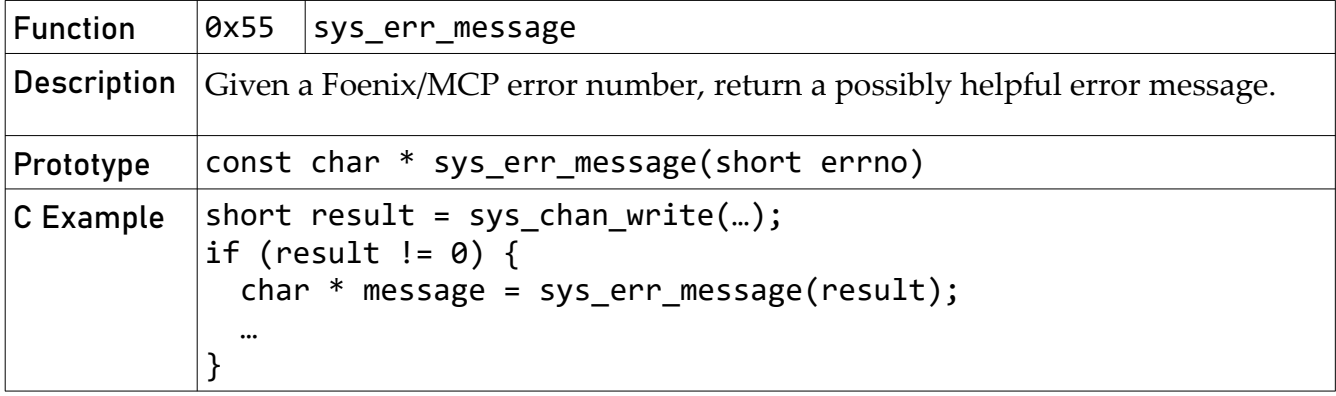

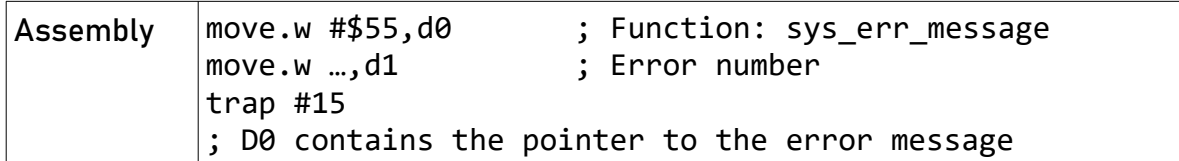

### <span id="page-39-0"></span>Text Display Calls

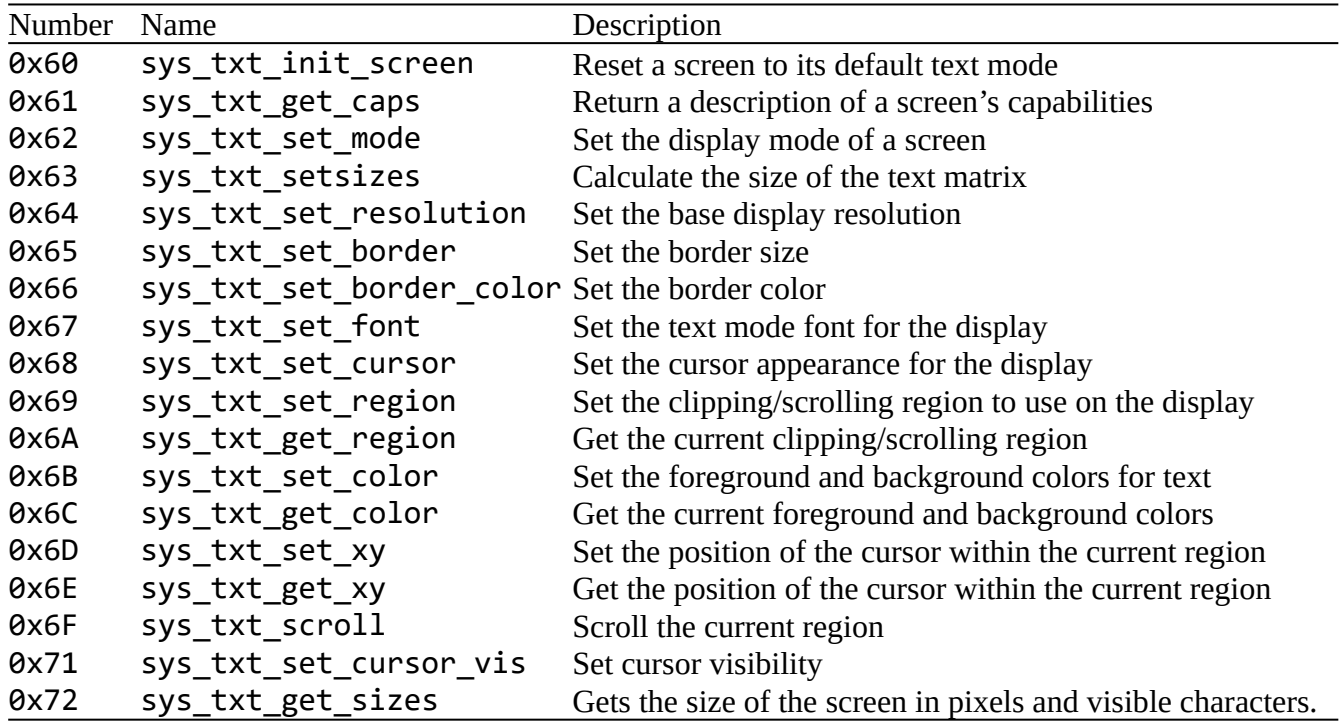

NOTE: All the text system calls take the screen or text display number as an argument. This number may or may not be the same as the associated channel number, but it is conceptually different. All Foenix systems will have a screen 0, and some may have a screen 1. Screen 0 is the screen that can do both text and graphics. On the A2560K, this screen corresponds to Channel B. On the C256 FMX, U, and U+, this screen corresponds to the built-in screen. Screen 1 is typically the "secondary" text-only screen. On the A2560K, this screen is Channel B. It will probably correspond to the EVID card on C256 machines.

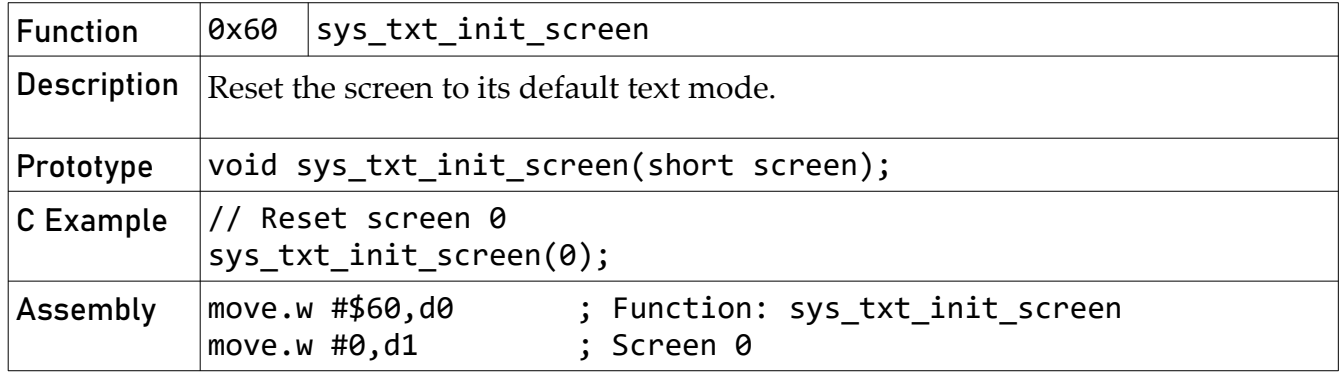

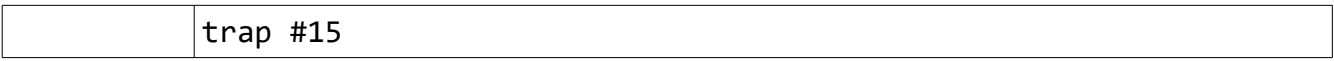

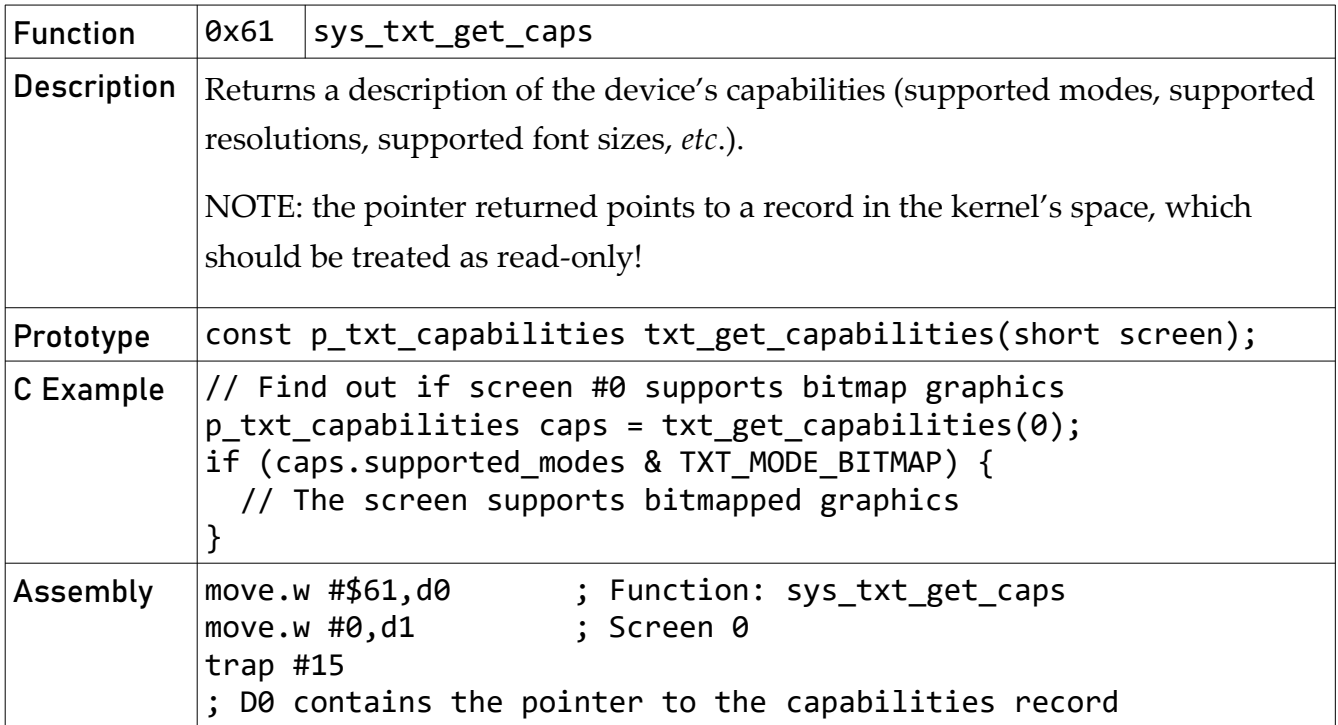

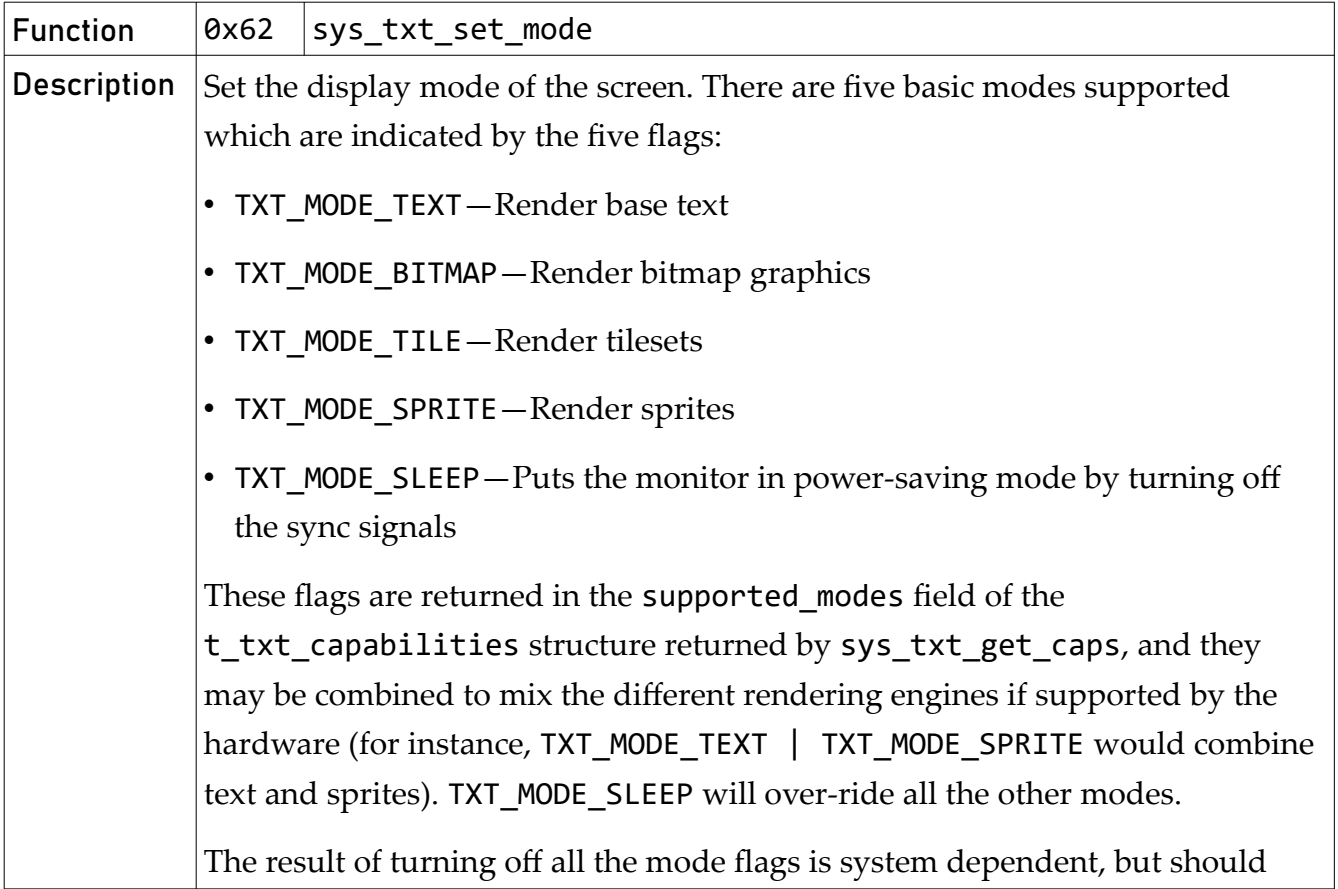

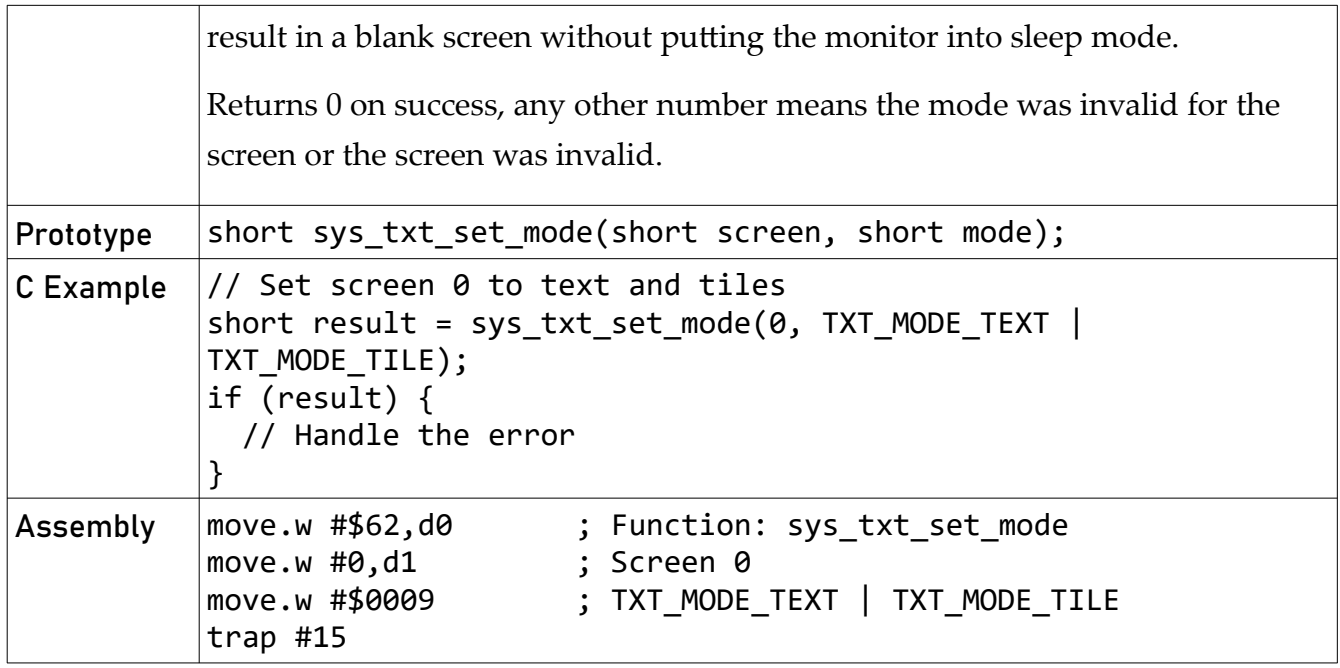

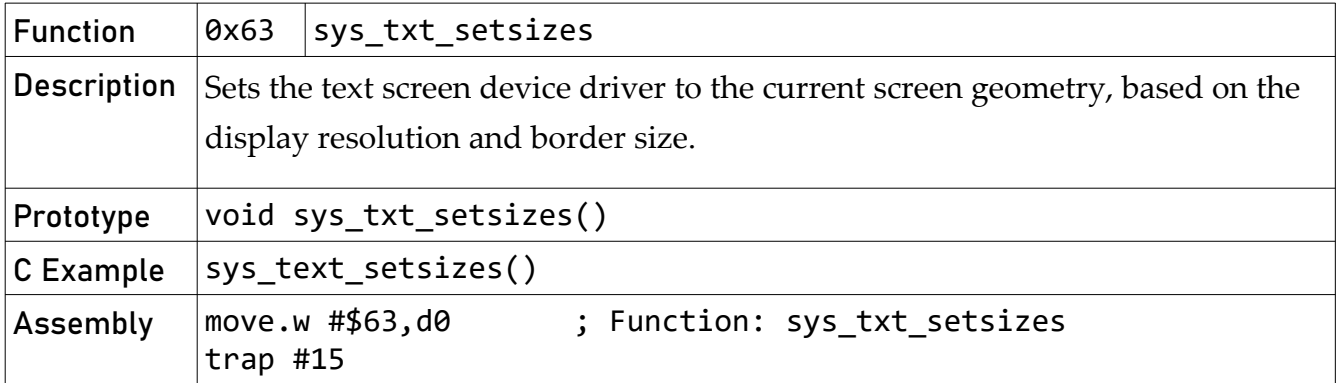

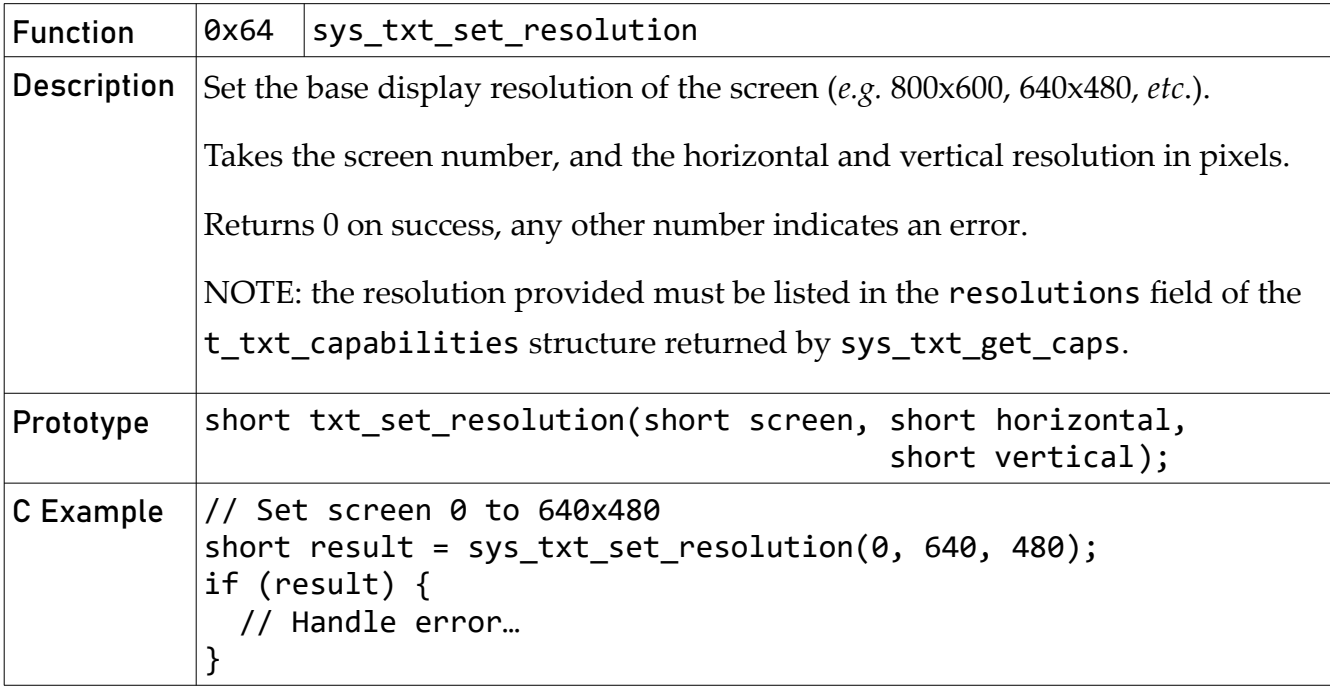

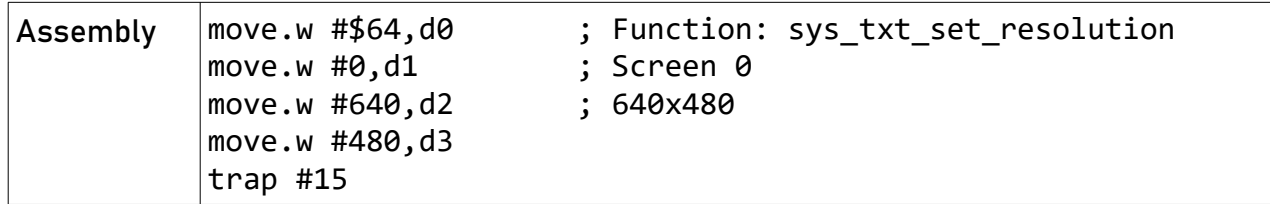

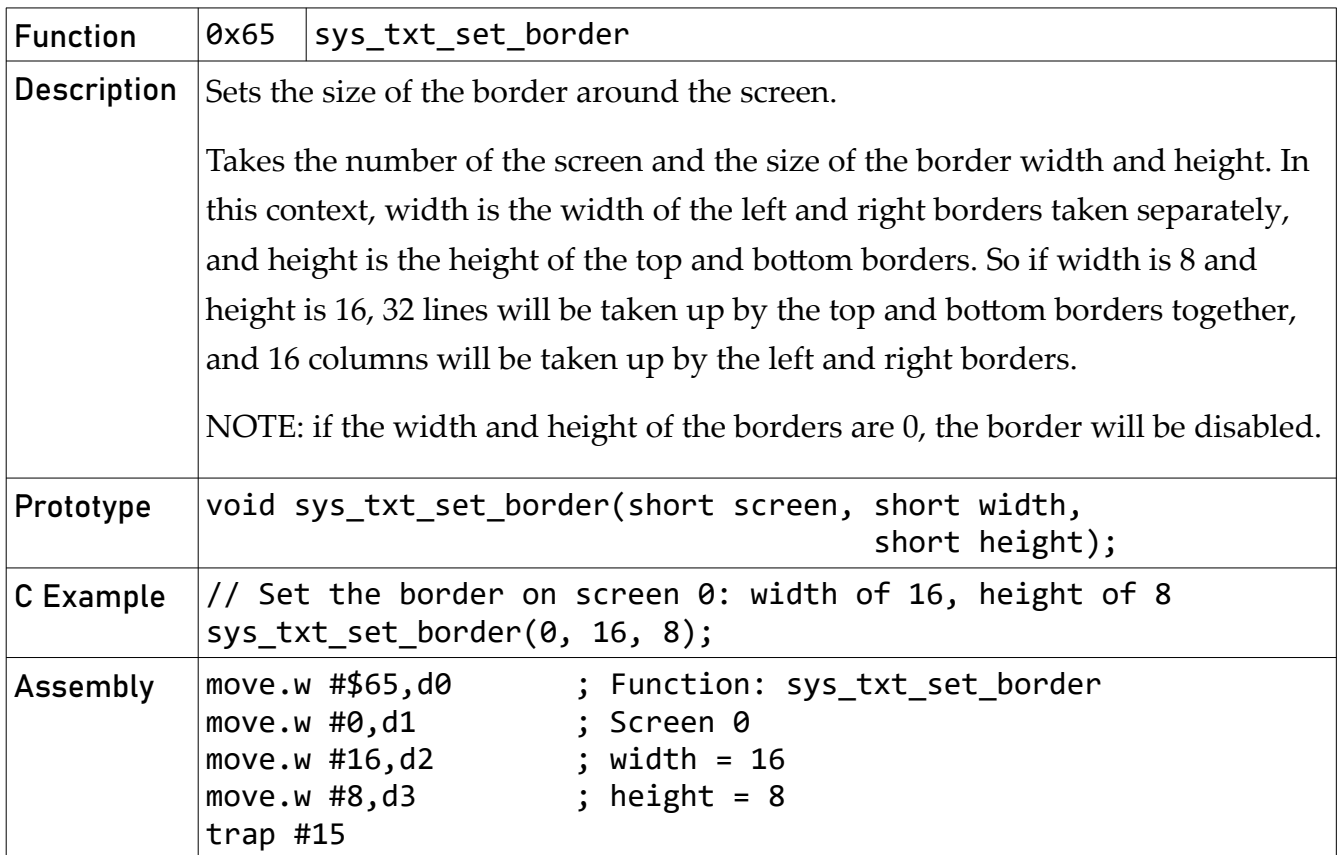

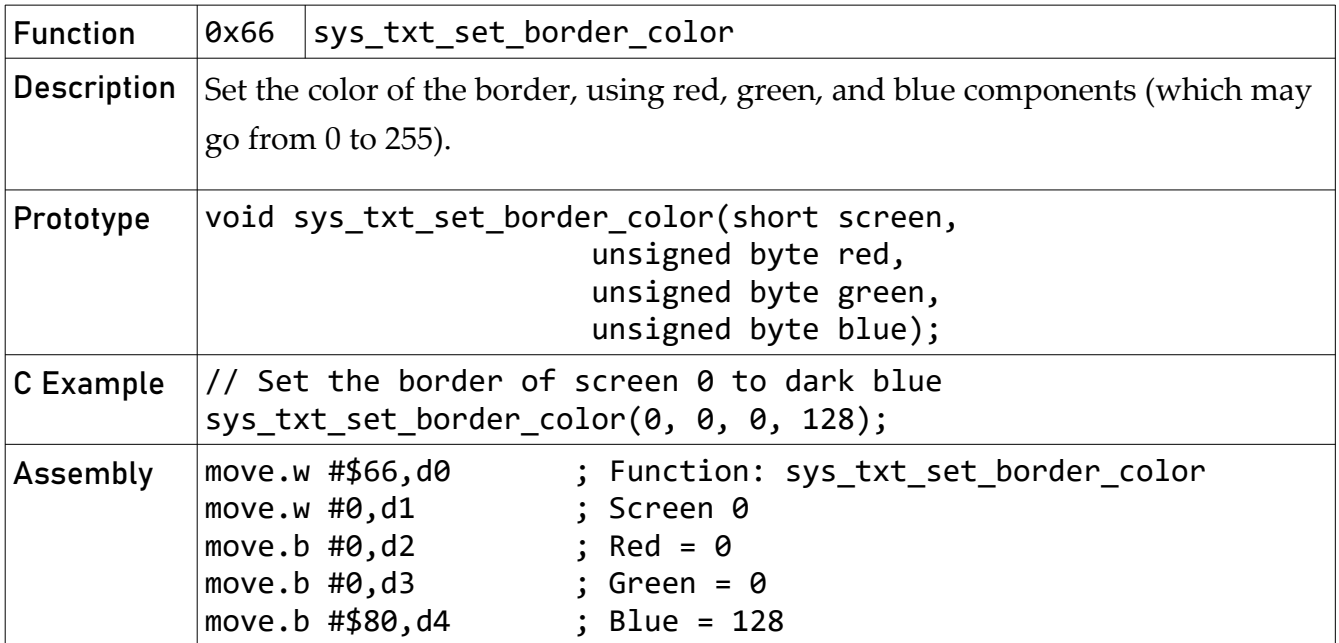

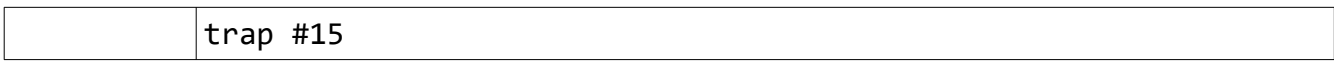

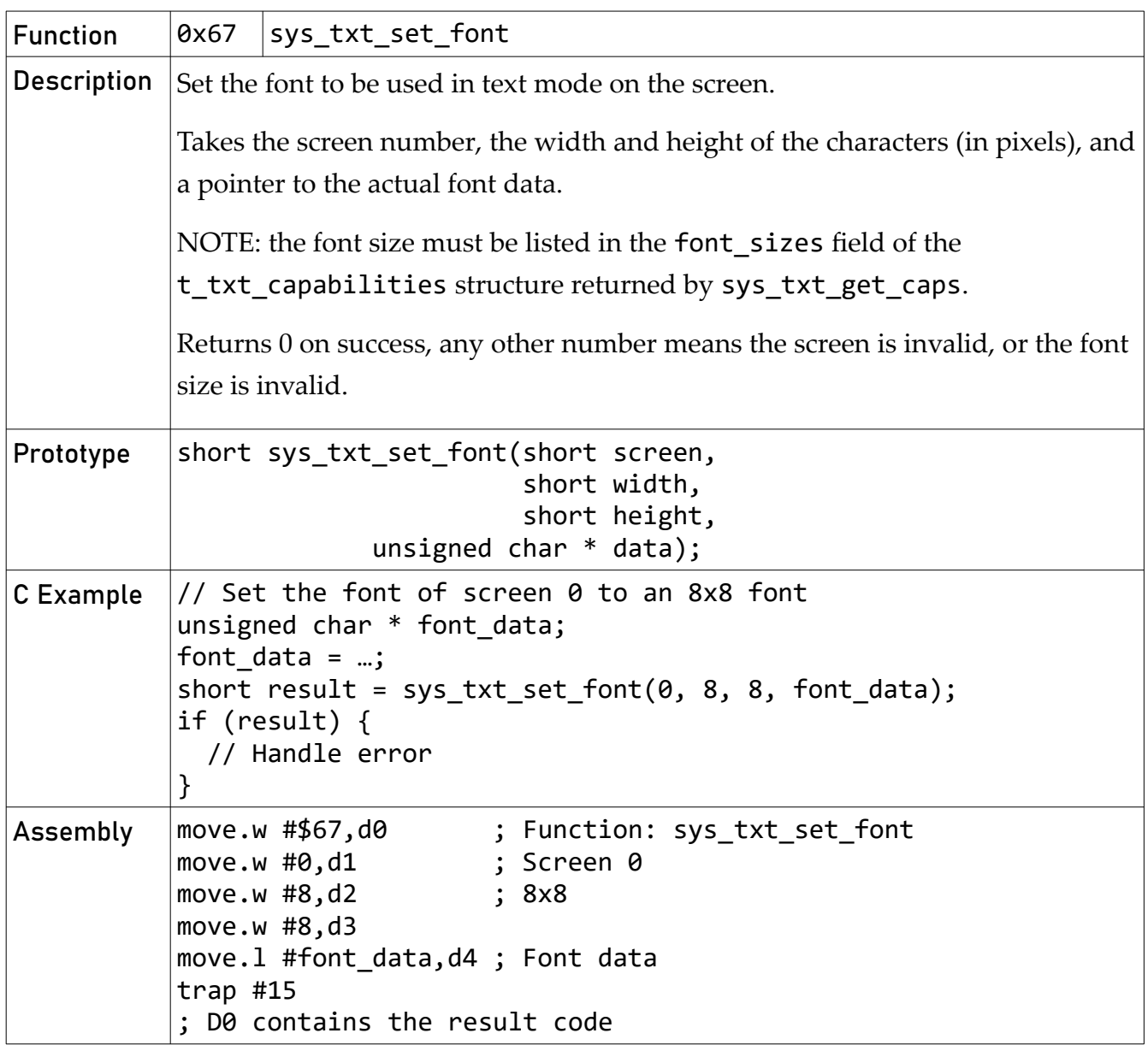

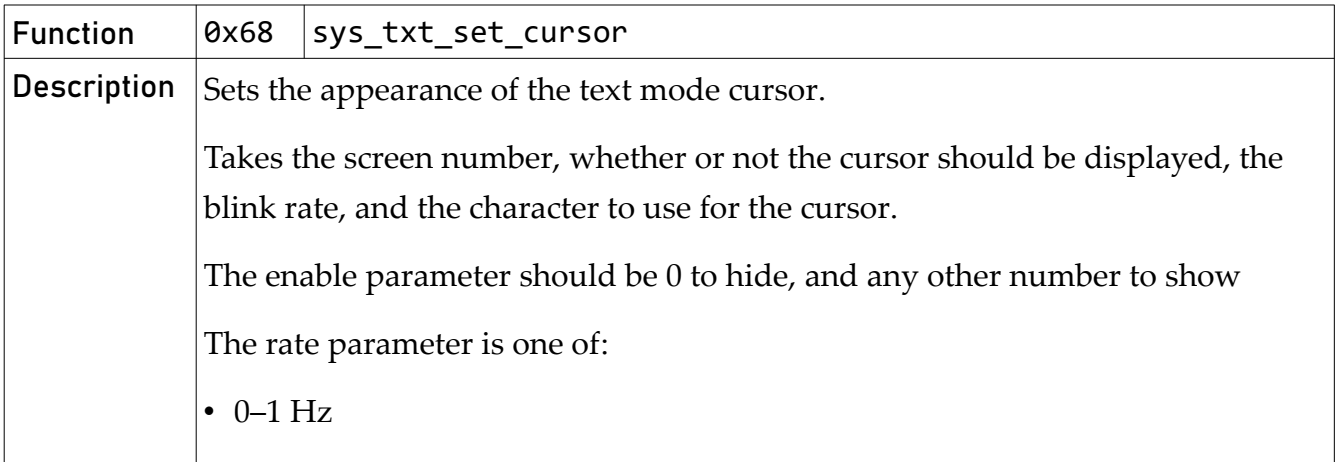

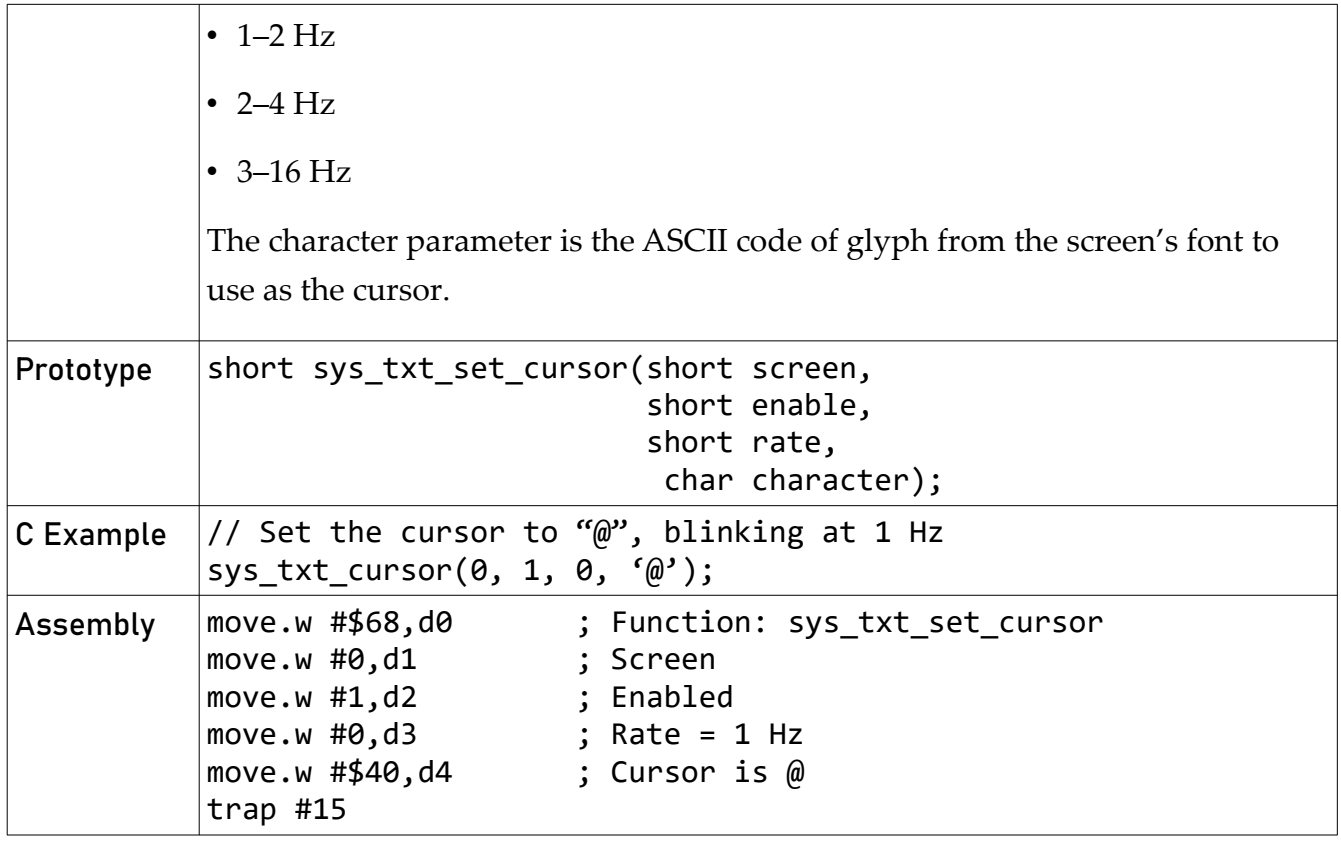

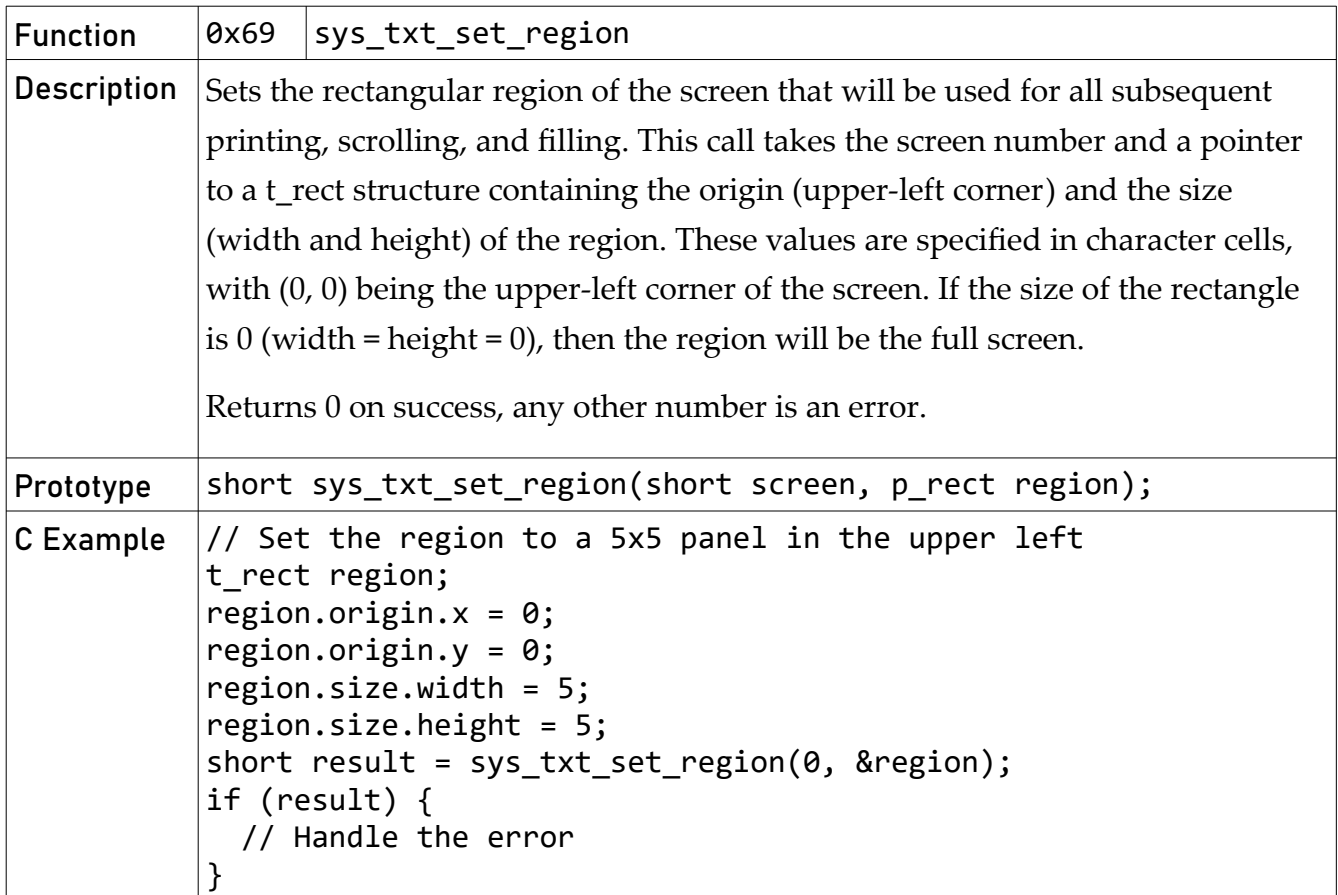

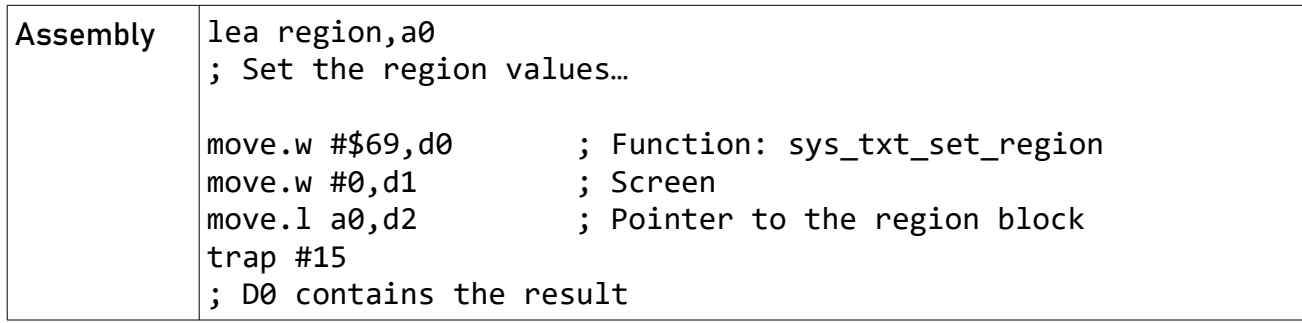

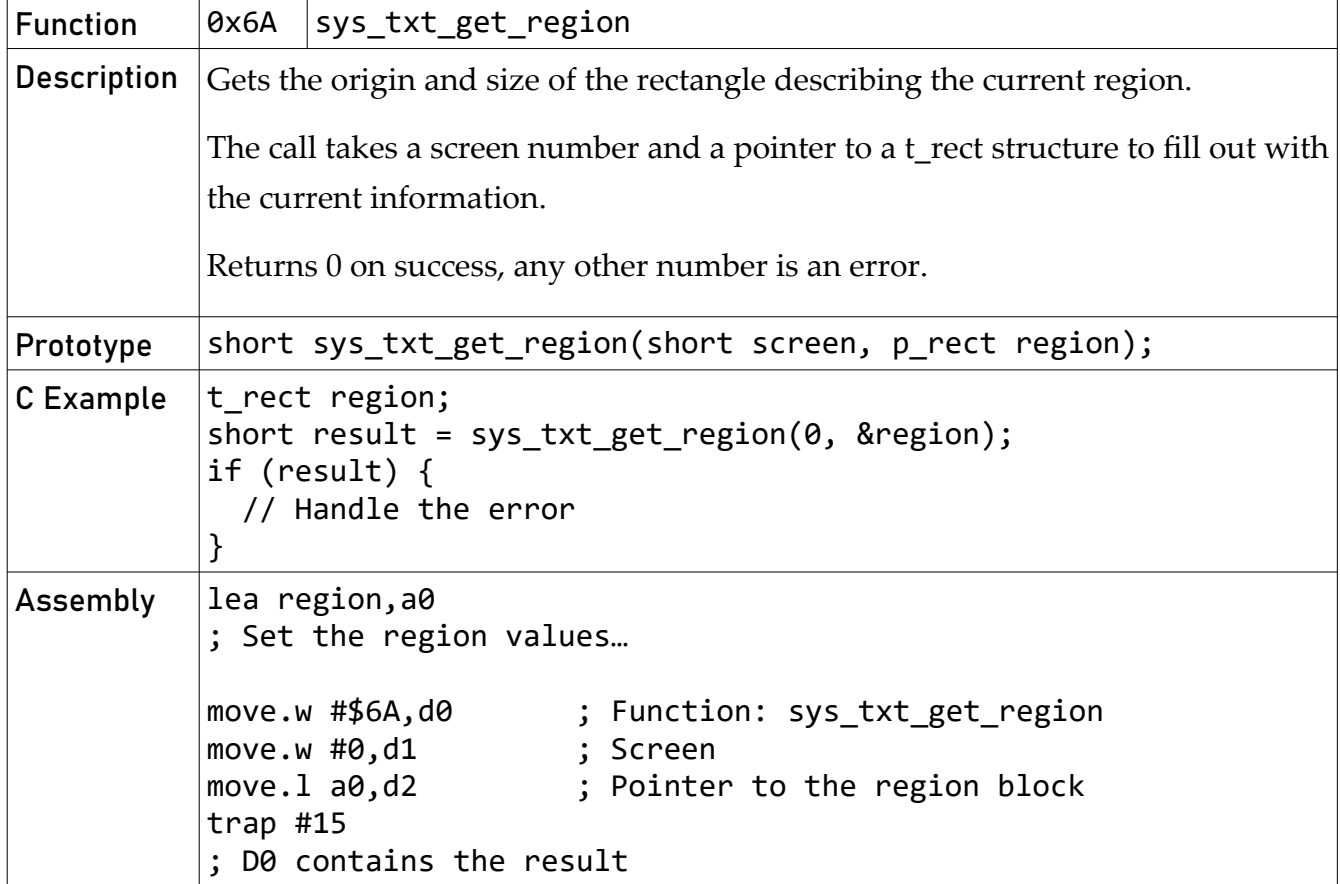

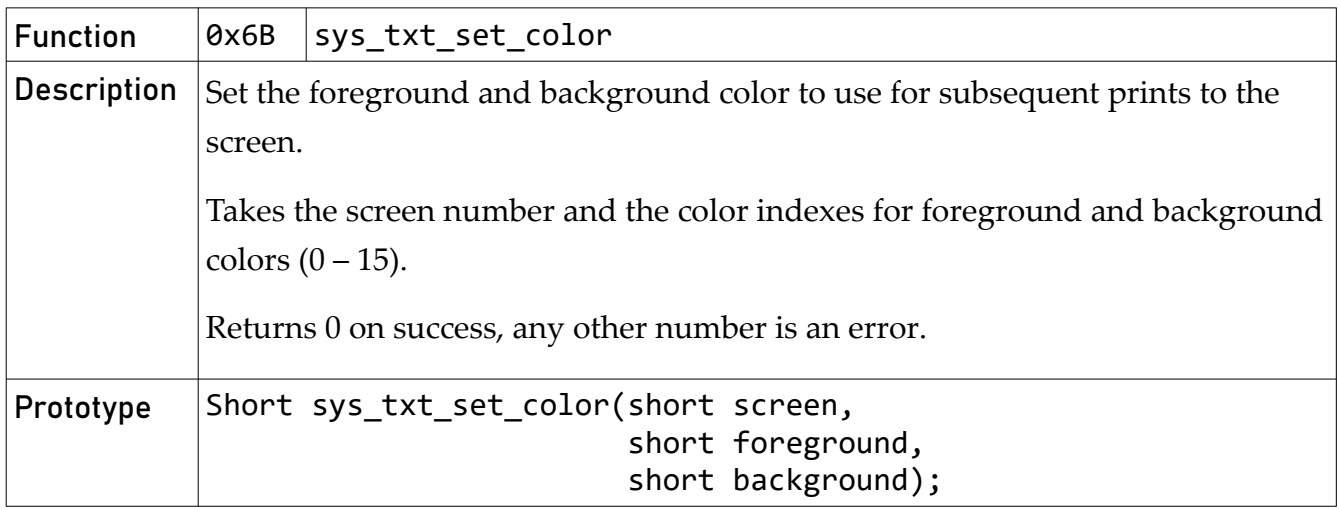

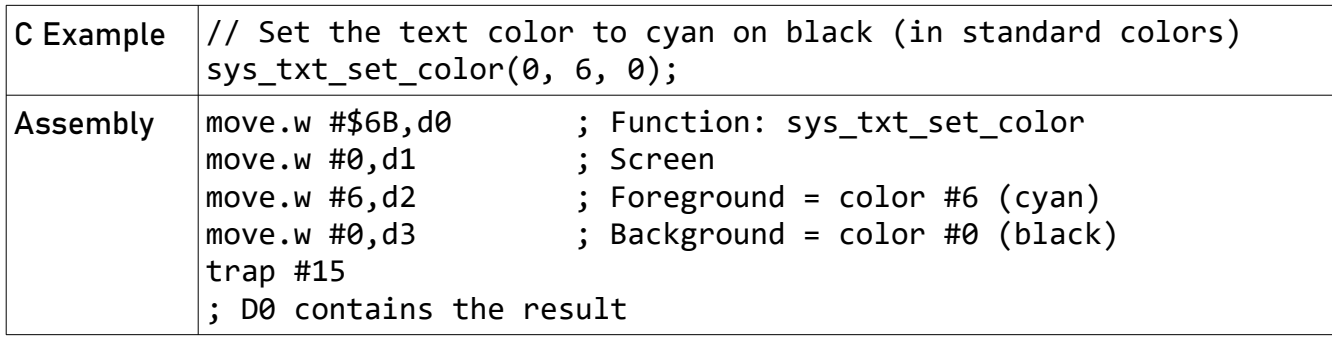

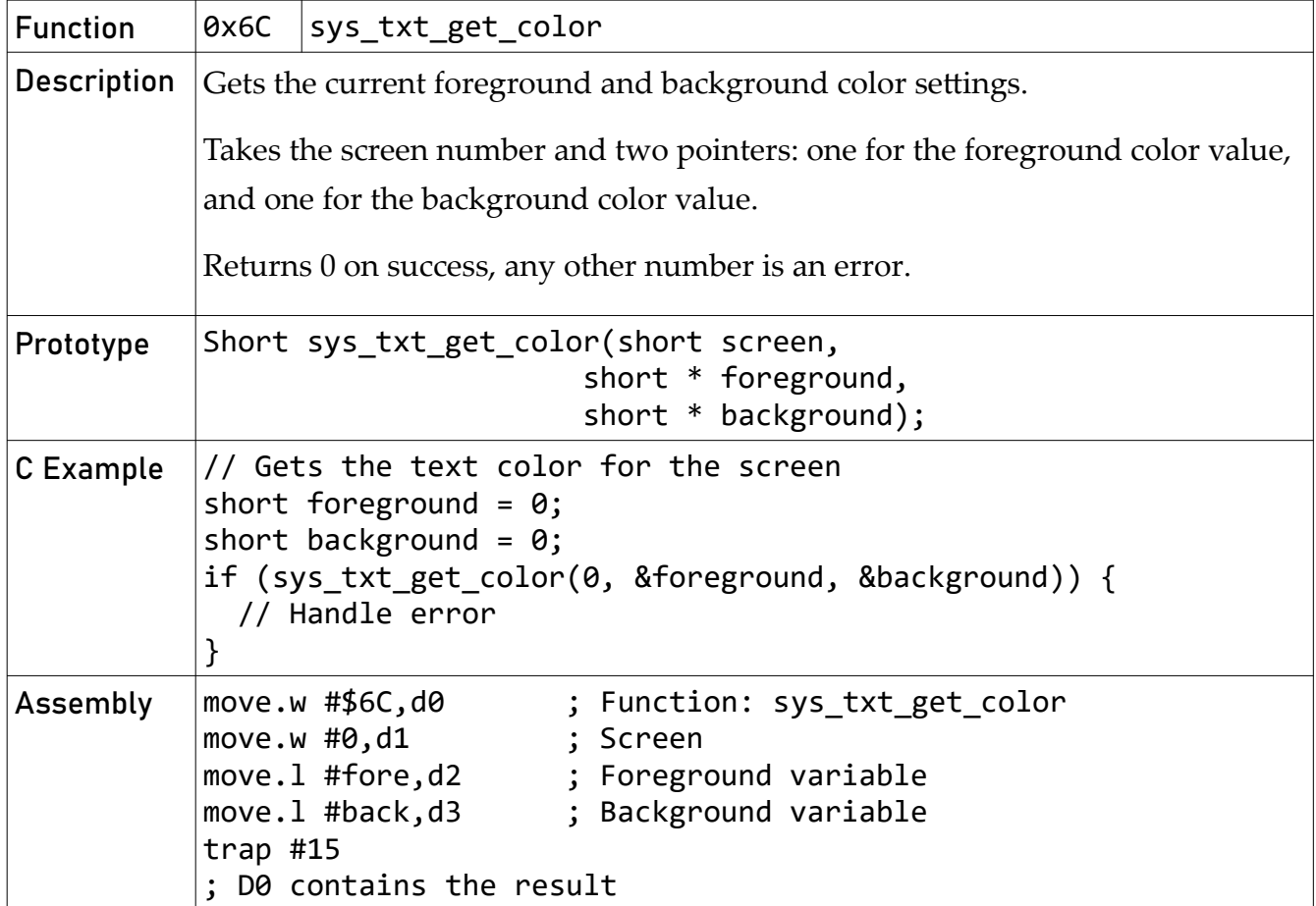

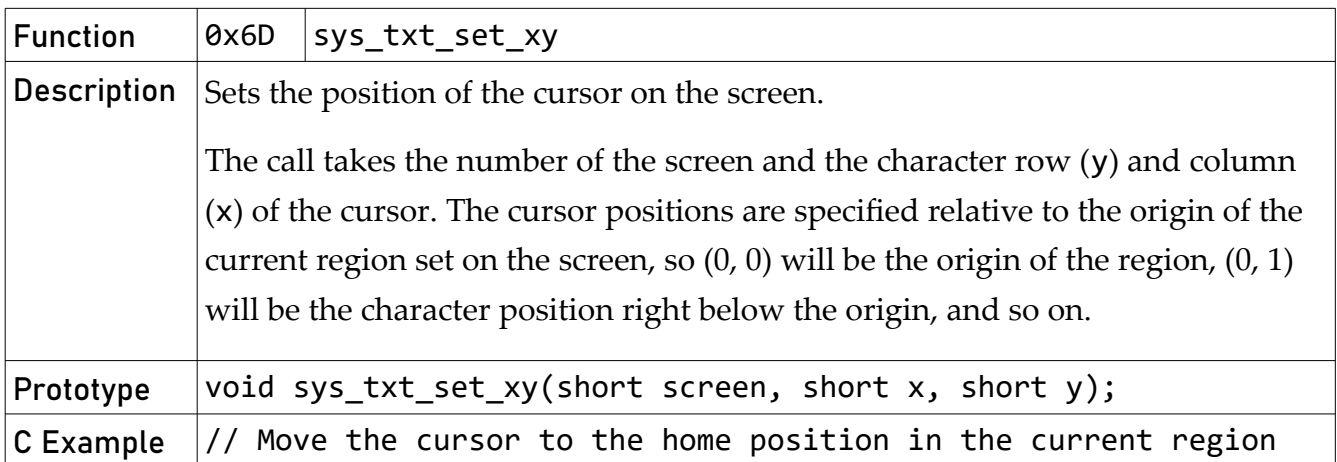

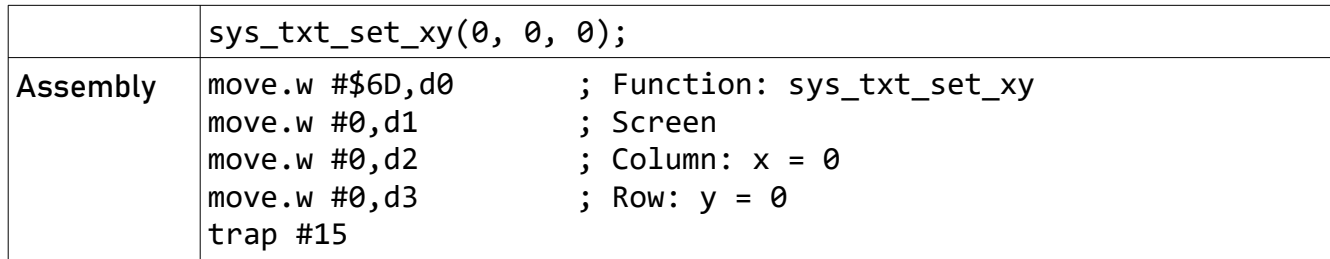

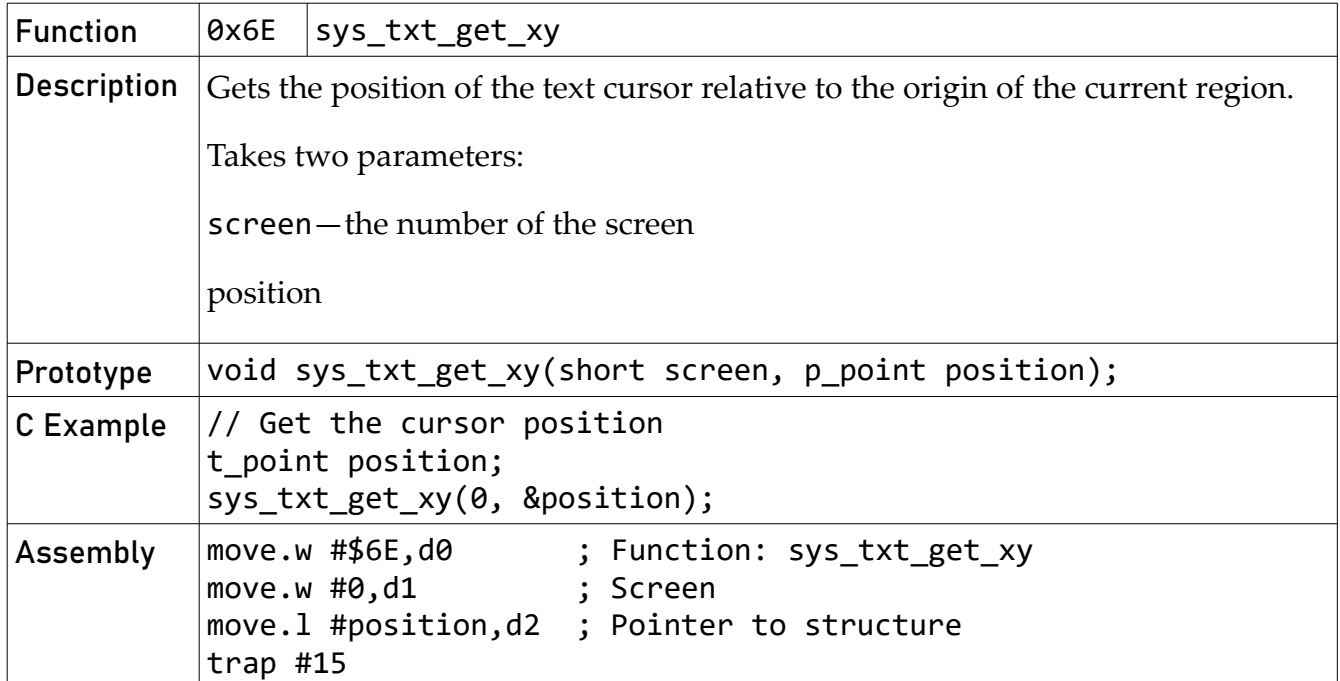

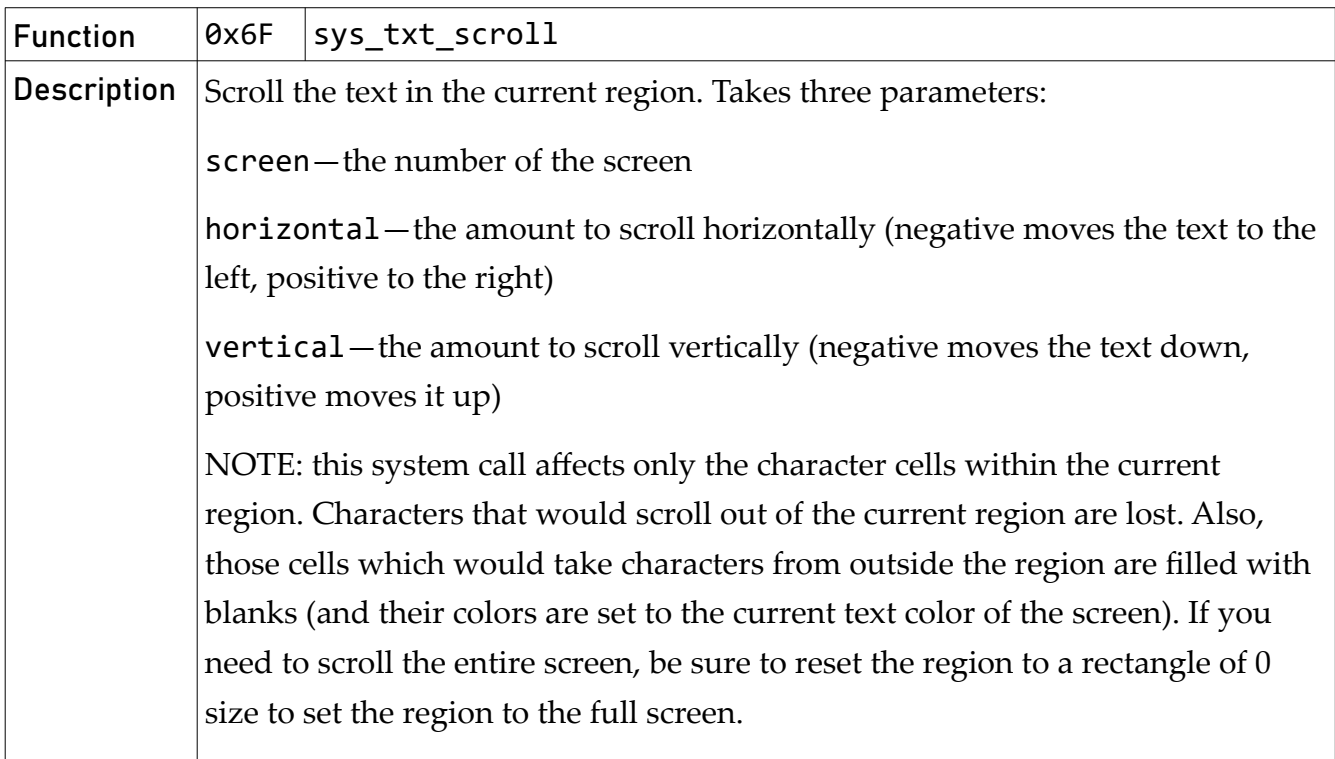

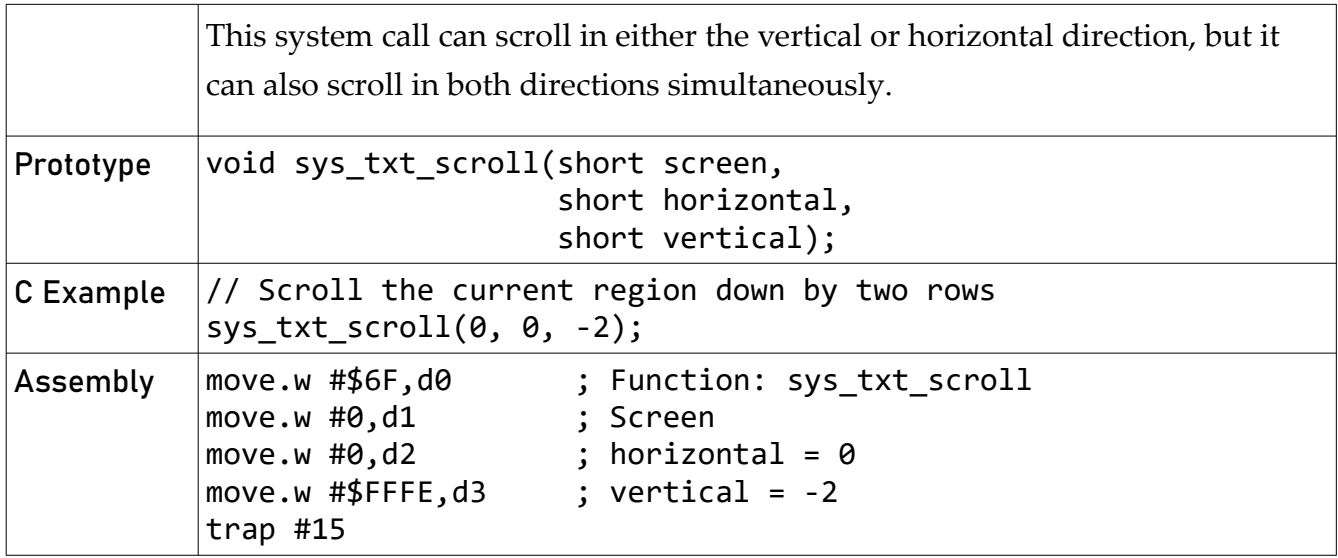

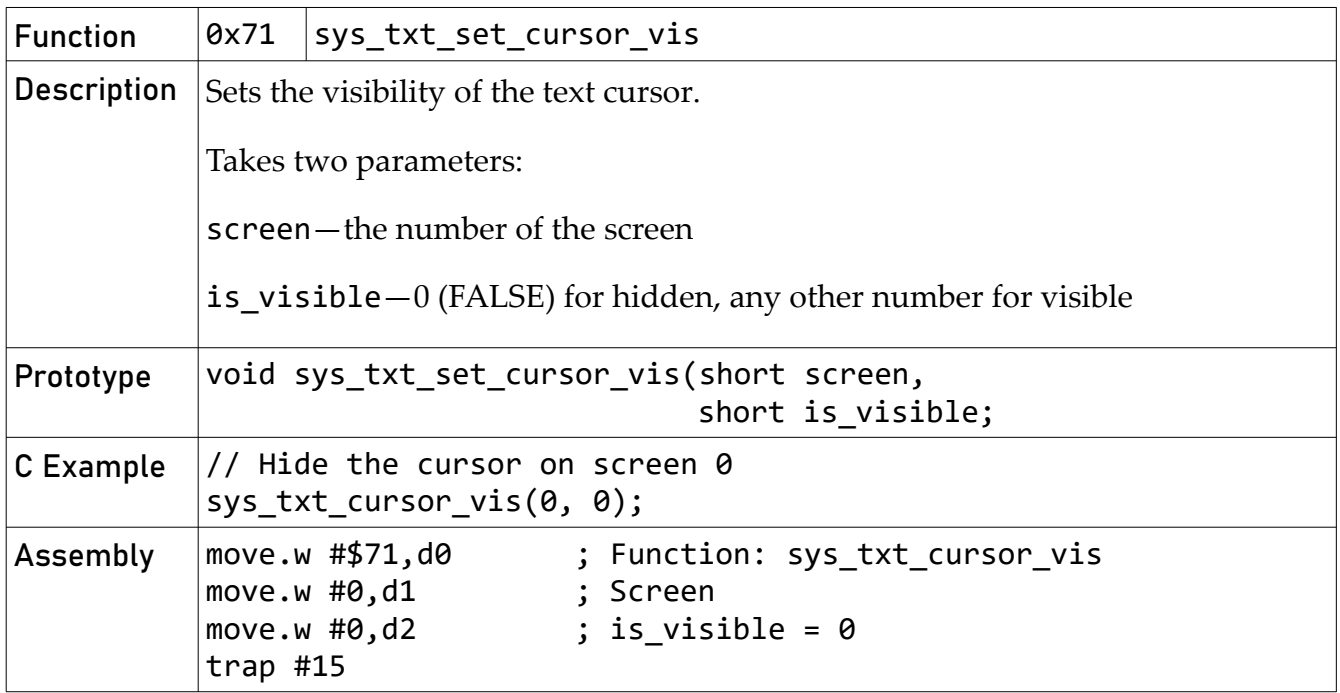

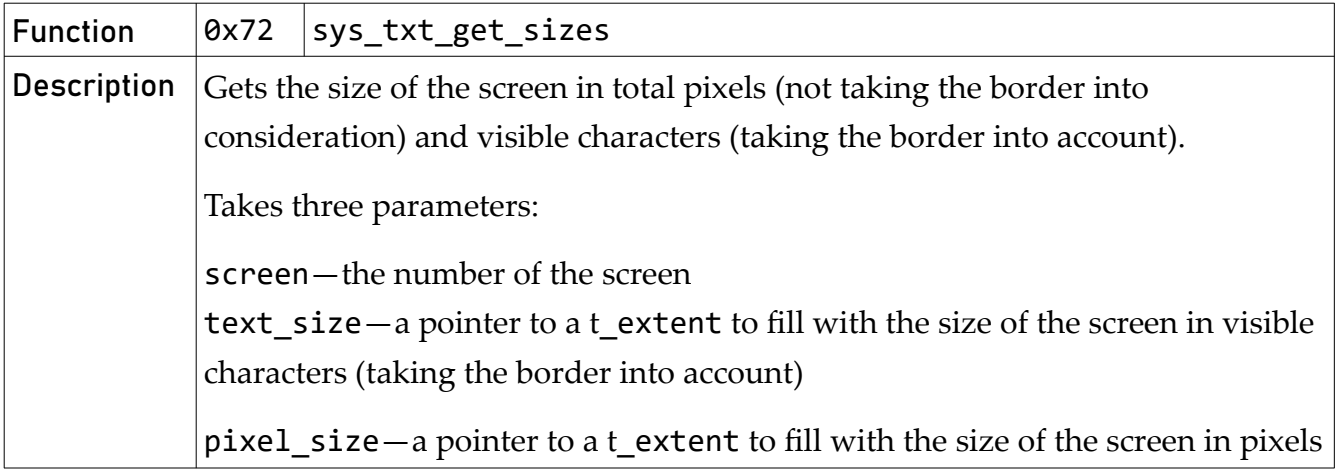

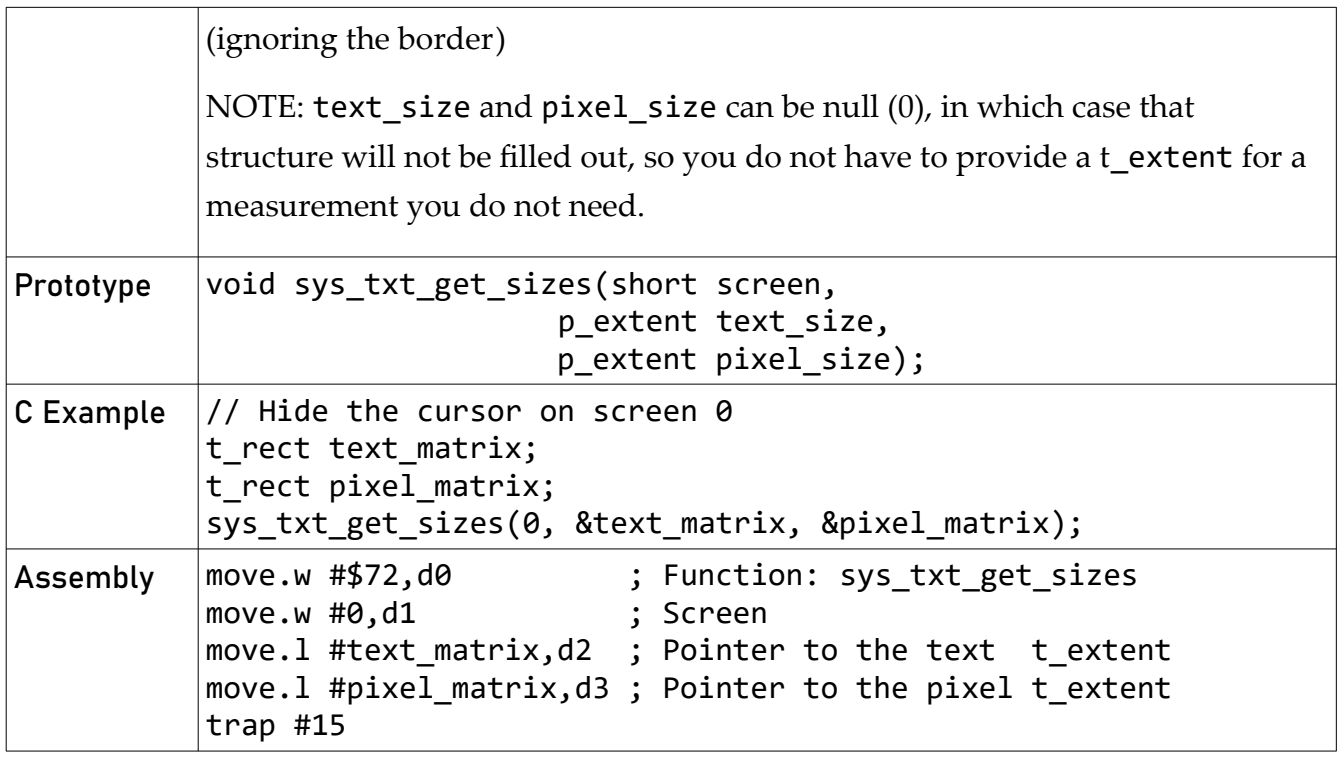

## <span id="page-49-1"></span>User Programs

## <span id="page-49-0"></span>Memory Map (680x0)

There are four key blocks of system RAM.

**CPU Vectors** (0x0000:0000–0x0000:03FF): This is memory reserved for the CPU exception vectors. While user programs may over-write a vector here, Foenix/MCP provides an interrupt framework around them to simplify the process and keep it uniform across systems.

**Kernel Data** (0x0000:0400-0x0000:1FFF): This area of memory is reserved for data storage by Foenix/MCP. It may be freed up in future, but currently it is used for variables that are initialized from flash during the boot process.

**User Stack** (0x0000:2000–0x0000:FFFF): This area of memory is free for the user program to use as it sees fit, but by default Foenix/MCP will set the user stack to start at 0x0001:0000, and this is where it will push arguments when starting execution.

**User Area** (0x0001:0000-RAMTOP): This area is free to use for the user program. Generally, it is recommended that programs load to 0x0001:0000, but the system will not enforce that generally. The upper limit of this area is variable, and a user program should use the system call sys\_mem\_get\_ramtop to find the current limit.

**Kernel Storage and TSR Area** (RAMTOP—0x003F:FFFF): This block at the top of system RAM is where the kernel will store its heap, stack, and variable storage. Additionally, user programs could install code or data into this protected area by reserving memory (which will move RAMTOP down). Otherwise, a user program should not alter memory here.

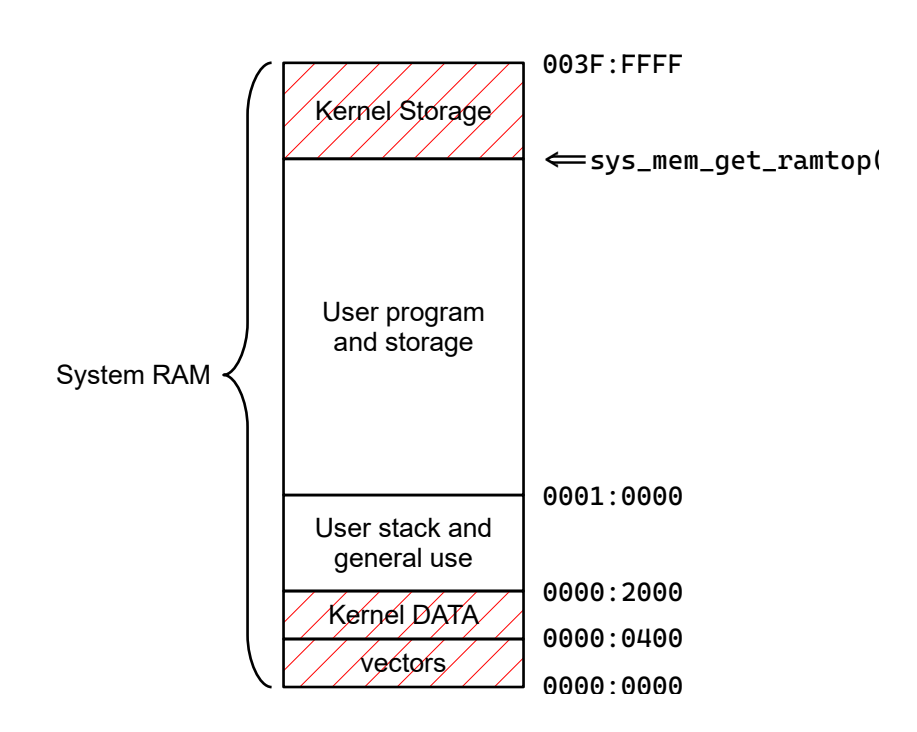

### <span id="page-50-0"></span>Execution Process

To start a user program, the kernel will load the file into memory using the sys\_fsys\_load system call, which will interpret the file format to determine where and how to load the file into memory. The kernel will then initialize the user stack and push the parameters for the call to the user program. The kernel follows the general C convention of passing two arguments: argc and argv, where argc is an int count of arguments, and argv is an array of character pointers containing the actual parameters.

The kernel will then call the user program (with JSR) while dropping out of supervisor mode.

NOTE: while argc and argv, will be on the user stack, they are also available in D1 and A1, respectively.

Upon completion, the user program should quit by calling the system call sys exit. This will ensure that the command line utility can restart correctly.

## <span id="page-51-2"></span>The Boot Process

On reset, Foenix/MCP starts booting by initializing itself and the underlying hardware. Device drivers are installed, devices are set to neutral, initial settings, and the boot splash screen is shown.

Next, Foenix/MCP checks for a boot device. A default boot device is determined by examining the boot DIP switches on the Foenix, but this setting can be over-ridden by the user pressing the appropriate keys during the boot splash screen. These keys allow the user to change the boot device to the floppy drive (if present), SD card, or hard drive. The user can also just quickly boot from the default device by pressing the space bar or jump immediately to the command prompt by pressing the RETURN key.

After the boot device (if any) has been determined, Foenix/MCP tries to see if sector 0 on the device contains a valid boot sector. If it does, that boot sector code is executed. If not, the MCP will check for the file system/mcp.init on the boot drive. If it is present, it will be read, and all the lines in it will be executed as if the user typed them in the command line. If it is not present, MCP will look for /hd/system/mcp.init.

After the initialization file has been run, the command line utility proper will be started, and the user can run commands as normal.

## <span id="page-51-1"></span>Boot Sectors

#### <span id="page-51-0"></span>Hard Drive and SD Card

The boot sectors for both the SD card and the hard drive will be in physical sector 0 of the device and will be the master boot record of the device. To check to see if the sector is bootable, Foenix/MCP will check for a CPU id and boot signature at the following offsets:

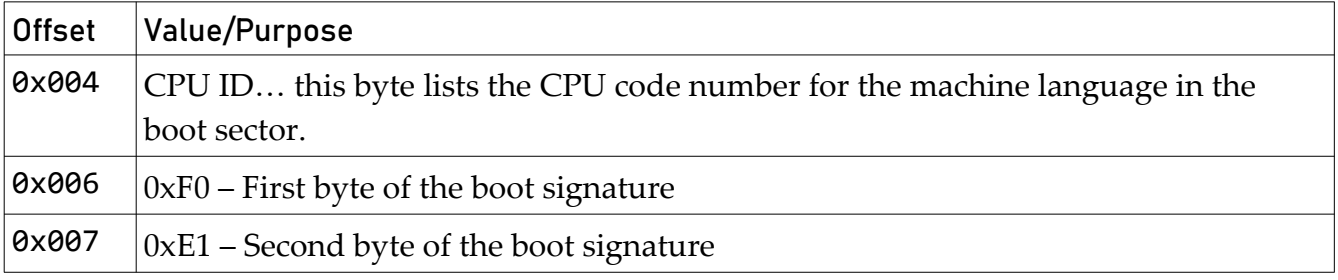

The boot sector will be loaded into memory at a processor specific location (on the M680x0 processors, this location will be 0x00000400, immediately after the vectors). If it is bootable on that Foenix, control will be transferred to the first byte of the sector. Typically, this will be a

jump or branch instruction into the rest of the sector. Code should not extend past offset 0x1B8, to leave room for a boot sector signature and the partition information.

#### <span id="page-52-1"></span>Floppy Drive

Systems that support a floppy drive (*e.g.* A2560K, GenX) will also allow the system to boot from the floppy disk's volume boot record (sector 0) in much the same was as the hard drive and SD card's master boot record are supported. In order to maintain compatibility with the FAT file system, the offsets to the various required fields are somewhat different:

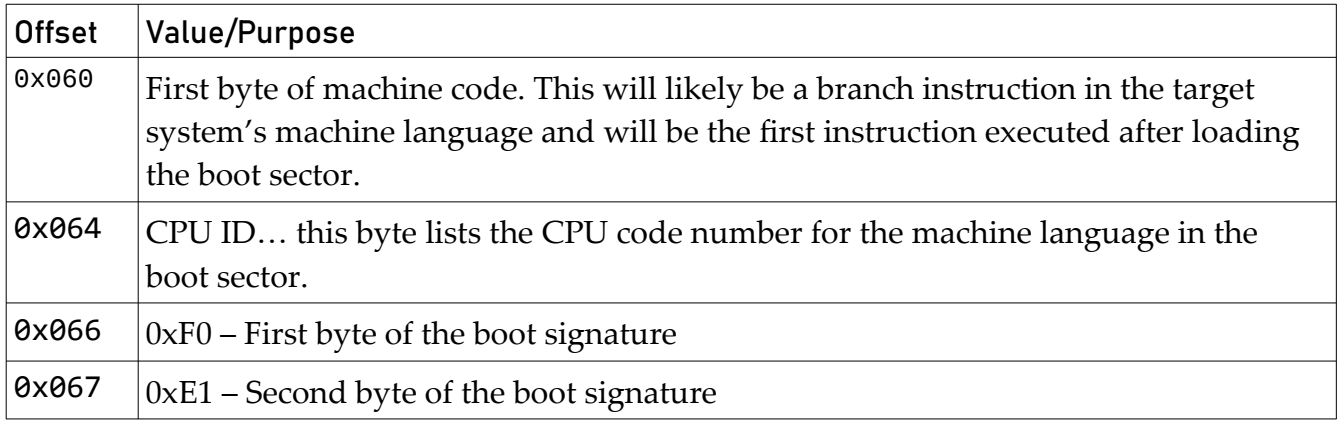

The boot sector will be loaded into memory at a processor specific location (on the M680x0 processors, this location will be 0x00000400, immediately after the vectors). If it is bootable on that Foenix, control will be transferred to the instruction at 0x00000460. Typically, this will be a jump or branch instruction into the rest of the sector. Code should not extend past offset 0x1FE, to leave room for a sector signature.

NOTE: the CPU ID included in the boot sector much match the scheme listed below (the same as the CPU ID in the system registers), and the machine language instructions included in the boot sector must match that system. For systems that support multiple CPUs, a boot sector will work only on the matching CPU.

## <span id="page-52-0"></span>Extending the System

Foenix/MCP is designed to be somewhat extensible. Since it is meant to be small and stay as much out of the way of the user programs as possible, Foenix/MCP does not have all of the features that absolutely everyone will want. Therefore, there are four main ways that the user can extend the capabilities of Foenix/MCP: channel device drivers, block device drivers, keyboard translation tables, and file loaders.

### <span id="page-53-0"></span>Channel Device Drivers

Channel device drivers provide the functions needed by Foenix/MCP to support a channel opened on a device. With some exceptions, each channel system call is routed through the channel to the correct channel driver function. Channel drivers can be added to the system using the sys chan register call, specifying all of the relevant information about the driver using a structure:

```
struct s_dev_chan {<br>short number;
   short number; \frac{1}{2} // Number of the device<br>char * name; \frac{1}{2} // Name of the device
                          \frac{1}{2} Name of the device
 FUNC_V_2_S init; // Initialize the device
 FUNC_CBS_2_S open; // Open a new channel for the device
 FUNC_V_2_S close; // Close a channel
 FUNC_CBS_2_S read; // Read a sequence of bytes from the device
 FUNC_CBS_2_S readline; // Read a line of text from the device
 FUNC_C_2_S read_b; // Read a single byte from the device
 FUNC_CcBS_2_S write; // Write a sequence of bytes to the device
 FUNC_CB_2_S write_b; // Write a single byte to the device
 FUNC_C_2_S status; // Return the status of the device
 FUNC_C_2_S flush; // Commit any pending writes to the device
 FUNC_CLS_2_S seek; // Set the in/out position of the device
 FUNC_CSBS_2_S ioctrl; // Send commands to the device or driver
};
```
Most of the fields in the structure are function pointers, which have one of the following types:

```
typedef short (*FUNC_V_2_S)();
typedef short (*FUNC_CBS_2_S)(p_channel, unsigned char *, short);
typedef short (*FUNC_C_2_S)(p_channel);
typedef short (*FUNC_CcBS_2_S)(p_channel, const unsigned char *, short);
typedef short (*FUNC_CB_2_S)(p_channel, unsigned char);
typedef short (*FUNC_CLS_2_S)(p_channel, long, short);
typedef short (*FUNC_CSBS_2_S)(p_channel, short, unsigned char *, short);
```
Where p channel is a pointer to a channel structure, which maps an open channel to its device and provides space for the channel driver to store data relevant to that particular channel. The channel device drivers are passed this structure directly by the channel system calls, rather than the channel number used by user programs.

```
struct s_channel {<br>short number;
                              // The number of the channel
    short dev; \frac{1}{1} // The number of the channel's device
     unsigned char data[32]; // A block of channel specific data
};
```
To implement a driver for a new channel device, all of the functions should be implemented (if a function is not needed, it should still be implemented but return a 0). Then a s\_chan\_dev structure should be allocated and filled out, with the number being the number of the device to support, and name points to a suitable name for the device.

Most of the functions needed are directly mapped to to the channel system calls of the same name, and they simply perform the operations needed for those calls. Three functions should be called out for special consideration:

The init function performs initialization functions. It is called once per device. This can be a place for setting up the device itself or installing interrupt handlers for the device.

The open function is called when the user program opens a channel, after a channel structure has been allocated for the channel. This is the correct place for setting up a connection for a specific transaction on the device. This is another point where interrupt handlers might be installed or turned on, or when specific connection settings are made in the device (like serial baud rate).

The close function is called when the user program closes a previously opened channel. This function should perform any house keeping functions needed before the channel is returned to the kernel's pool. In particular, if the device buffers writes, any writes that are still pending should be written to the device.

## <span id="page-54-0"></span>Block Device Drivers

Block device drivers are used by Foenix/MCP to provide block level access to block devices like the SD card, floppy drive, and IDE/PATA hard drive. The main use of block device drivers is the FatFS file system, which is used to provide file channels. Block drivers can be added to the system in a similar way to channel device drivers by implementing the functions needed by Foenix/MCP and registering them using the sys\_bdev\_register call. The information about the block device is provided through a s\_block\_dev structure:

```
struct s_dev_block {
    short number; // The number of the device
   char * name;<br>FUNC_V_2_S init; \frac{1}{2} // Initialize the device
 FUNC_V_2_S init; // Initialize the device
 FUNC_LBS_2_S read; // Read a block from the device
 FUNC_LcBS_2_S write; // Write a block to the device
 FUNC_V_2_S status; // Get the status of the device
 FUNC_V_2_S flush; // Ensure that any pending writes are completed
 FUNC_SBS_2_S ioctrl; // Issue a control command to the device
};
```
The block device structure is similar to the channel device in that it mostly provides the functions needed to implement the block system calls, using the following function pointer types:

```
typedef short (*FUNC_LBS_2_S)(long, unsigned char *, short);
```

```
typedef short (*FUNC_LcBS_2_S)(long, const unsigned char *, short);
typedef short (*FUNC_SBS_2_S)(short, unsigned char *, short);
typedef short (*FUNC_LB_2_S)(long, short);
```
One difference with the channel drivers is that a block driver is tied to its specific device, therefore the handler functions do not take a device number or other structure.

As before, when registering a driver, the device number is provided in the number field, and a useful name is provided in name. The init function will be called once to allow the driver to initialize the device, install interrupt handlers, or perform other functions.

Otherwise, read and write perform the getblock and putblock functions, and take a block address, a buffer of bytes, and a buffer size as arguments. The status and flush functions map to the sys\_bdev\_status and sys\_bdev\_flush calls. And finally, ioctrl maps to the sys bdev ioctrl function, and takes a command number, a buffer of bytes, and a size of the buffer as arguments.

## <span id="page-55-0"></span>Keyboard Translation Tables

By default, Foenix/MCP supports the US standard QWERTY style keyboard, but other keyboards can be used by providing custom translation tables to map from Foenix scan codes to 8-bit character codes. These tables can be activated in the kernel by calling the sys\_kbd\_layout system call, providing it with the appropriate translation tables. There are eight tables that are needed, each are 128 bytes long, and they are provided as consecutive tables in the following order:

- 1. UNMODIFIED: This table maps scan codes to characters when no modifier keys are pressed.
- 2. SHIFT: This table maps scan codes when either SHIFT key is pressed.
- 3. CTRL: This table maps scan codes when either CTRL key is pressed.
- 4. CTRL\_SHIFT: This table maps scan codes when SHIFT and CTRL are both pressed.
- 5. CAPS: This table maps scan codes when CAPSLOCK is down but SHIFT is not pressed.
- 6. CAPS\_SHIFT: This table maps scan codes when CAPSLOCK is down and SHIFT is pressed.
- 7. ALT: This table maps scan codes when either ALT is pressed.
- 8. ALT\_SHIFT: This table maps scan codes when ALT is pressed and either SHIFT or CAPSLOCK are in effect (but not both).

For keys on the right side of the keyboard (cursor keys, number pad, INSERT, *etc.*), NUMLOCK being down causes the CAPS or CAPS\_SHIFT tables to be used. For those keys, CTRL and ALT will have no effect when NUMLOCK is down.

In the current code, character codes 0x80 through 0x95 are reserved. These codes are used to designate special keys like function keys, cursor keys, *etc*. This means that Foenix/MCP cannot directly map characters using those code points to key presses, but in the various ISO-

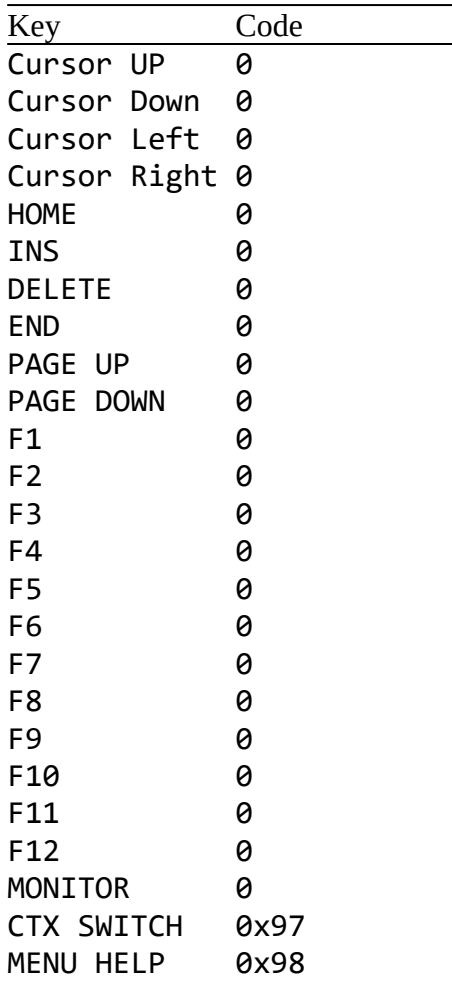

8859 and related standards, those code points are reserved for control codes. Also, this design choice allows for maximum flexibility in keyboard layouts, since all these keys can be mapped to whatever scan codes the user desires.

### <span id="page-56-0"></span>File Loaders

Out of the box, Foenix/MCP supports only two simple file formats executables: PGX, PGZ, and ELF. Others may be supported in the future. Since this may not meet the needs of a user, the loading and execution of files may be extended using the sys\_fsys\_register\_loader system call. This call takes an extension to map to a loader, and a pointer to a loader routine.

A loader routine can be very simple: it takes a channel to read from, an address to use as an optional destination, and a pointer to a long variable in which to store any starting address specified by an executable file.

To actually load the file, the loader just has to read the data it needs from the already open file channel provided. If a destination address was provided by the caller (any value other than

0), the loader should use that as the destination address, otherwise it should determine from the file or its own algorithm a reasonable starting address.

Once it has finished loading the file, if it had determined that the file is executable and knows the starting address, it should store that at the location provided by the start pointer.

Finally, if all was successful, it should return a 0 to indicate success. Otherwise, it should return an appropriate error number.

```
Example:
short fsys_pgz_loader(short chan, long destination, long * start) {
      …
      *start = start_address;
      return 0;
}
```
## <span id="page-57-0"></span>Appendix

## <span id="page-57-2"></span>Console IOCTRL Commands

The console channel driver supports the following commands for sys\_chan\_ioctrl. None of these IOCTRL commands require a buffer, so passing NULL for the buffer and 0 for the size is recommended.

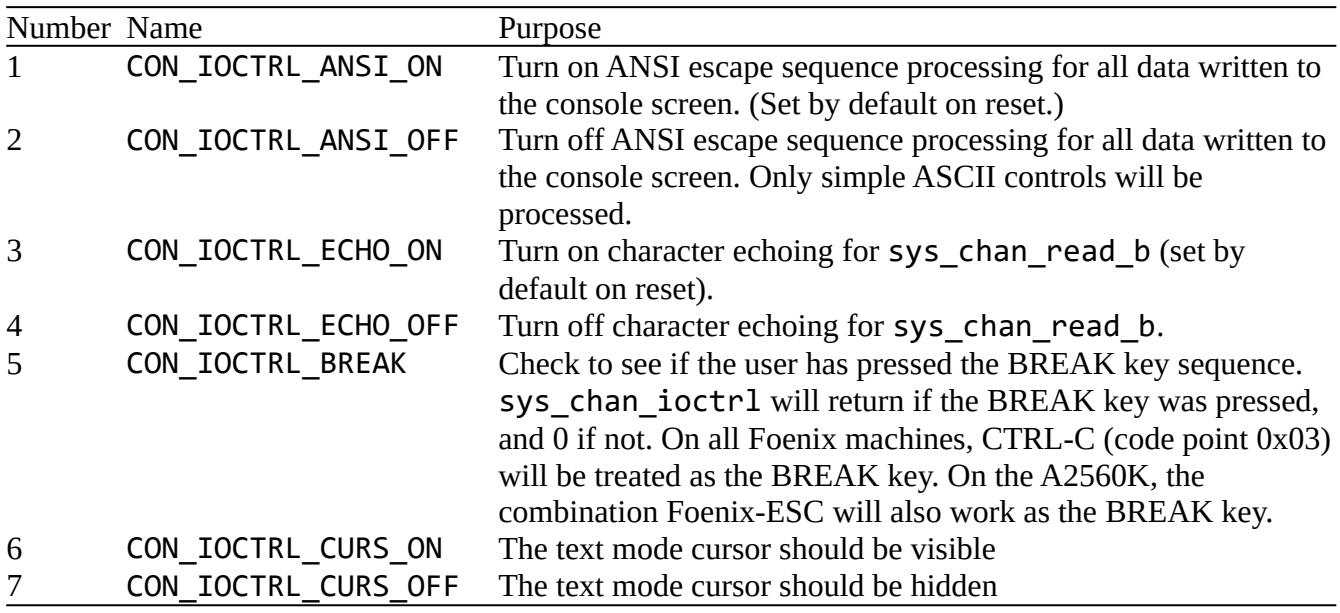

## <span id="page-57-1"></span>Floppy IOCTRL Commands

The FDC driver supports the following commands for sys\_bdev\_ioctrl. None of these IOCTRL commands require a buffer, so passing NULL for the buffer and 0 for the size is recommended.

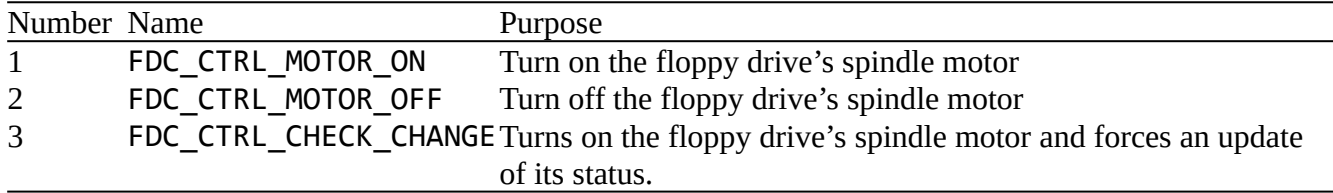

### <span id="page-58-0"></span>ANSI Terminal Codes

Foenix/MCP supports a basic subset of the VT102 ANSI terminal codes. The following escape sequences are supported:

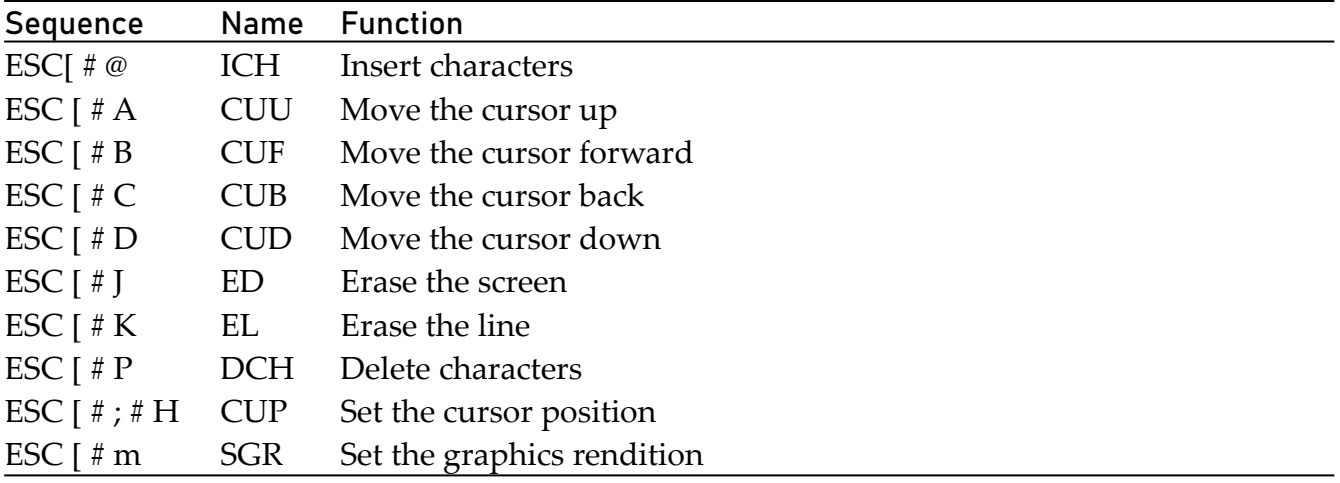

For the SGR sequence, a fairly limited set of codes are currently supported, mainly to do with the color and intensity of the text:

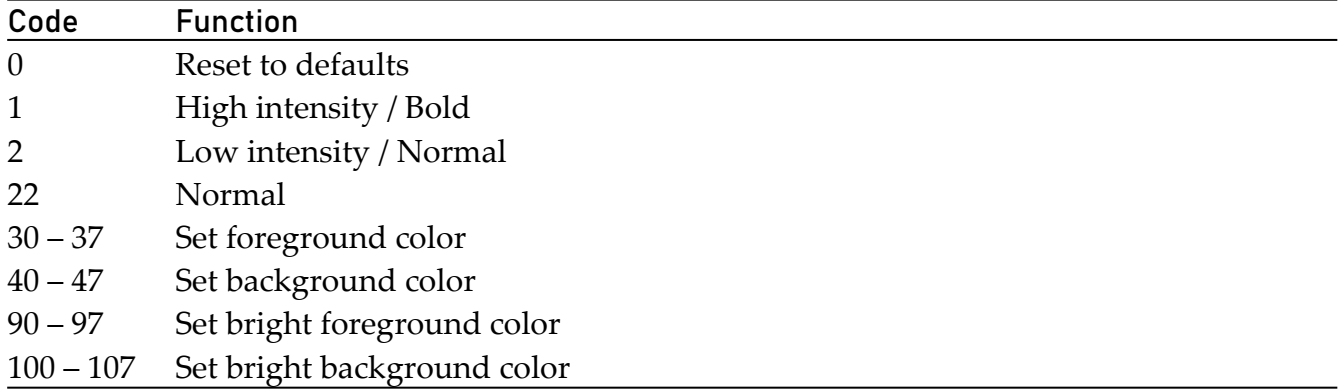

**NOTE:** If the program does not want the console to interpret ANSI codes, this feature can be turned off by calling sys\_chan\_ioctr1 on the console channel to be changed. A command of 0x01 will turn ANSI interpretation on, while a command of 0x02 will turn it off. When ANSI

interpretation is turned off, only the core ASCII control characters will still be recognized: 0x08 (backspace), 0x09 (TAB), 0x0A (linefeed), and 0x13 (carriage return).

For key presses, the following escape codes are sent to the calling program, when one of the sys\_chan\_read functions is used on either console channel. Note that this feature is always on in the current system. Also, in the following codes, there are no actual spaces.

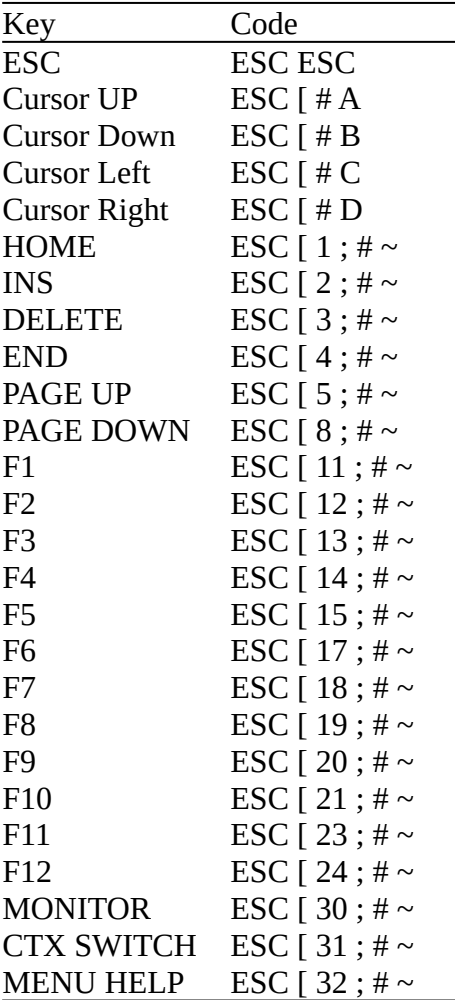

The "#" in the sequences above represent an optional modifier code. If SHIFT, CTRL, or ALT is pressed with the key, the number sign is replaced with a decimal number representing a bitfield of the modifier keys, followed by a semicolon. The bit values are: SHIFT = 1, ALT = 2,  $CTRL = 4$ , and OS (Foenix) = 8.

#### <span id="page-59-0"></span>Keyboard Scan Codes

Foenix/MCP uses the same Foenix scan codes that the original 65816 Foenix kernel used. These scan codes are derived from the standard "set 1" scan codes with modifications to get the scan codes to fit within a single byte. The base scan codes for a US QWERTY keyboard are listed below.

When a key is pressed or released, bits  $0 - 6$  are the same, and follow the table below. A "make" scan code is sent when the key is pressed. For make scan codes, bit 7 is clear (0). A "break" scan code is sent when a key is released. For break scan codes, bit 7 is set (1).

Example—the user presses and releases the space bar: Two scan codes will be sent. First, the make code 0x39 will be sent. Second, the break scan code of 0xB9 will be sent when the key is released.

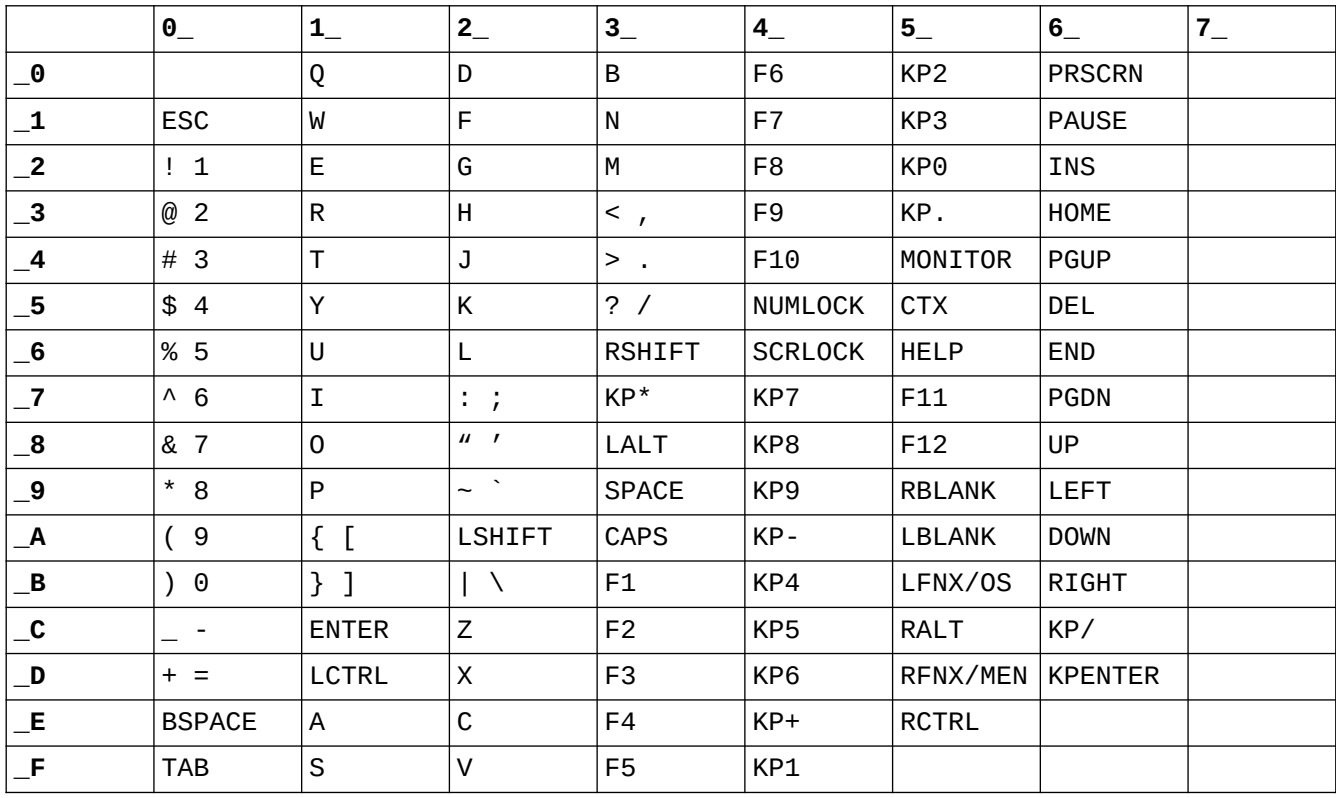

## <span id="page-60-1"></span>Printer Support

On Foenix computers with a parallel port (*e.g.* A2560 K), simple support for a printer is provided on the LPT device (channel device #4). To use the printer, a program will first need to open a channel to the printer device, using sys\_chan\_open, checking for a valid channel number (usually greater than 0). After that, it can write to the channel using sys\_chan\_write or sys\_chan\_write\_b. The sys\_chan\_write calls will return a number greater than or equal to 0 on success… a negative number will indicate an error (a timeout, a general error from the printer, or the printer is out of paper). When the job is complete, the channel should be closed using sys\_chan\_close. At any time, the status of the channel can be checked with the sys\_chan\_status call, which returns a word of status bits.

#### <span id="page-60-0"></span>Printer Status Codes

The system call sys\_chan\_status can return the following status bit flags:

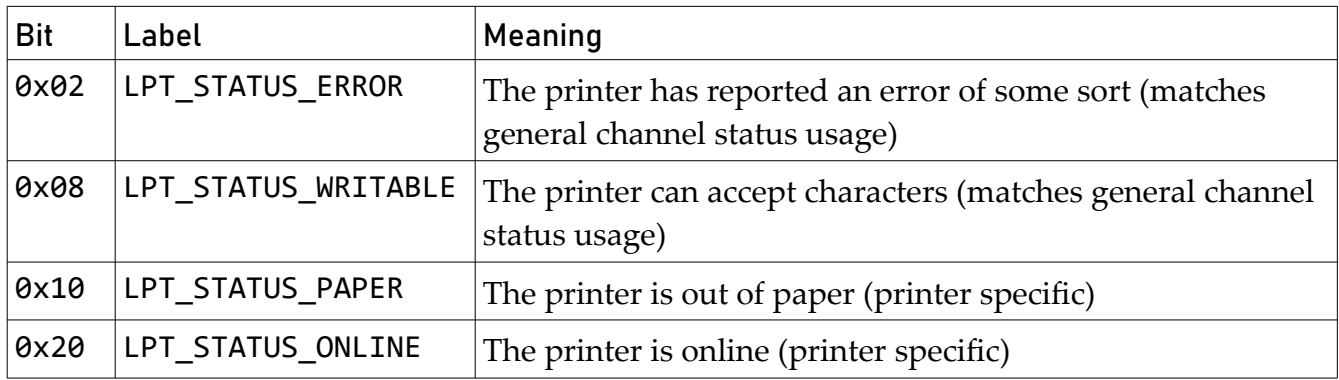

Note: the Foenix/MCP printer driver is very low level, SPP only support. This means that the parallel port can be used only for writing to the printer. The Foenix computers with a parallel port should be able to support EPP and ECP modes, but the driver does not support this and custom code would need to be written. As such, there is no LPT\_STATUS\_READABLE bit returned. LPT is write only for this version of MCP.

## <span id="page-61-2"></span>Font Support

Foenix/MCP offers support for two different sizes of font for the text devices. Some Foenix text screens support only 8x8 fonts, but some can handle multiple sizes. For simplicity's sake, Foenix/MCP supports only two font sizes: 8x8, and 8x16. The text capabilities structure returned by sys\_txt\_get\_caps has a member which lists the font sizes supported (see below). The sys\_txt\_set\_font system call will return an error if the caller attempts to set a font of a size not supported by the device.

The font settings take very simple font files. Each character is represented by eight or 16 bytes (depending on the font size) arranged one byte per row starting from the top of the character. The file itself is simply the representation of all 256 characters in the font from character 0 to character 255. If the font file is 2,048 bytes long, the font is assumed to be 8x8. Otherwise it is assumed to be 8x16.

## <span id="page-61-1"></span>Useful Data Structures

#### <span id="page-61-0"></span>Time

```
// Structure used for real time clock functions
struct s time {
    short year; // Year (0 – 9999)
   short month; \frac{1}{1} Month (1 = January through 12 = December)
 short day; // Day of month (1 - 31)
 short hour; // Hour (0 – 12 / 23)
 short minute; // Minute (0 - 59)
   short second; // Seconds (0 - 59)
```

```
short is pm; // For 12-hour clock, 1 = PMshort is 24hours; // 1 = clock is 24-hours, \theta = clock is 12-hours
}
```
#### <span id="page-62-2"></span>Directory Entries

```
// Structure used for directory entry information
struct s_file_info {
 long size; // Size of the file in bytes
 unsigned short date; // Creation date
    unsigned short time; // Creation time
    unsigned char attributes; // Attribute bits
    char name[MAX_PATH_LEN]; // Name of the file (256 bytes)
}
```
File attribute bits:

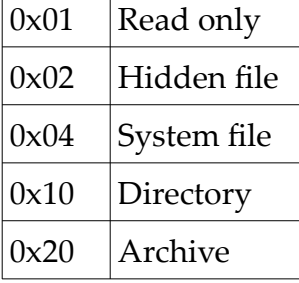

## <span id="page-62-1"></span>System Information

```
/*
  * Structure to describe the hardware
 */
struct s_sys_info {
    unsigned short mcp_version; // Current version of the MCP kernel
 unsigned short mcp_rev; // Current revision of the MCP kernel
 unsigned short mcp_build; // Current build # of the MCP kernel
 unsigned short model; // Code to say what model of machine this is
 const char * model_name; // Human readable name of the model
 unsigned short cpu; // Code to say which CPU is running
 const char * cpu_name; // Human readable name for the CPU
   unsigned int cpu_clock_khz; // Speed of the CPU clock in kHz<br>unsigned long fpga_model; // FPGA model number
   unsigned long fpga_model;
    unsigned short fpga_version; // FPGA version
    unsigned short fpga_subver; // FPGA sub-version
 long system_ram_size; // The number of bytes of system RAM on the board
 bool has_floppy; // TRUE if the board has a floppy drive installed
 bool has_hard_drive; // TRUE if the board has a PATA device installed
 bool has_expansion_card; // TRUE if an expansion card is installed
 bool has_ethernet; // TRUE if an ethernet port is present
 unsigned short screens; // How many screens are on this computer
};
```
#### <span id="page-62-0"></span>Model Numbers

The following numbers are used to distinguish between the different models of Foenix computers. These numbers are also used by the makefile.

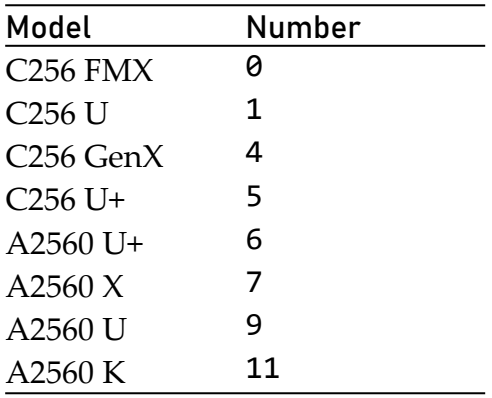

#### <span id="page-63-1"></span>CPU Numbers

The following numbers are used to distinguish between the different CPUs. These numbers are also used by the makefile.

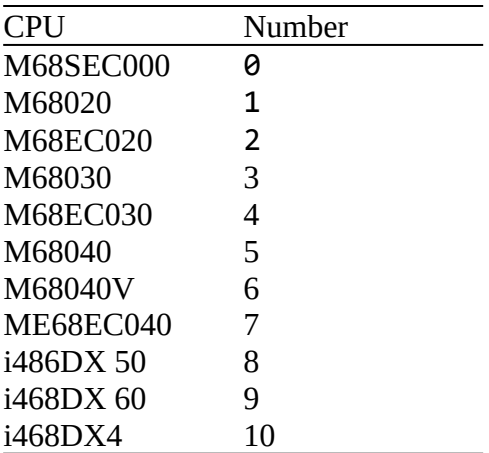

#### <span id="page-63-0"></span>Screen Information

```
/*
  * Structure to specify the size of a rectangle
 */
typedef struct s_extent {<br>short width; /
    short width; 7**< The width of the region */<br>short height; 7**< The height of the region */
                           \frac{1}{x^*} The height of the region */
} t_extent, *p_extent;
/*
  * Structure to specify the location of a point on the screen
  */
typedef struct s_point {
    short x; 4x^* /**< The column of the point x/
    short y; \frac{1}{2} /**< The row of the point */
} t_point, *p_point;
/*
 * Structure to specify a rectangular area on the screen
  */
```

```
typedef struct s_rect {
    t_point origin; \overline{\phantom{a}} /**< The upper-left corner of the rectangle */<br>t_extent size; \overline{\phantom{a}} /**< The size of the rectangle */
                                1^* \leq The size of the rectangle \leq} t_rect, *p_rect;
/*
* Structure to specify the capabilities of a screen's text driver
*/
typedef struct s_txt_capabilities {
 short number; /**< The unique ID of the screen */
 short supported_modes; /**< The display modes supported on this screen */
 short font_size_count; /**< The number of supported font sizes */
 p_extent font_sizes; /**< Pointer to a list of t_extent listing all 
supported font sizes (in pixels) */
    short resolution_count; \gamma^{**} The number of supported display resolutions */<br>p_extent resolutions; \gamma^{**} Pointer to a list of t_extent listing all
                                     /**< Pointer to a list of t_extent listing all
supported display resolutions (in pixels) */
} t_txt_capabilities, *p_txt_capabilities;
```
#### <span id="page-64-2"></span>Screen Mode Flags

The following numbers are the flags used to specify display modes:

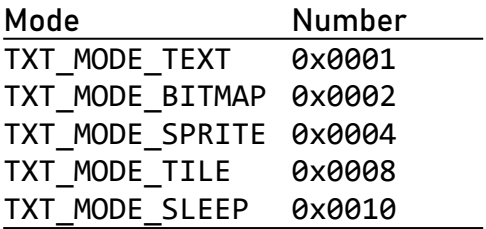

#### <span id="page-64-1"></span>Error Codes

### <span id="page-64-0"></span>PGX File Format

The PGX file format is the simplest executable format. It is similar in scale to MS-DOS's COM format, or the Commodore PRG format. It consists of a single segment of data to be loaded to a specific address, where that address is also the starting address.

PGX starts with a header to identify the file and the starting address:

- The first three bytes are the ASCII codes for "PGX".
- The fourth byte is the CPU and version identification byte. Bits 0 through 3 represent the CPU code, and bits 4 through 7 represent the version of PGX supported. At the moment, there is just version 0. The CPU code can be 1 for the WDC65816, or 2 for the M680x0.
- The next four bytes (that is, bytes 4 through 7) are the address of the destination, in big-endian format (most significant byte first). This address is both the address of the

location in which to load the first byte of the data and is also the starting address for the file.

All bytes after the header are the contents of the file to be loaded into memory.

## <span id="page-65-1"></span>PGZ File Format

The PGZ is a more complex format that supports multiple loadable segments, but is still to be loaded in set locations in memory.

The first byte of the file is a file signature and also a version tag. If the first byte is an upper case Z, the file is a 24-bit PGZ file (*i.e.* all addresses and sizes specified in the file are 24-bits). If the file is a lower case Z, the file is a 32-bit PGZ file (all address and sizes are 32-bits in length). Note that all addresses and sizes are in little endian format (that is, least significant byte first).

After the initial byte, the remainder of the PGZ file consists of segments, one after the other. Each segment consists of two or three fields:

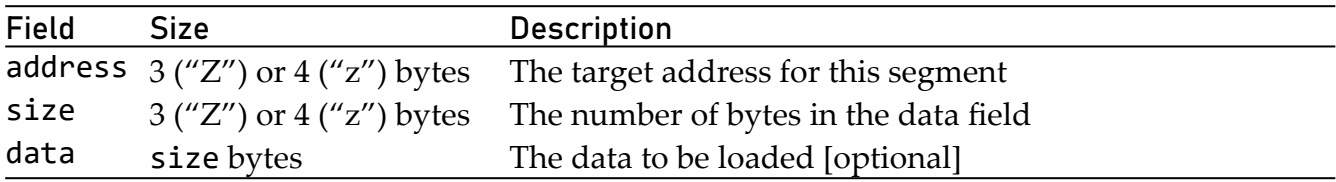

For a particular segment, if the size field is 0, there will be no bytes in the data field, and the segment specifies the starting address of the entire program. At least one such segment must be present in the PGZ file for it to be executable. If more than one is present, the last one will be the one used to specify the starting address.

## <span id="page-65-0"></span>What is Missing

Currently, Foenix/MCP is not complete. There are still some features to implement or finalize:

- Disk partitioning and formatting commands
- Support for partitioned drives